# 山<br>人

**DESARROLLO DE ELECTRÓNICA** DE CONTROL Y GESTIÓN PARA **UN MOTO-COMPRESOR DE PRODUCCIÓN DE AIRE PARA SECTOR FERROVIARIO** 

Máster Universitario en Sistemas Electrónicos Avanzados. **Sistemas Inteligentes** 

**Departamento de Electrónica** 

Presentado por: D. David López Sánchez

Dirigido por: Dr. Ignacio Bravo Muñoz

Alcalá de Henares, a 23 de enero de 2014

### ANEXO 2: VISTO BUENO DEL DIRECTOR/TUTOR

### VISTO BUENO DEL DIRECTOR/TUTOR AL TFM

## Dr./D. JGNACIO BRAVO MUNOZ

Director/TUTOR del Trabajo Fin de Máster de título: Desceriollas de electrónica de control Realizado por D. DAVW LOPEZ SANCHEZ

Por la presente da su conformidad para que el citado trabajo sea presentado para su defensa.

Alcalá de Henares, a 2 de EVERo de Firmado: Foracio Bravo

A mi abuela, a mis padres, a mi hermana, y a Juani por su apoyo incondicional.

# Agradecimientos

Quiero agradecer a mis compañeros de trabajo Daniel y Rafael de Felipe por toda la ayuda prestada, pero en especial a Marcos y Fermín por haber estado siempre dispuestos a echarme una mano. También a mi tutor Nacho que ha aportado un punto de vista más académico y muy consecuente.

# ´ Indice general

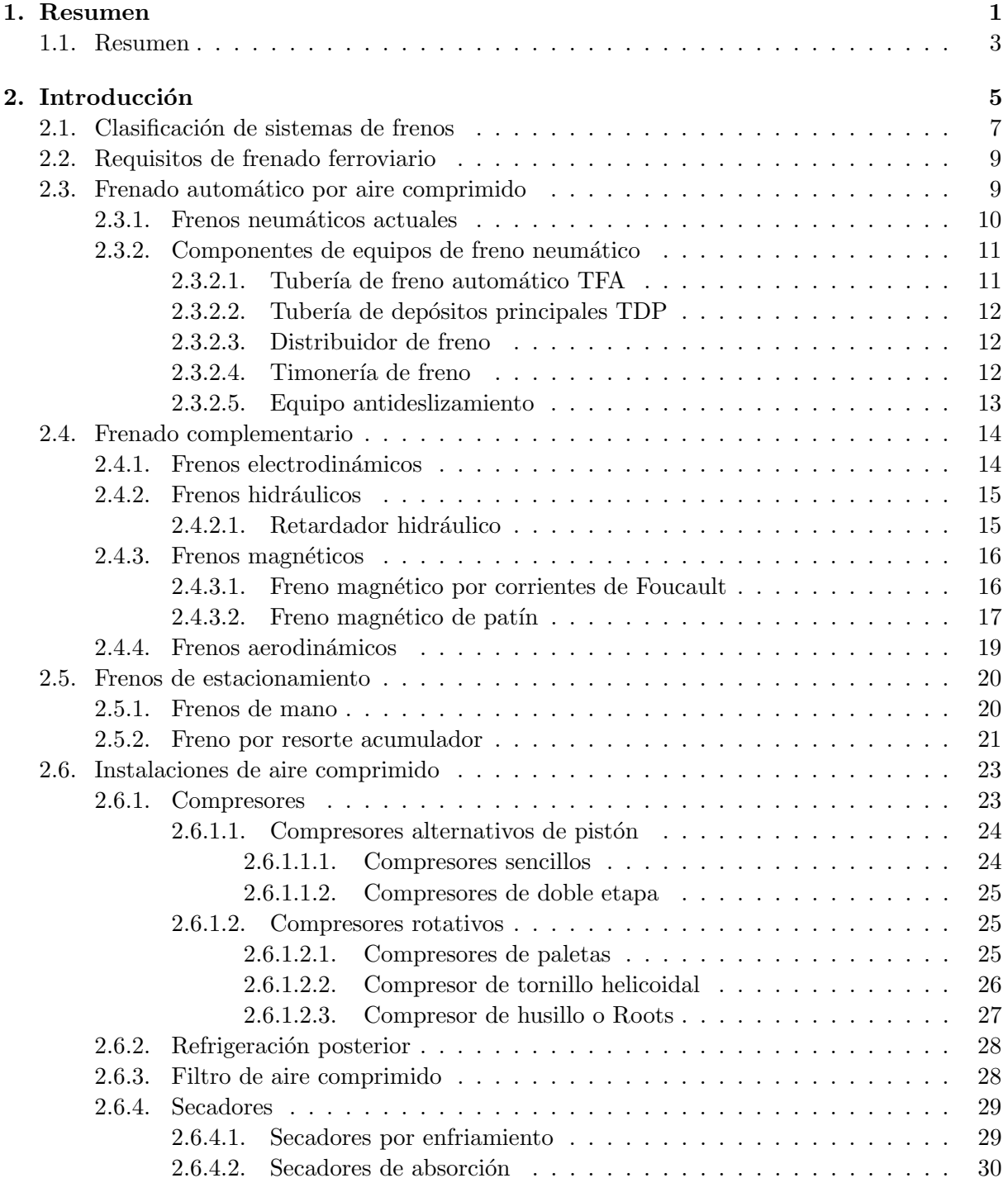

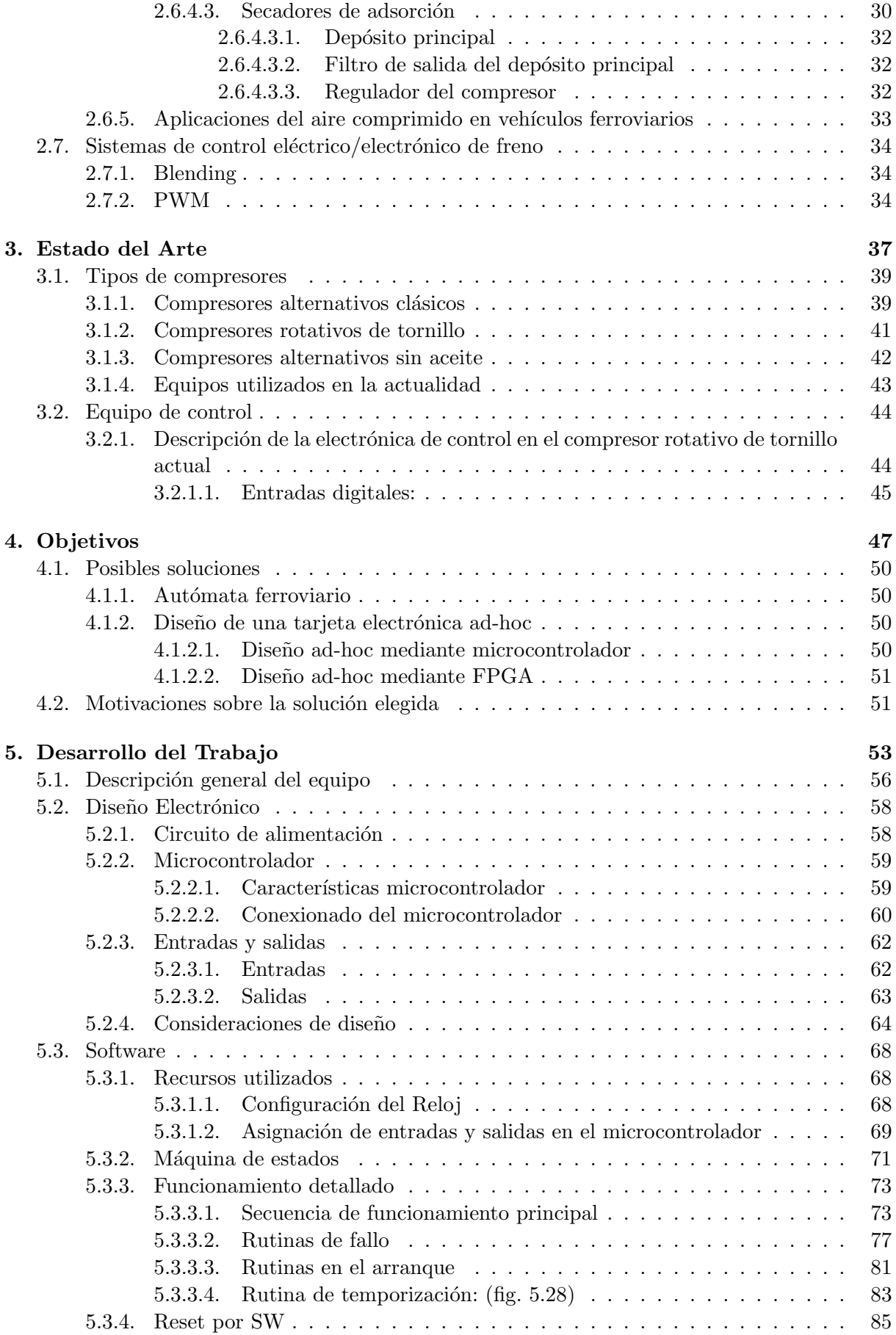

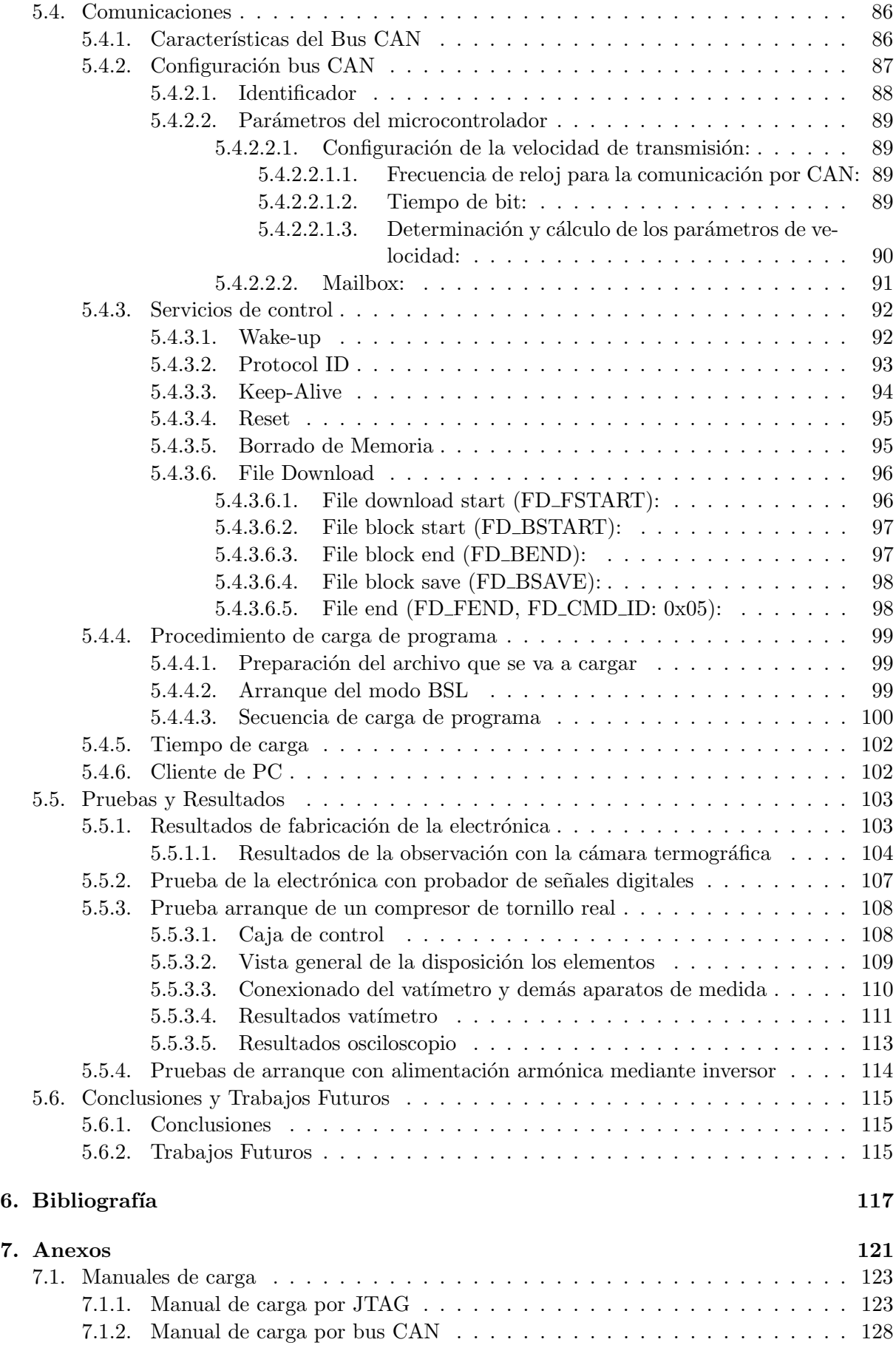

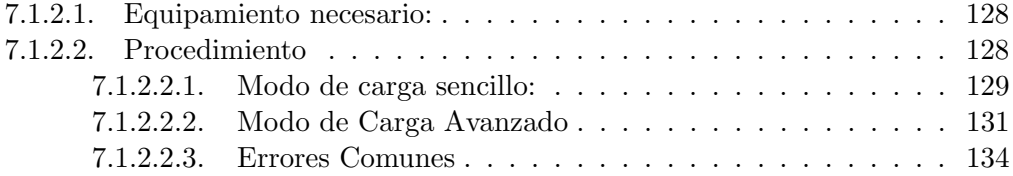

# ´ Indice de figuras

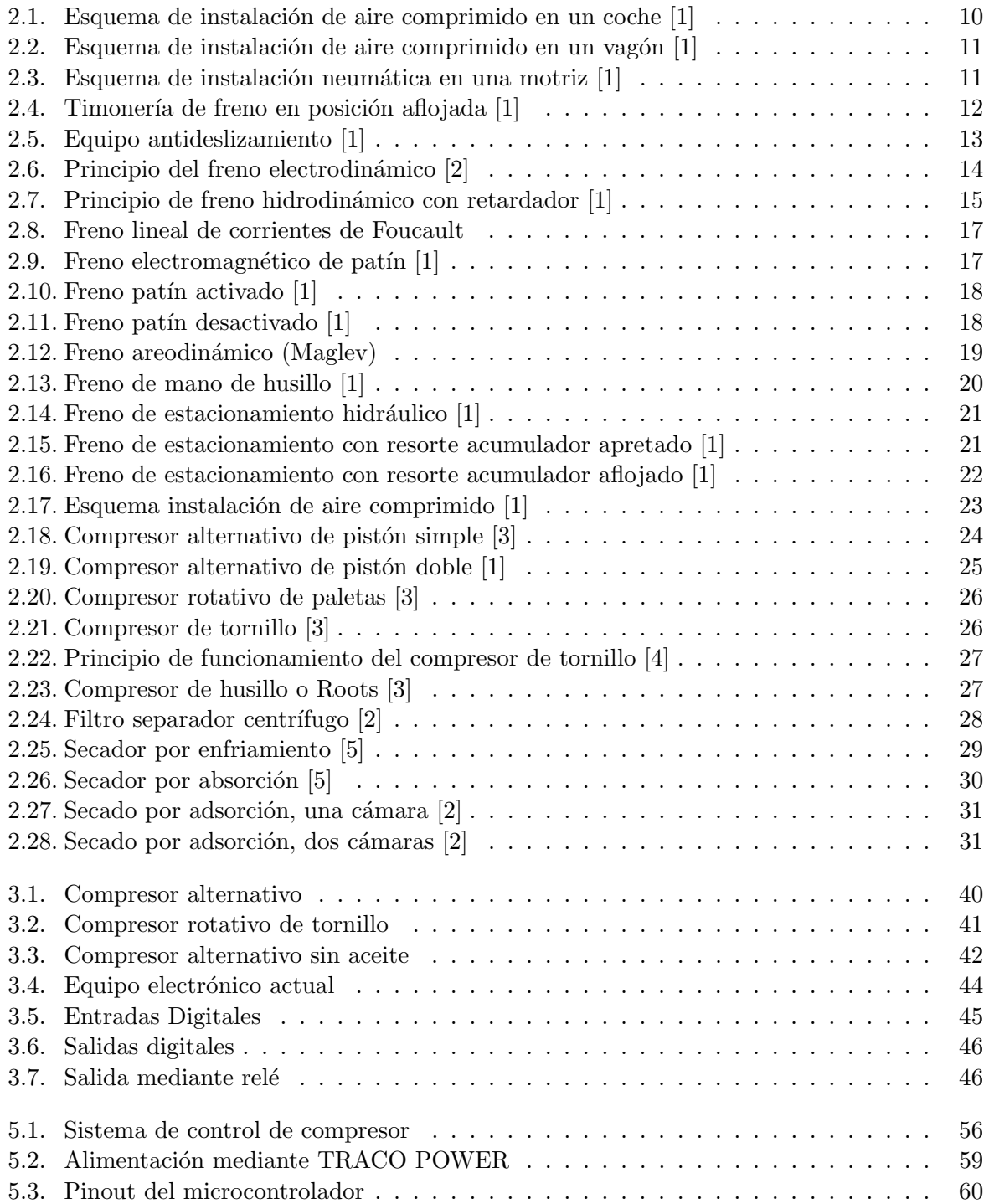

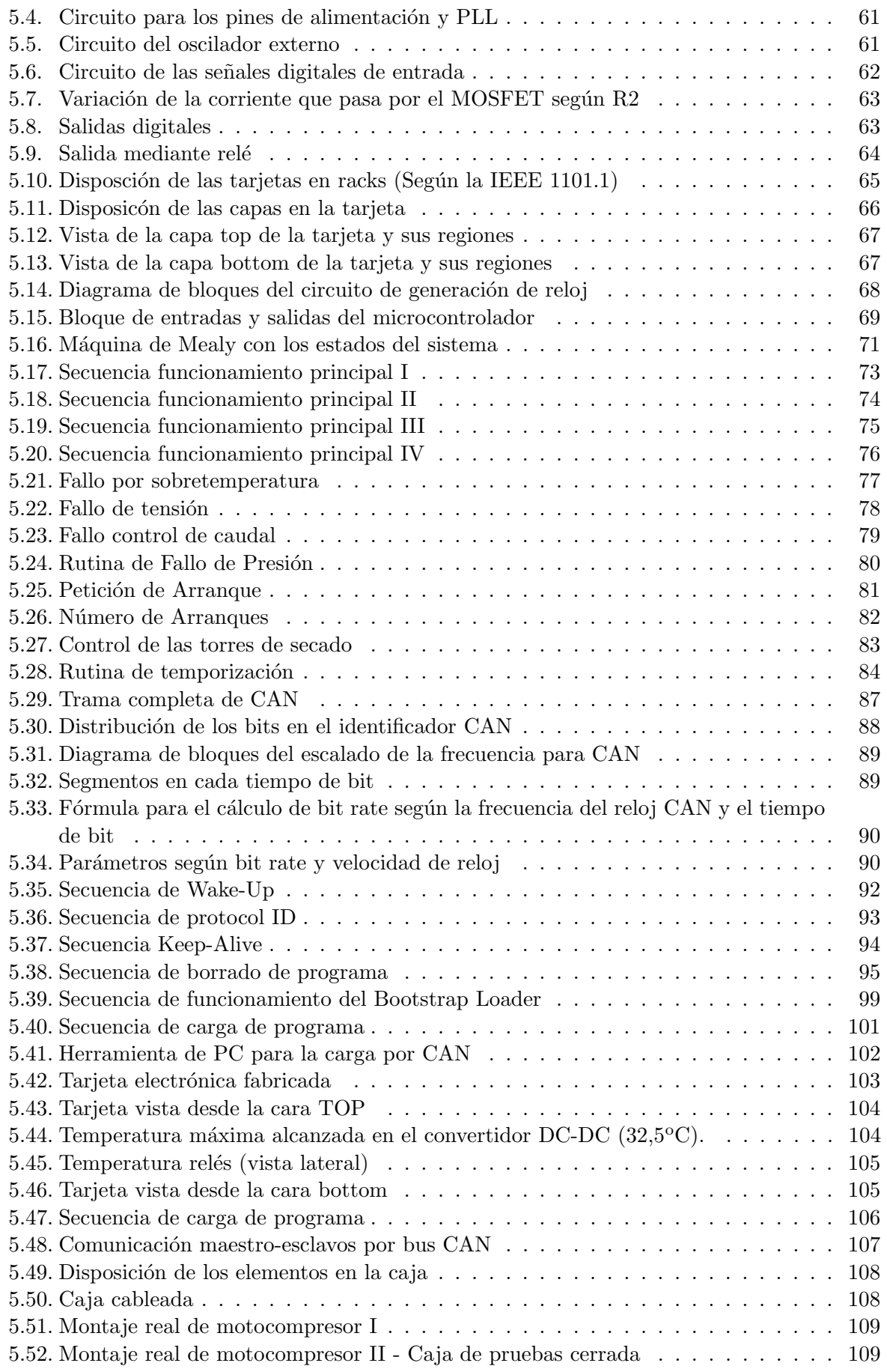

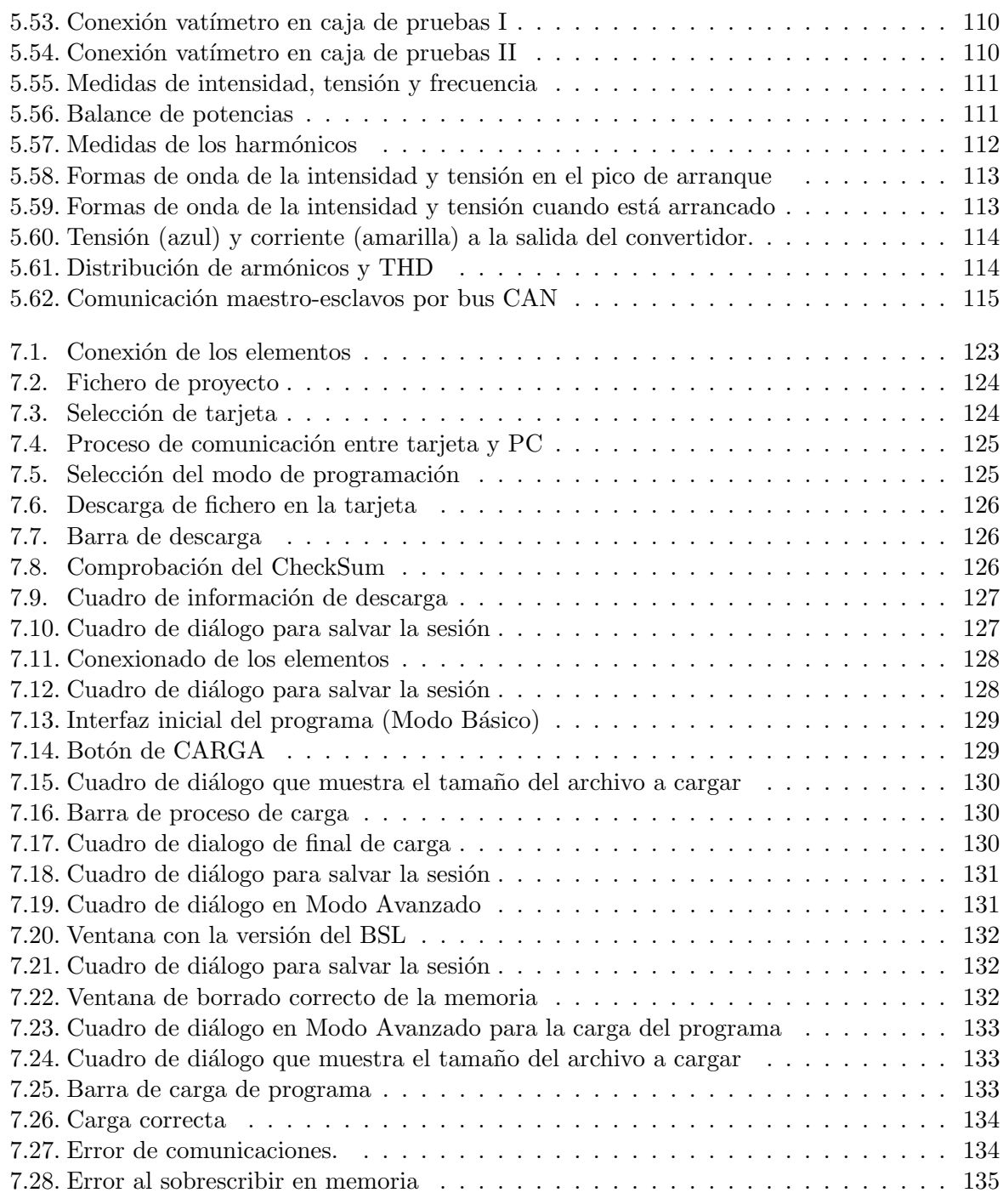

# ´ Indice de tablas

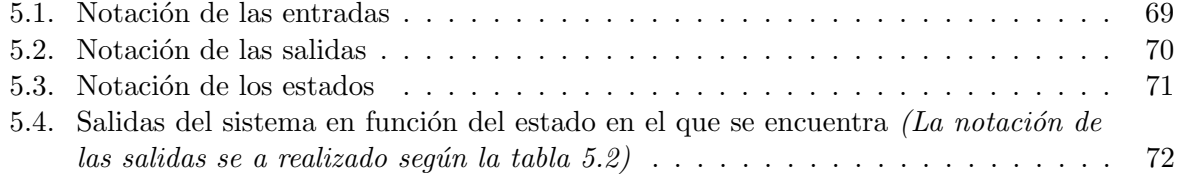

<span id="page-18-0"></span>Capítulo 1

# Resumen

### <span id="page-20-0"></span>1.1. Resumen

El ferrocarril es hoy en día uno de los medios de transportes con mayor éxito tanto para el transporte de mercancías como el de viajeros. Es una gran alternativa frente a otros medios de transporte, porque además de cubrir largas distancias en poco tiempo garantizando la seguridad, tiene precios competitivos.

Se trata de un sector en constante cambio, en el que no solo se mejoran las características tecnológicas y organizativas, sino que también hay expansión en ámbitos tales como la seguridad y mantenimiento. Todo esto permite ofrecer un grado de alta competitividad con el resto de medios de transporte.

El  $80\%$  de los sistemas en los trenes son neumáticos, desde la elevación de pantógrafos, pasando por el accionamiento de servomotores que controlan los parabrisas, hasta la válvula de descarga de los váteres.

En el presente Trabajo Fin de Máster se ha realizado el diseño de la electrónica necesaria para controlar un moto-compresor para la producción de aire en el sector ferroviario, en colaboración con la empresa Knorr-Bremse.

Además de las tareas de diseño, también se ha realizado toda la adecuación del sistema para que el equipo cumpla con la certificación ferroviaria, así como las pruebas pertinentes.

<span id="page-22-0"></span>Capítulo $2$ 

# Introducción

Cuando se habla sobre avances tecnológicos en el sector ferroviario, normalmente se hace referencia a cifras como las velocidades que alcanzan, los pasajeros que son capaces de transportar o la longitud que pueden llegar a tener los trenes. Por ejemplo, el tren bala que une el Aeropuerto con la ciudad de Shangai en China llega a alcanzar los  $430 \text{km/h}$ , y esto no sólo es posible porque se haya desarrollado una tecnología de levitación magnética que permita alcanzar dicha velocidad, sino también porque se ha conseguido realizar sistemas de frenado con una tecnología que permite pararlo con garantía de seguridad y dentro de unas distancias razonablemente establecidas.

Concepto de freno: Según el Diccionario de la Real Academia Española, se denomina freno a aquel "Mecanismo que sirve en las m´aquinas y carruajes para moderar o detener el movimiento".

Esta definición es un tanto general, si se quiere ir más lejos y definir freno contextualizándolo dentro del sector ferroviario, se va a tomar por válida la definición proporcionada por la "ferropedia", en ella se define freno como "Dispositivo utilizado para reducir la velocidad de los trenes, incluso hasta la parada absoluta y evitar que se pongan en movimiento involuntariamente".

La misión de los sistemas de freno que se incorporan los vehículos ferroviarios, es transformar total o parcialmente la energía de los vehículos en movimiento en otras formas de energía, con los siguientes propósitos:

- Convertir la energía cinética del tren en otras formas de energía para reducir la velocidad o llegar a la parada.
- Contrarrestar la fuerza del peso en pendiente para mantener la velocidad constante.
- Asegurar la inmovilización en estacionamientos para evitar desplazamientos involuntarios ocasionados por el gradiente o por el efecto del viento.

Como es lógico no se utiliza el mismo sistema para un vehículo ligero como puede ser un tranvía que para un tren de mercancías o un tren de alta velocidad, por ello van a coexistir diferentes tipos de sistemas de frenado con distinta complejidad para lograr dicho objetivo.

### <span id="page-24-0"></span>2.1. Clasificación de sistemas de frenos

Atendiendo a los mecanismos que actúan transformando la energía cinética del tren en otra, se pueden diferenciar:

- Frenos dependientes de la adherencia:
	- $\bullet$  Frenos de fricción.
		- Frenos de zapata.
		- Frenos de disco.
	- $\bullet$  Frenos dinámicos:
		- o Frenos electrodinámicos.
		- o Frenos hidrodinámicos.
		- Frenos rotativos de corrientes de Foucault.
- Frenos independientes de la adherencia.
	- Freno de patín.
		- Freno electromagn´etico de carril.
		- Freno lineal de corriente de Foucault.
	- Otros frenos.
		- Aerodin´amicos

Los *frenos dependientes de la adherencia*, son aquellos en los que los esfuerzos de frenado son transmitidos mediante el contacto rueda carril. En cambio, los frenos independientes de la adherencia, son aquellos cuyos esfuerzos de frenado se consiguen generando resistencia al avance independiente del contacto rueda-carril.

Si se hace una diferenciación funcional y se tiene en cuenta cómo es el sistema que acciona el freno, existen los siguientes tipos:

- Frenado autom´atico por aire comprimido: se usa para detener el tren en la distancia que imponen las señales, aún circulando a la velocidad máxima. Permiten que el tren no sobrepase en ningún momento la velocidad máxima; y en caso de fraccionamiento la detención del tren está garantizada
- Frenado complementarios: se usan para reforzar o sustituir parcialmente el frenado automático y regular la velocidad en diferentes perfiles de línea.
	- Moderables.
		- Electrodinámicos.
		- ∘ Hidráulicos.
		- Magn´eticos de corrientes de Foucault.
	- No moderables.
		- ∘ Magnéticos de patín.
		- Aerodin´amico.
- Frenado de estacionamiento: se usa para mantener detenido el tren, una vez que el frenado automático pierde su eficacia.
	- Frenos de mano.
	- Frenos de resorte acumulador.

En la actualidad coexisten una gran diversidad de trenes con características completamente diferentes. Pero en lo que concierne a los sistemas de frenado prácticamente todos están equipados con un sistema de freno que combina los sistemas de frenado antes descritos: autom´atico por aire comprimido, complementario y de estacionamiento.

Sin embargo, si que se encuentran diferencias en cuanto a los subtipos de sistemas que equipan los trenes, así como la potencia de dichos frenos, porque cuanto mayor es la velocidad de circulación, mayores son las distancias de paradas y por lo tanto, mayor potencia de frenado.

Existe la excepción de los tranvías (no son considerados trenes como tal), que debido a las especificaciones acústicas que tienen, incorporan frenos hidráulicos y frenos electromagnéticos de patín.

### <span id="page-26-0"></span>2.2. Requisitos de frenado ferroviario

Al freno de los trenes se le exige el cumplimiento de las siguientes características, que sea:

- Continuidad.
- Automoticidad.
- Inagotabilidad.
- Moderabilidad.

Un freno es **continuo**, cuando todos los equipos de freno de los vehículos que forman un convoy son gobernados por un único equipo de mando y control de freno, de tal forma que durante el frenado, todos aportan una parte del esfuerzo necesario para detener el tren. En el caso neumático, la continuidad del freno se garantiza con una tubería que recorre todo el tren con aire comprimido (TFA), con la que se envían las órdenes neumáticas de apriete y afloje de los frenos.

La continuidad también se garantiza mediante un lazo redundante de control, en el que la demanda de freno se envía bien mediante una línea puramente cableada, un tren de pulsos PWM o a trav´es de una l´ınea de comunicaciones con bus ferroviario MVB.

Se dice que un freno es **automático o indirecto** cuando su actuación no se debe a la aportación de una determinada presión, sino a la desaparición de la misma. Para el caso neumático, el freno de un tren se carga con antelación, almacenando energía de forma de aire comprimido en unos depósitos auxiliares. Cuando desaparece la presión de alimentación, se produce un desequilibrio neum´atico que ocasiona el apriete de los frenos. De esta forma, tanto la rotura de la tubería como la pérdida de presión por cualquier causa, dará lugar al frenado del tren.

Es inagotable cuando después de cada actuación puede ser nuevamente utilizado sin merma apreciable en su rendimiento. Esta condición está garantizada, desde el punto de vista del funcionamiento neumático, por la forma de actuación de los distribuidores o por la forma en que están alimentados los depósitos de tren, dependiendo del material. No obstante el uso del freno neumático de fricción genera cantidades importantes de calor que es preciso disipar, la acumulación de calor en los elementos en contacto: zapatas, llantas, guarniciones y discos de freno, reduce el rendimiento del freno. Un uso adecuado en los frenos evita su pérdida de eficacia.

Un freno es moderable en el apriete y en el afloje cuando puede ser graduado durante su aplicación para obtener el efecto deseado. [\[1\]](#page-136-0)

### <span id="page-26-1"></span>2.3. Frenado automático por aire comprimido

Es el freno utilizado por excelencia en medio y largo recorrido as´ı como en alta velocidad. Desde la aparición del ferrocarril el freno ha ido evolucionando:

Freno directo: El tipo de frenado que se inicio con los comienzos del ferrocarril, fue el freno directo, este freno consistía en una sola tubería que recorría todo el tren y con la que se regulaba directamente la cantidad de freno que se requería.

Este sistema contaba con grandes debilidades ya que no cumplía los requisitos de inagotabilidad ni frenado en caso de rotura.

Freno automático de vacío: Está prácticamente extinguido, se compone de un depósito de vacío y los actuadores son cilindros de vacío. La activación de la frenada se produce cuando se aumenta la presión. En caso de rotura se pierde el vacío generado, con lo cual el tren se pararía.

Estos equipos se quedaron obsoletos porque los equipos necesarios para hacerlos funcionar eran muy voluminosos y complejos.

Después de los frenos automáticos de vacío, se empezó a utilizar el aire comprimido.

### <span id="page-27-0"></span>2.3.1. Frenos neumáticos actuales

El sistema de freno actual es una evolución de los sistemas de freno automáticos por aire comprimido primitivos.

El funcionamiento de los frenos neumáticos actuales es el siguiente:

Se produce aire comprimido mediante un compresor, se almacena en el depósito principal y se distribuye a lo largo del vehículo a través de la tubería de los depósitos principales (TDP), a partir de ´esta, mediante diversas tomas se hace llegar el aire a los diversos consumidores, de los que destacamos el sistema de mando del freno autom´atico y el del freno directo.

<span id="page-27-1"></span>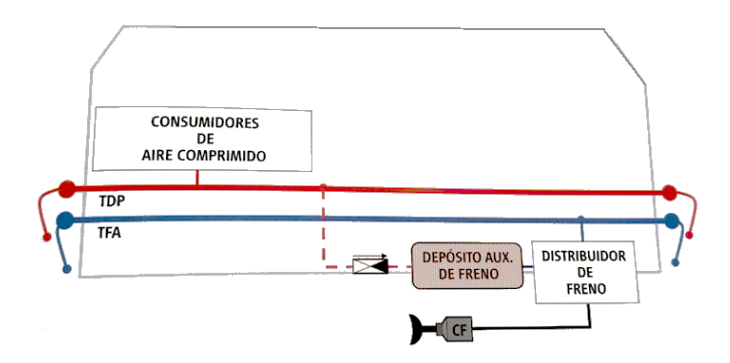

Figura 2.1: Esquema de instalación de aire comprimido en un coche [\[1\]](#page-136-0)

Cada uno de los diversos consumidores conectados a la TDP disponen de una válvula de cierre que permite aislarlos de la tubería general en caso de avería, en muchos casos serán llaves dotadas de vía de escape a la atmósfera, orientada hacia el lado del consumo.

El sistema de mando del freno automático gobernará la tubería de freno automático (TFA), de la que se alimentan los distribuidores de freno. El dep´osito auxiliar de freno se alimenta directamente de la TDP en los vehículos motrices. También puede ser alimentado desde la TFA, como sucede en algunos coches y en los vagones a través del distribuidor.

En los vehículos automotores, el equipo de freno consiste básicamente en la combinación del equipo básico de una locomotora en lo referente a la producción neumática, dispositivos de control de freno, dispositivos de vigilancia y resto de componentes neumáticos, además del equipo de control de freno de los coches, los aparatos de alarma de viajeros, consumidores secundarios y los diferentes mecanismos de freno en los bogies de la composición.

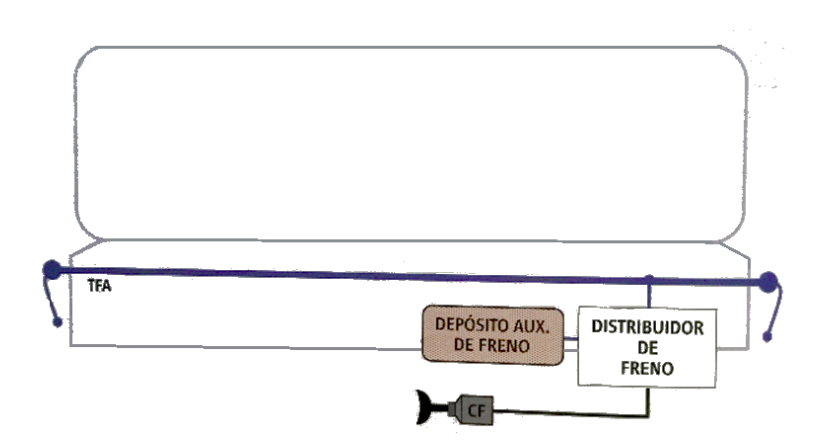

<span id="page-28-2"></span>Figura 2.2: Esquema de instalación de aire comprimido en un vagón [\[1\]](#page-136-0)

Al igual que en las locomotoras modernas, para el control de freno en los automotores se están utilizando tecnologías que utilizan equipos de control de freno por microprocesador que incluyen la coordinación de diferentes sistemas de freno (gestión de freno, blending, etc.) así como la automatización de determinados procesos, como por ejemplo el test de freno, además, integran sistemas de diagnóstico que pueden monitorizar y registrar funciones importantes en la operación del vehículo.

Estos vehículos están dotados de los elementos de acoplamiento necesario para poder realizar el control y gestión de freno en las composiciones múltiples y facilitar el remolque por otros vehículos que sólo sean compatibles neumática y mecánicamente.

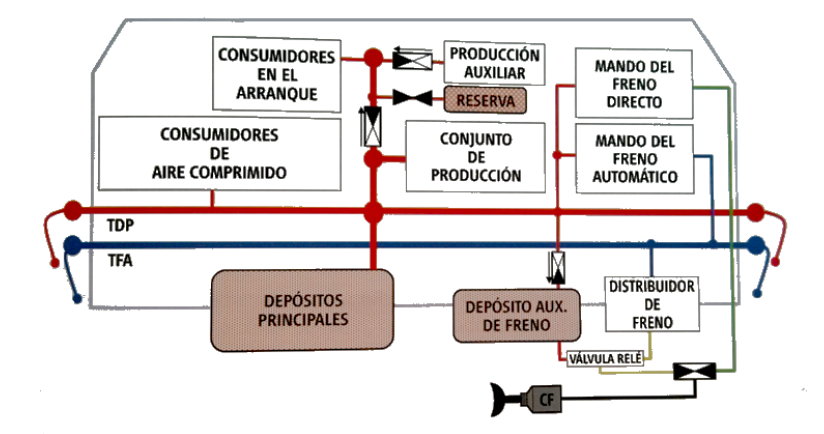

<span id="page-28-3"></span>Figura 2.3: Esquema de instalación neumática en una motriz [\[1\]](#page-136-0)

### <span id="page-28-0"></span>2.3.2. Componentes de equipos de freno neumático

### <span id="page-28-1"></span>2.3.2.1. Tubería de freno automático TFA

Es una conducción que garantiza la continuidad del freno neumático del tren, exclusivamente dedicada para operar con el freno automático. A través de ella se envía aire comprimido a lo largo de toda la composición, ese aire se acumula en unos depósitos para su posterior utilización durante el frenado. La tubería de freno automático se debe gobernar siempre desde un único sistema de mando de freno, mediante el cual se introduce el aire comprimido hasta la presión de 5 bar. La evacuación del aire comprimido a la atmósfera ocasiona el enfrenamiento del tren. Las órdenes de frenado se dan desde el sistema de mando: frenado de servicio, desde válvulas de emergencia situadas en diversos puntos: frenado de emergencia, o por simple rotura de la tubería.

### <span id="page-29-0"></span>2.3.2.2. Tubería de depósitos principales TDP

La tubería de depósitos principales es una conducción destinada a suministrar aire comprimido a los vehículos de la composición, como por ejemplo la suspensión neumática, puertas, WC, freno, etc..., que normalmente se alimentan a una presión nominal comprendida entre 8,5 y 10 bar para su funcionamiento.

### <span id="page-29-1"></span>2.3.2.3. Distribuidor de freno

El distribuidor es el elemento básico del freno neumático; a través de él se almacena el aire comprimido en un depósito auxiliar de freno, convirtiendo las variaciones de presión en la TFA en esfuerzo proporcional de freno. Los distribuidores garantizan que el freno sea autom´atico, moderable en el apriete y afloje e inagotable.

En un distribuidor de freno pueden distinguirse distintos momentos de trabajo:

- Carga del distribuidor.
- Frenado.
- Afloje.

### <span id="page-29-2"></span>2.3.2.4. Timonería de freno

El desplazamiento del pistón del cilindro de freno se hace llegar a las zapatas o guarniciones, que finalmente entrar´an en contacto con las llantas de as ruedas o con los discos provocando un rozamiento que transformará la energía cinética y potencial del tren en energía calorífica.

Eso se hace mediante conjuntos de palancas y tirantes que transmiten la energía del pistón a las zapatas denominados timonería de freno. En los bloques de freno todos los elementos son internos.

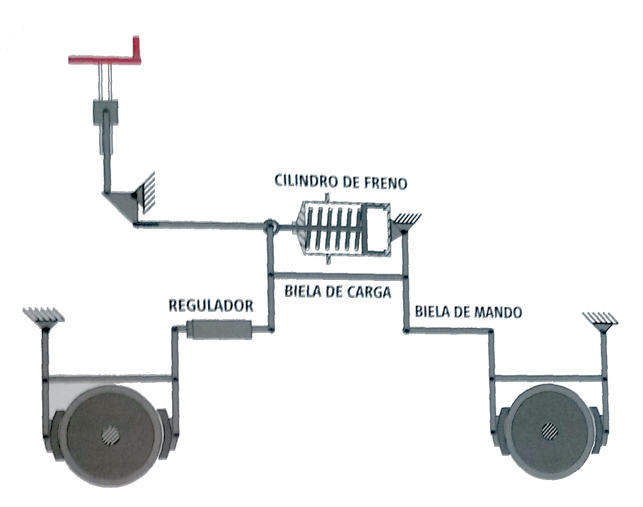

<span id="page-29-3"></span>Figura 2.4: Timonería de freno en posición aflojada [\[1\]](#page-136-0)

### <span id="page-30-0"></span>2.3.2.5. Equipo antideslizamiento

La función de este equipo es la de mantener el deslizamiento rueda-carril en un valor que maximice la adherencia disponible, evitando bloqueos o planos en las ruedas y optimizando la distancia de parada.

El equipo antideslizamiento de un eje, está compuesto por un sensor de velocidad con rueda fónica, electroválvulas de antideslizamiento, y una unidad electrónica de control. Mediante el sensor se recibe información del giro del eje y la unidad de control gobierna las electroválvulas.

Durante el frenado, la unidad antideslizamiento compara las lecturas de todos los ejes y las contrasta con unas pautas de deceleración predefinidas. Si alguno de ellos retrasa su giro, interrumpe la alimentación de aire comprimido al cilindro de freno correspondiente y, en el instante siguiente, si persiste el bloqueo, purga parcialmente el cilindro. Una vez normalizada la situación permite nuevamente el paso de aire a presión máxima.

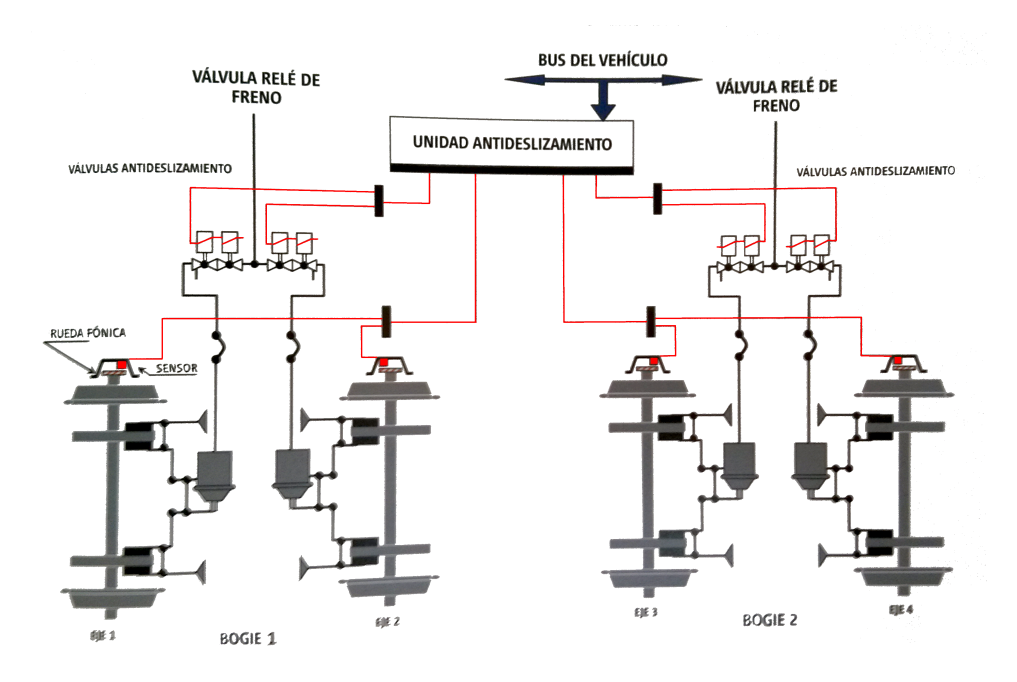

<span id="page-30-1"></span>Figura 2.5: Equipo antideslizamiento [\[1\]](#page-136-0)

### <span id="page-31-0"></span>2.4. Frenado complementario

Los frenos complementarios como se ha descrito anteriormente tienen como finalidad reforzar el frenado de servicio neumático y en algunas ocasiones sustituirlo parcialmente, así como regular la velocidad en perfiles descendentes.

Normalmente este tipo de frenos llevan una connotación medioambiental ya que su finalidad es convertir la energía cinética del tren en otra que pueda resultar útil y no se "pierda" como sucede al transformarla en calor (en el caso de no aprovechar dicho calor).

### <span id="page-31-1"></span>2.4.1. Frenos electrodinámicos

Pertenecen a este grupo aquellos que utilizan los motores eléctricos de tracción como generadores de corriente continua o como alternadores, y son utilizados por vehículos eléctricos o diésel / eléctricos.

Cuando el vehículo motor o el tren circulan por efecto de la inercia, se desarrolla una potencia mecánica y las ruedas motrices transmiten un movimiento de giro a los inducidos de los motores o los rotores. Si en ese momento se alimentan los devanados inductores de los motores de tracción estos trabajarán como generadores de corriente. En el caso que se quiera utilizar un motor asíncrono como alternador, es necesario crear una corriente alterna de frecuencia variable e inferior mediante onduladores de potencia.

La energía eléctrica producida genera fuerzas electromagnéticas que se oponen al movimiento de giro ejerciendo así un esfuerzo de frenado, convirtiendo la energía cinética y/o potencial en energía eléctrica.

La oposición al movimiento de giro es tanto mayor cuanto más elevada sea la producción de corriente eléctrica, graduando esta producción se obtiene un freno moderable y progresivo que resulta útil en una amplia gama de velocidades, evitando desgastes y calentamientos innecesarios en los componentes de los frenos de fricción.

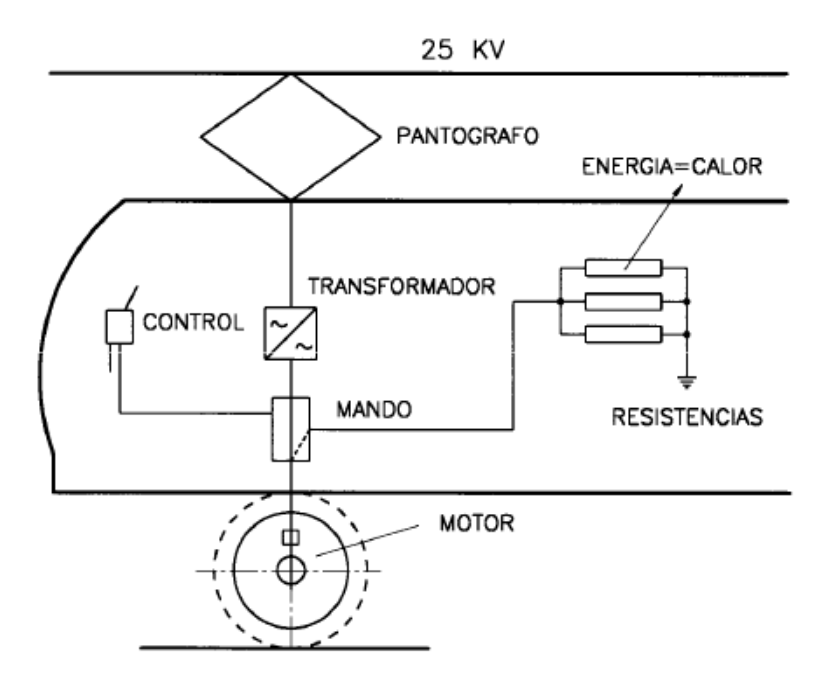

<span id="page-31-2"></span>Figura 2.6: Principio del freno electrodinámico [\[2\]](#page-136-1)

La energía eléctrica así producida, debe ser consumida de alguna manera, ya que su almacenamiento actualmente presenta mucha complejidad, esto se consigue de dos maneras:

- Freno reostático, cuando la energía eléctrica se convierte en energía calorífica mediante resistencias en el propio vehículo. En ocasiones esta calor generado se aprovecha en sistemas de calefacción de los trenes.
- Freno de recuperación o frenado regenerativo, cuando la energía eléctrica se envía a la línea para su utilización por otros trenes o se devuelve a la red eléctrica, si la infraestructura eléctrica lo permite. También puede ser acumulada acumula en unidades de almacenamiento como:
	- Volantes acumuladores de energía en forma de energía cinética.
	- Supercondesadores.

Este tipo de frenado tiene el inconveniente de que el tiempo de respuesta inicial es elevado, es por eso que suelen añadirse circuitos de premagnetización alimentados por batería para proporcionar la corriente a los campos de los motores en los momentos iniciales.

### <span id="page-32-0"></span>2.4.2. Frenos hidráulicos

Los frenos hidráulicos (hidrodinámicos) se encuentran fundamentalmente en motrices, también van montados en vehículos diésel y en tranvías. Normalmente este tipo de freno se utiliza complementando a otros y mediante unidades de control de freno se regula su aplicación.

En algunos casos es incompatible este tipo de frenado con el neumático, por incompatibilidades en su aplicación sobre un mismo eje.

### <span id="page-32-1"></span>2.4.2.1. Retardador hidráulico

Consiste en una turbina conectada a la transmisión del vehículo. Dicha turbina consta de un rotor y un estátor entre los cuales existe una zona de trabajo bañada en aceite.

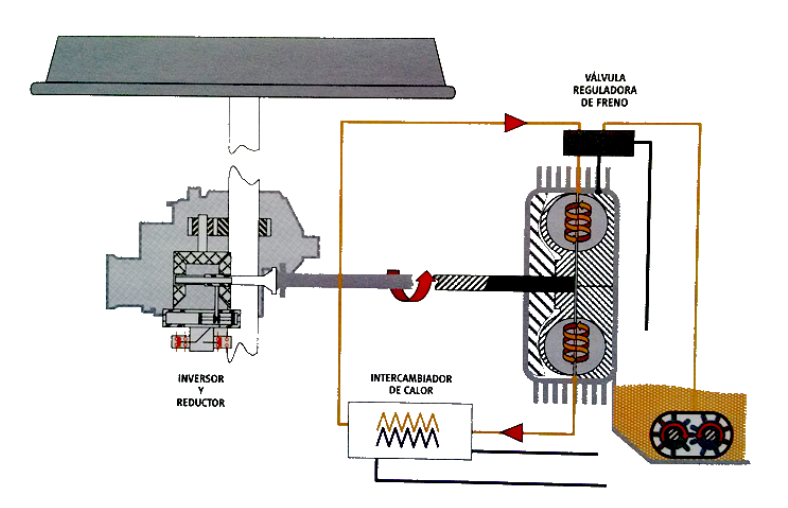

<span id="page-32-2"></span>Figura 2.7: Principio de freno hidrodinámico con retardador [\[1\]](#page-136-0)

El aceite que circula entre el estátor y el rotor sufre una importante elevación de temperatura debida a la conversión de energía cinética  $y/0$  potencial del tren en calorífica, esta energía se disipa en un intercambiador de calor normalmente refrigerado por agua del circuito de refrigeración del motor.

Este sistema generará una fuerza de frenado proporcional a la cantidad de aceite que se haya introducido, por eso regulando la entrada de aceite a este espacio podrá controlarse la fuerza de frenada.

### <span id="page-33-0"></span>2.4.3. Frenos magnéticos

Son frenos que resultan compatibles con cualquier otro sistema de frenado del tren, reduciendo considerablemente la distancia de frenado.

Este tipo de frenos tiene la ventaja que no dependen de la adherencia rueda-carril. Se van a utilizar sobretodo en los siguientes casos:

- Por circunstancias atmosféricas, ya sea de temperatura o humedad, no se pueda garantizar una distancia de frenado.
- Cuando se requiera una distancia de frenado de emergencia rigurosa y con los sitemas de frenado por adherencia no solo se pueda lograr de forma probabilística.

Según el principio de funcionamiento, podemos diferenciar dos tipos:

- Freno magnético por corrientes de Foucault.
- Freno magnético de patín.

### <span id="page-33-1"></span>2.4.3.1. Freno magnético por corrientes de Foucault

Se trata de un freno electromagnético que no entra en contacto físico con el carril. Está formado por un estátor compuesto por electroimanes y un rotor metálico que gira próximo y sin contacto con el estator. Según como esté montado, se tiene un sistema:

• Rotativo: Se utiliza como rotor las ruedas del vehículo.

Consisten en un estator formado por electroimanes y un rotor de metal permeable al electromagnetismo que gira pr´oximo pero sin contacto con el estator. El rotor gira accionado por el movimiento del vehículo a través de la transmisión. Los electroimanes del estator se energizan de forma gradual atendiendo a la demanda, se obtiene as´ı una potente fuerza de frenado sin rozamiento ni desgaste utilizando el principio de frenado por corrientes de Foucault.

**Lineal:** Se instalan unos electroimanes debajo del bogie paralelos y muy próximos al carril, sin llegar a hacer contacto, estos electroimanes van montados alternando sus polaridades.

Las bobinas están conectadas de tal manera que los núcleos del electroimán se magnetizan en una secuencia que alterna el polo norte y polo sur en la dirección del carril. Si el tren se encuentra parado el campo magnético tiene una configuración simétrica y la fuerza de atracción es vertical.

Sin embargo, al moverse el patín de freno respecto al carril, aparecen tensiones eléctricas cuyas consecuencias son las corrientes de Foucault. Dichas corrientes deforman el campo magn´etico en sentido contrario al de la marcha produciendo una componente horizontal que es la que va a provocar la frenada.

<span id="page-34-1"></span>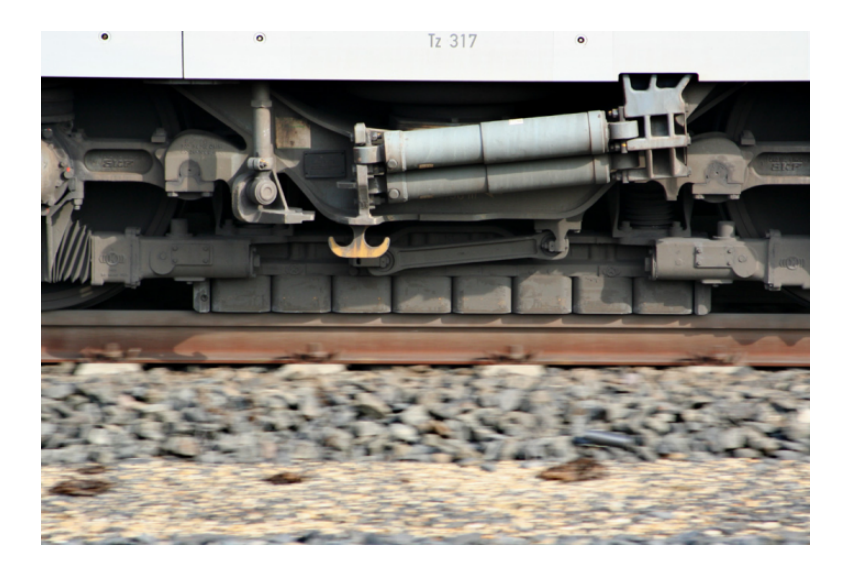

Figura 2.8: Freno lineal de corrientes de Foucault

Ambos sistemas proporcionan un freno moderable, si bien con comportamiento distinto en función de la velocidad y comparten el inconveniente de introducir una apreciable masa no suspendida en el bogie. El sistema lineal, adem´as podr´ıa elevar de forma apreciable la temperatura de los carriles y podría ser causa de interferencias en algunos sistemas de señalización.

### <span id="page-34-0"></span>2.4.3.2. Freno magnético de patín

Consisten en unos largueros (patines), monobloques o articulados, montados bajo el bastidor del bogie paralelos al carril en una posición elevada. Disponen de un mecanismo que permite su descenso hasta entrar en contacto con el carril.

Actúan en parte por magnetismo y en parte por rozamiento, no son frenos moderables y su empleo queda limitado a reforzar la acción de otros sistemas durante el frenado de emergencia.

<span id="page-34-2"></span>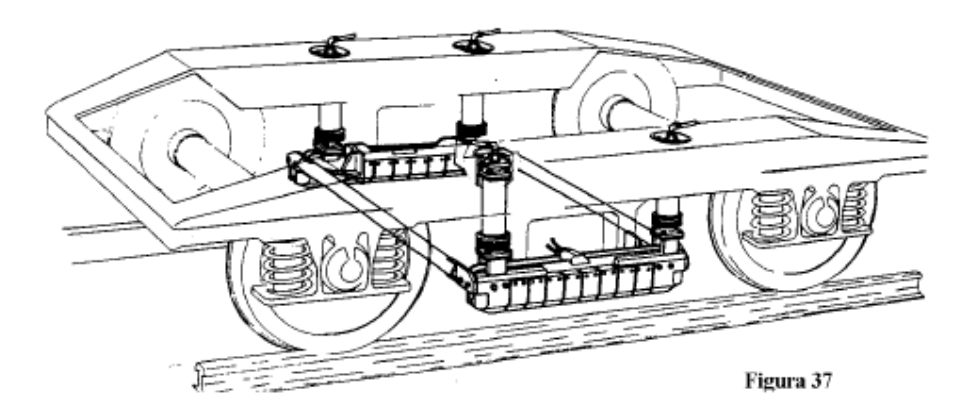

Figura 2.9: Freno electromagnético de patín [\[1\]](#page-136-0)

El patín esta constituido por una bobina situada en la dirección del carril y núcleos de electroim´an transversales en forma de herradura. La corriente que circula por la bobina produce en el núcleo del electroimán un flujo magnético que se cierra a través de la cabeza del carril.

La magnitud de la fuerza de frenado va a depender de:

- Características magnéticas: La resistencia magnética del circuito según geometría y permeabilidad del material y la intensidad que se aplica al patín.
- Características mecánicas: El coeficiente de fricción existente entre la zapata y el carril, el tipo de material, la presión de apriete y la velocidad.

<span id="page-35-0"></span>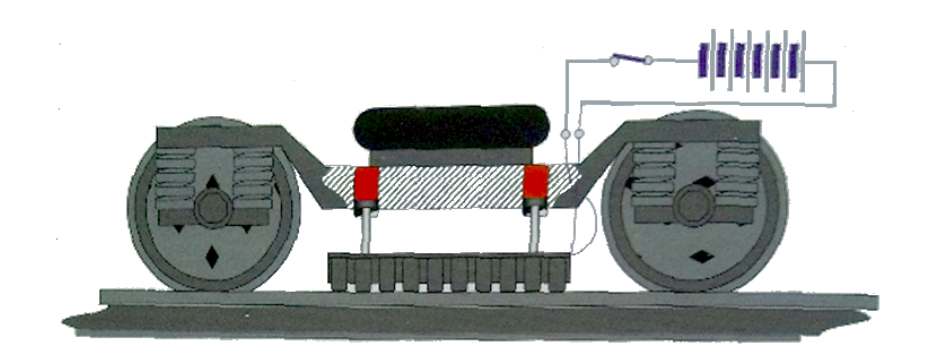

Figura 2.10: Freno patín activado [\[1\]](#page-136-0)

La figura [2.10](#page-35-0) muestra el freno de patín de suspensión alta activado, su descenso se obtiene mediante la introducción de aire comprimido en los cilindros, el patín no ejerce ninguna presión sobre el carril, sólo baja hasta rozar.

La posición elevado de no aplicación, se obtiene mediante muelles tan pronto como se interrumpe la alimentación neumática, simultáneamente un contactor corta la alimentación a los electroimanes.

<span id="page-35-1"></span>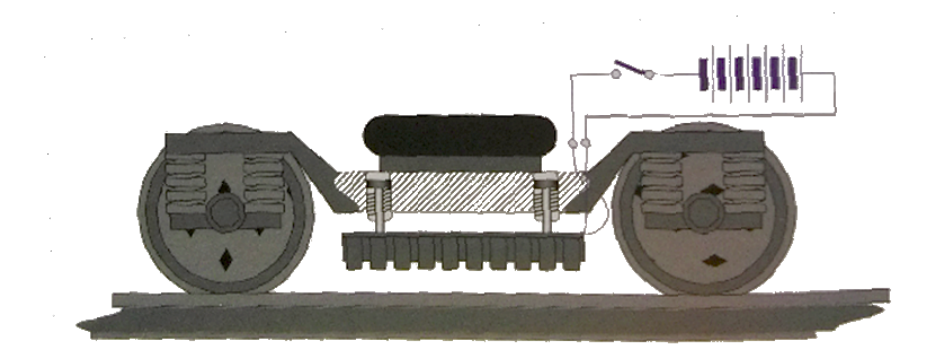

Figura 2.11: Freno patín desactivado [\[1\]](#page-136-0)

Se emplean patines de suspensión alta en coches de viajeros con velocidades superiores a 140km/h. Y los patines de suspensión baja se utilizan sobretodo en tranvías y vehículos a baja velocidad.
# 2.4.4. Frenos aerodinámicos

En composiciones de tren de alta velocidad la aerodinámica juega un papel fundamental a la hora diseñar la parte frontal de los vehículos de cabecera. Dependiendo del diseño se puede mejorar la resistencia al aire as´ı como favorecer a la estabilidad del tren durante la marcha.

Por lo contrario, si se diseñan elemento que provoquen mayor resistencia al aire, se puede reducir la velocidad de avance. Aprovechando este efecto se diseñan sistemas basados en el despliegue de deflectores que pueden reducir significativamente la velocidad de un tren.

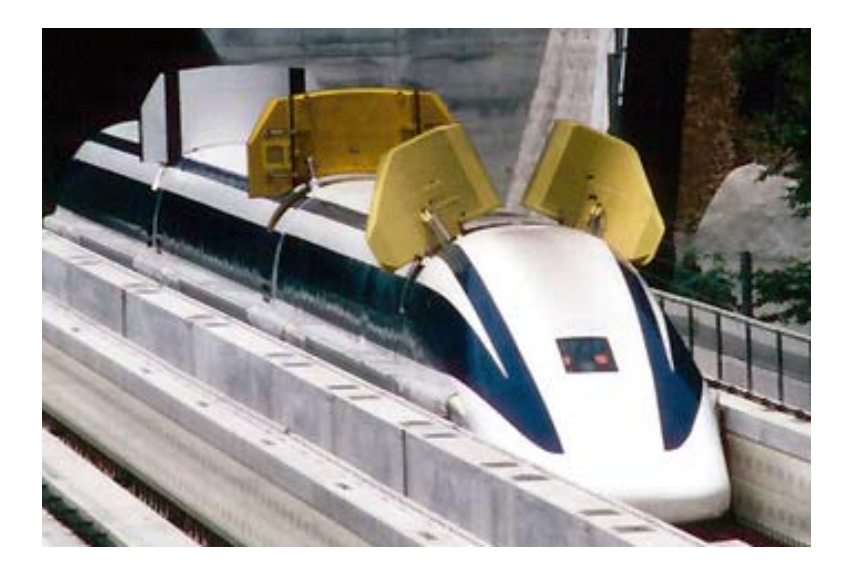

Figura 2.12: Freno areodinámico (Maglev)

Esté tipo de frenado es mucho más efectivo en altas velocidades y va a complementar perfectamente a otros tipos de frenado.

# 2.5. Frenos de estacionamiento

Los frenos de estacionamiento se usan para mantener detenido el material una vez que el freno neum´atico pierde su eficacia, eso se puede conseguir de diversas maneras, distinguiremos dos formas básicas:

- Freno de mano.
- Freno por resorte acumulador

Ambos procedimientos actúan sobre las timonerías de freno de forma manual o automática.

# 2.5.1. Frenos de mano

Habitualmente consisten en un husillo o en un cabrestante que, mediante un enlace rígido o flexible (cadena, cable de acero, etc...) que tensa la timonería de freno por actuación manual sobre un volante, manivela, o palanca.

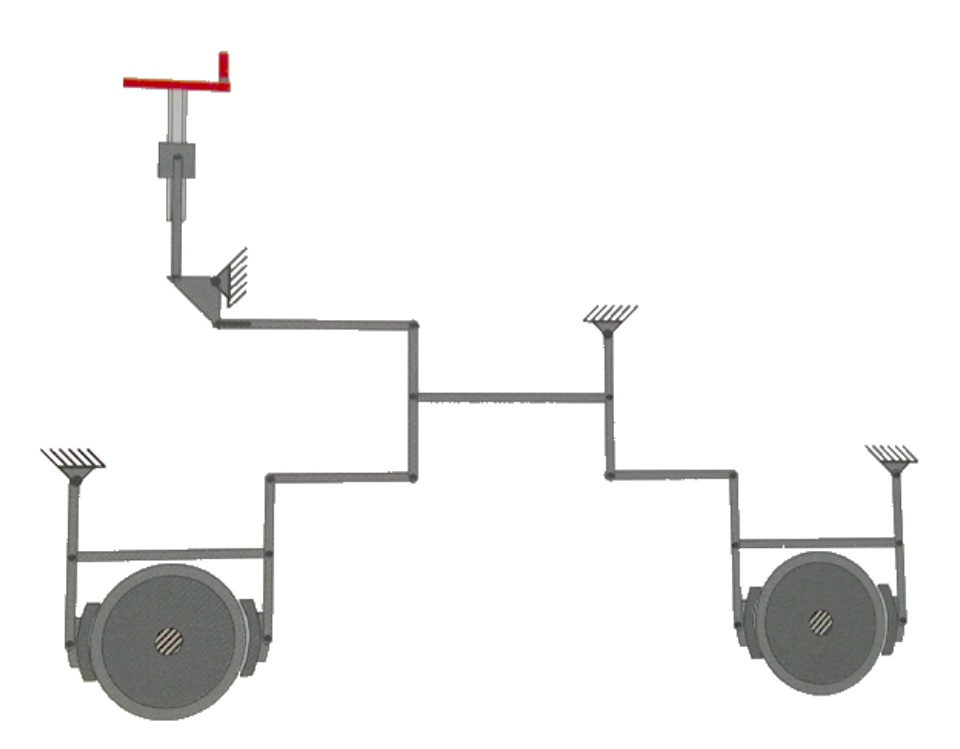

Figura 2.13: Freno de mano de husillo [\[1\]](#page-136-0)

Accionando la manivela se hace girar un husillo ocasionando el desplazamiento longitudinal de un casquillo roscado al que unas guías impiden rotar. Mediante el giro a derechas el desplazamiento de dicho casquillo tensa la timonería.

Si el vehículo está dotado de frenos de disco, se utilizan transmisiones elásticas y en ocasiones sistemas hidráulicos.

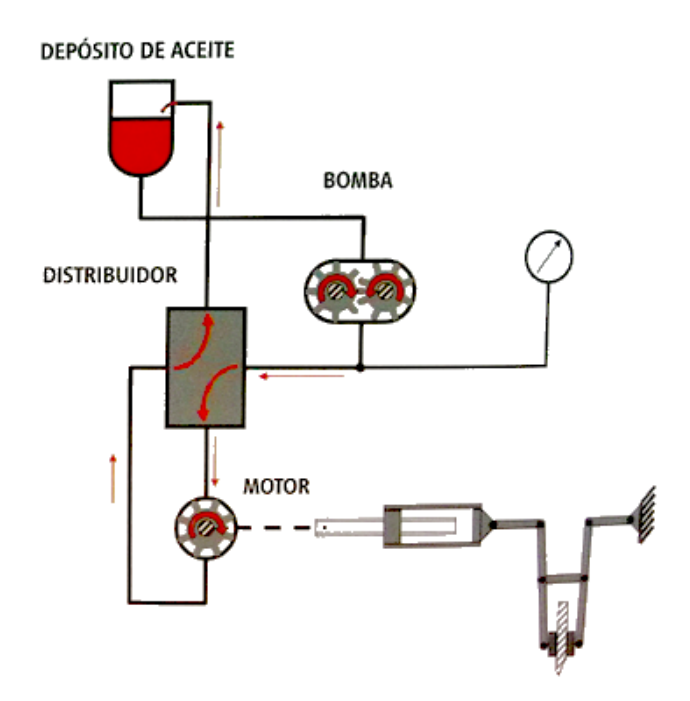

Figura 2.14: Freno de estacionamiento hidráulico [\[1\]](#page-136-0)

# 2.5.2. Freno por resorte acumulador

El accionamiento de este freno se produce cuando hay ausencia de presión de aire comprimido. Las zapatas están unidas a un cilindro neumático de freno que lleva un resorte. Este resorte en caso de que haya ausencia de presión mueve la zapata longitudinalmente provocando el bloqueo de la rueda, como se muestra en la siguiente figura:

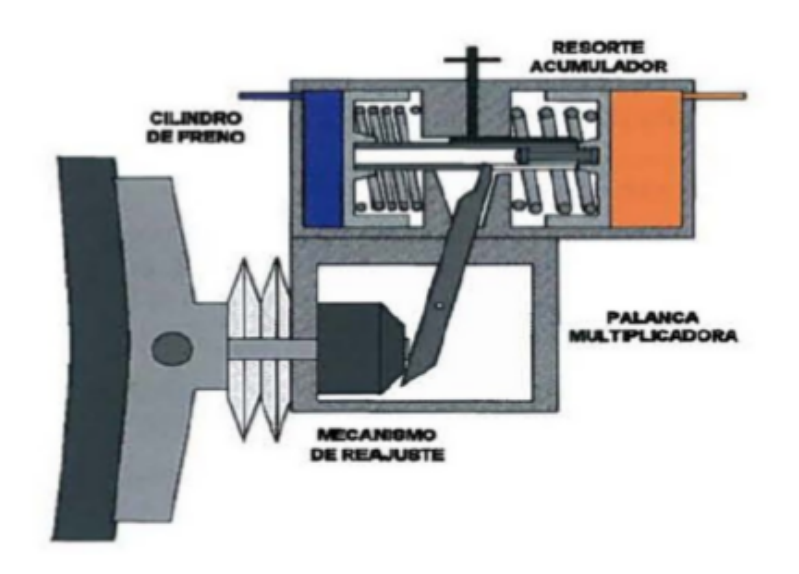

Figura 2.15: Freno de estacionamiento con resorte acumulador apretado [\[1\]](#page-136-0)

Si embargo, cuando hay presión en el cilindro, el resorte se comprime alejando la zapata de la rueda.

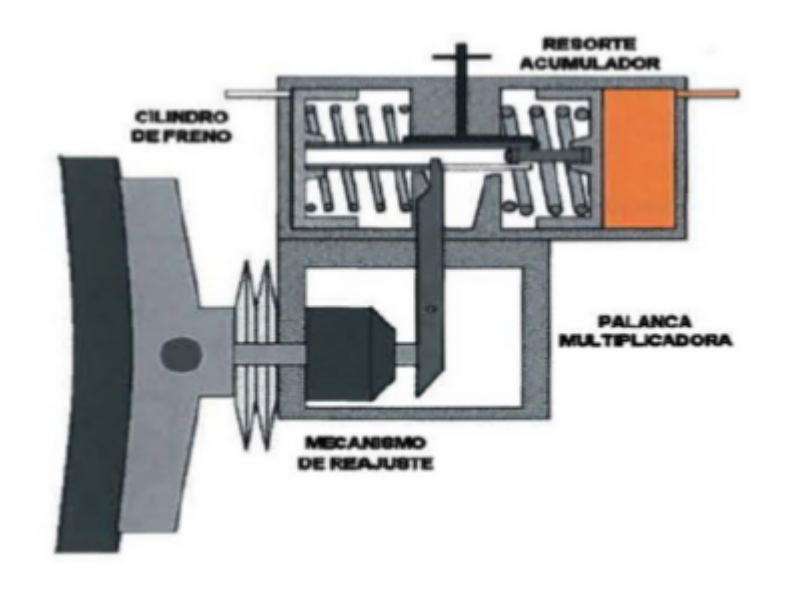

Figura 2.16: Freno de estacionamiento con resorte acumulador aflojado [\[1\]](#page-136-0)

# 2.6. Instalaciones de aire comprimido

Las instalaciones de aire comprimido tienen el objeto de garantizar el suministro neumático que necesitan determinados equipos, para lo cual es necesario producir aire con una determinada presión, tratarlo, almacenarlo y distribuirlo. Toda instalación que haga uso de aire comprimido estar´a compuesta por los siguientes elementos: (como se indica en la figura [2.17\)](#page-40-0)

- Grupo de compresión (motor, compresor, regulador, válvula de seguridad, etc.).
- Refrigerador posterior (de agua o de aire/aire).
- Filtro separador (de agua, aceite y partículas).
- Secador (de absorción, adsorción, etc.)
- Depósito principal.
- Tuberías.

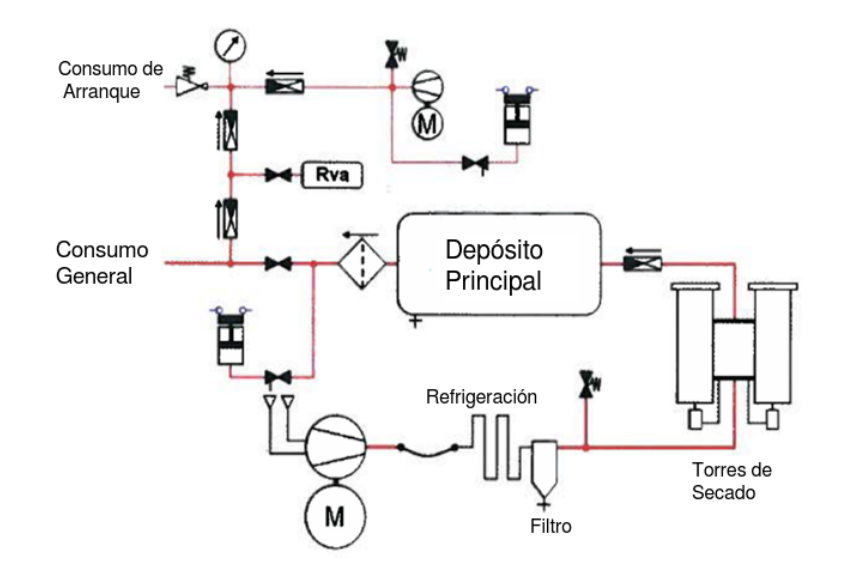

<span id="page-40-0"></span>Figura 2.17: Esquema instalación de aire comprimido [\[1\]](#page-136-0)

El aire comprimido es una fuente de energ´ıa muy importante para determinadas funciones de un tren, además de utilizarse para el frenado, también se utiliza para la apertura de puertas, suspensión, sistemas de arenado, elevación de pantógrafos, cierre de contactores, accionamiento de servomotores, etc.

La figura muestra un esquema genérico de instalación para el suministro de aire comprimido de un vehículo ferroviario de tracción eléctrica.

A continuación se describirá la funcionalidad de cada uno de los elementos, así como las variantes que estos pueden presentar.

# 2.6.1. Compresores

El elemento central de una instalación de aire comprimido es el compresor. Su misión es transformar la energía mecánica procedente, generalmente de un motor eléctrico o de combustión interna, en energía neumática. Esta transformación se consigue disminuyendo el volumen específico de un gas (compresión).

De acuerdo con el tipo de compresión, para uso ferroviario, podemos distinguir dos grupos de compresores:

- $\blacksquare$  Alternativos (de pistón).
- Rotativos.

# 2.6.1.1. Compresores alternativos de pistón

La compresión se obtiene por admisión de aire en un recipiente hermético donde se le reduce el volumen desplazando el pistón a lo largo de un cilindro. Los compresores alternativos se pueden clasificar en sencillos o de doble etapa.

2.6.1.1.1. Compresores sencillos Los compresores sencillos poseen una sola fase de compresión, en los giros del cigüeñal se producen carreras de admisión y compresión, controladas por la apertura y cierre de las válvulas correspondiente de admisión o compresión.

En los compresores sencillos la temperatura de salida del aire comprimido puede llegar a alcanzar los  $180^{\circ}$ C.

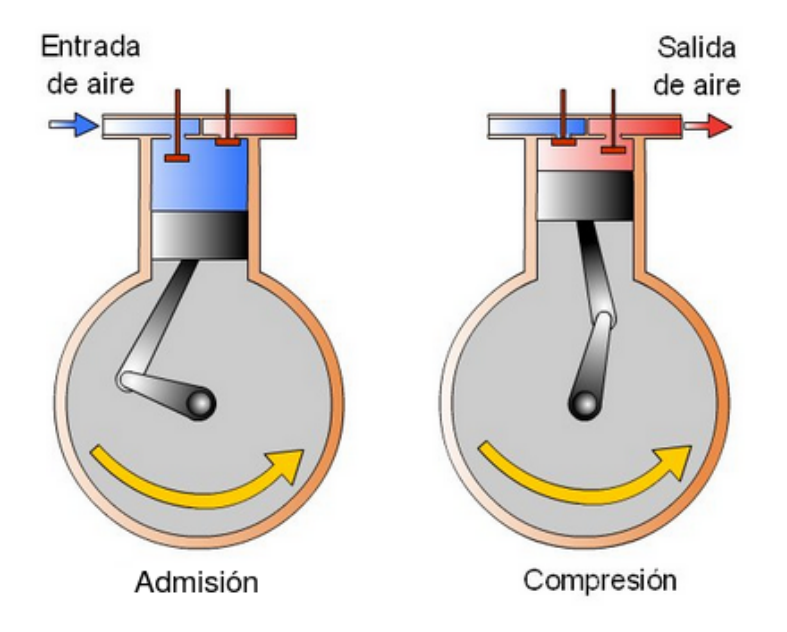

<span id="page-41-0"></span>Figura 2.18: Compresor alternativo de pistón simple [\[3\]](#page-136-1)

La secuencia del compresor sencillo es:

- Ciclo de admisión: (En la figura [2.18](#page-41-0) de la izquierda)
	- 1. Apertura de la válvula de admisión.
	- 2. Carrera descendente del pistón.
	- 3. Llenado del cilindro con aire aspirado a presión atmosférica.
- Ciclo de compresión: (En la figura [2.18](#page-41-0) de la derecha)
	- 1. Cierre de la válvula de admisión.
	- 2. Apertura de la válvula de compresión.
	- 3. Carrera ascendente del pistón reduciendo el volumen e inyectando el aire en una tubería de aire comprimido.

2.6.1.1.2. Compresores de doble etapa Este tipo de compresores disponen de dos cilindros de compresión, uno para comprimir a baja presión, siempre de mayor volumen; y otro para comprimir a alta presión, realizando la compresión en dos fases: en la primera fase el aire se comprime a  $2 \text{ ó } 3$  bar (baja presión) y en la segunda fase se comprime a  $8 \text{ ó } 10$  bar (alta presión), llegando a alcanzar hasta una producción aproximada de 3600 litros por minuto a 10 bar los compresores normalmente utilizados.

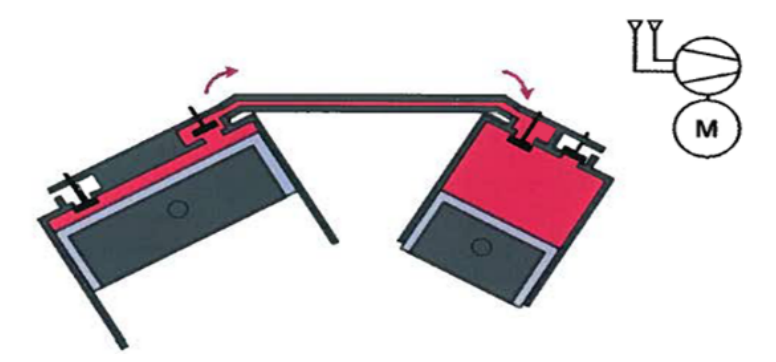

Figura 2.19: Compresor alternativo de pistón doble [\[1\]](#page-136-0)

Entre ambas etapas existe un enfriador, la temperatura de salida del aire comprimido suele situarse alrededor de  $130^{\circ}$ C.

Existen compresores alternativos con más etapas, pero solo se han descrito los sencillos y los de doble etapa porque son los más utilizados.

#### 2.6.1.2. Compresores rotativos

Los compresores rotativos pueden ser de paletas o de tornillo.

# 2.6.1.2.1. Compresores de paletas

Los compresores de paletas están constituidos por un rotor dotado de paletas retráctiles, que giran alrededor de un eje excéntrico (al cárter) en el interior de la cámara.

El rotor está provisto de un cierto número de aletas que se deslizan en el interior de las ranuras y forman las células con la pared del cárter. Cuando el rotor gira, las aletas son oprimidas por la fuerza centrífuga contra la pared del cárter, y debido a la excentricidad el volumen de las células varía constantemente.

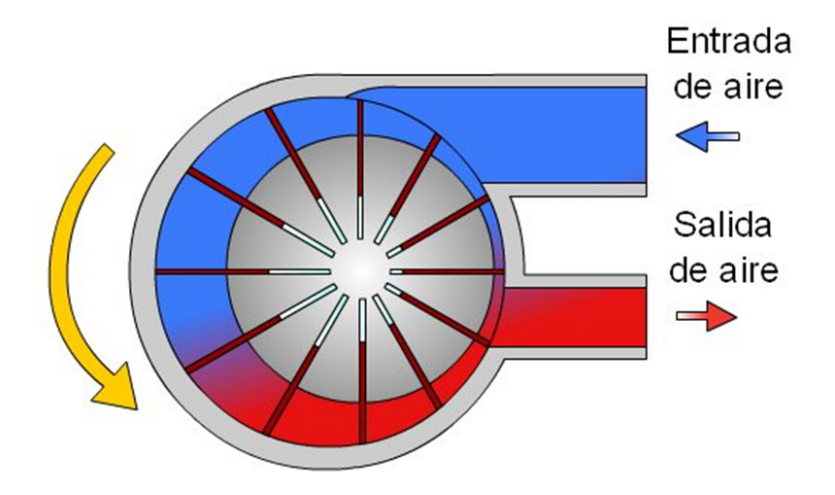

Figura 2.20: Compresor rotativo de paletas [\[3\]](#page-136-1)

Las ventajas de este compresor residen en sus dimensiones reducidas, funcionamiento silencioso y su regularidad del caudal sin sacudidas.

#### 2.6.1.2.2. Compresor de tornillo helicoidal

Los compresores de tornillo están formados por rotores paralelos: macho y hembra, de forma helicoidal que giran en un cárter y comprimen el aire entre sus lóbulos de manera continua.

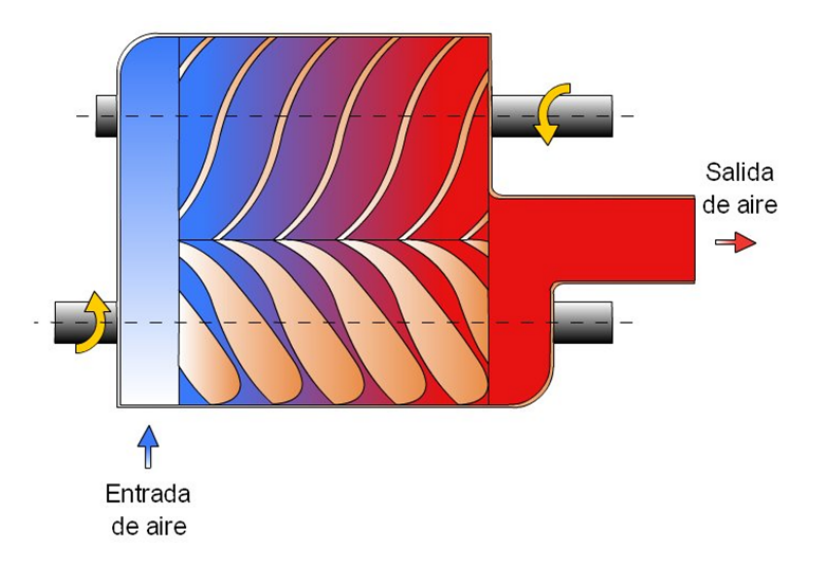

Figura 2.21: Compresor de tornillo [\[3\]](#page-136-1)

Durante la rotación, el contacto de los perfiles se desplaza a lo largo del eje de la máquina, logrando así reducir el espacio de que dispone el aire. Esta situación genera un aumenta de la presión interna del aire y además debido a la rotación y el sentido de las helices el aire es impulsado hacia el extremo opuesto.

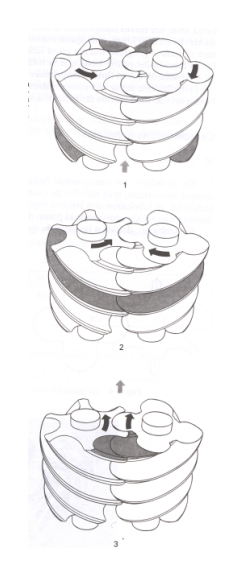

Figura 2.22: Principio de funcionamiento del compresor de tornillo [\[4\]](#page-136-2)

Los ciclos se traslapan, con lo que se logra un flujo continuo. Para evitar el desgaste de los tornillos, estos no se tocan entre sí, ni tampoco con la carcasa. Esto obliga a utilizar un mecanismo de transmisión externo que sincronice el movimiento de ambos elementos.

En los compresores de tornillo el sistema de refrigeración se dimensiona para que la temperatura de salida del aire no supere los 15<sup>o</sup>C por encima de la temperatura ambiente. Este tipo de compresor es eficiente y silencioso, aunque existe el riesgo de que en determinadas situaciones en las que se produzca una mezcla de aire-aceite de lubricación que es preciso separar a continuación, mediante filtros separadores de partículas finas.

# 2.6.1.2.3. Compresor de husillo o Roots

Se conocen también como compresores de doble rotor o de doble impulsor, porque trabajan con dos rotores acoplados montados en ejes paralelos para una misma etapa de compresión.

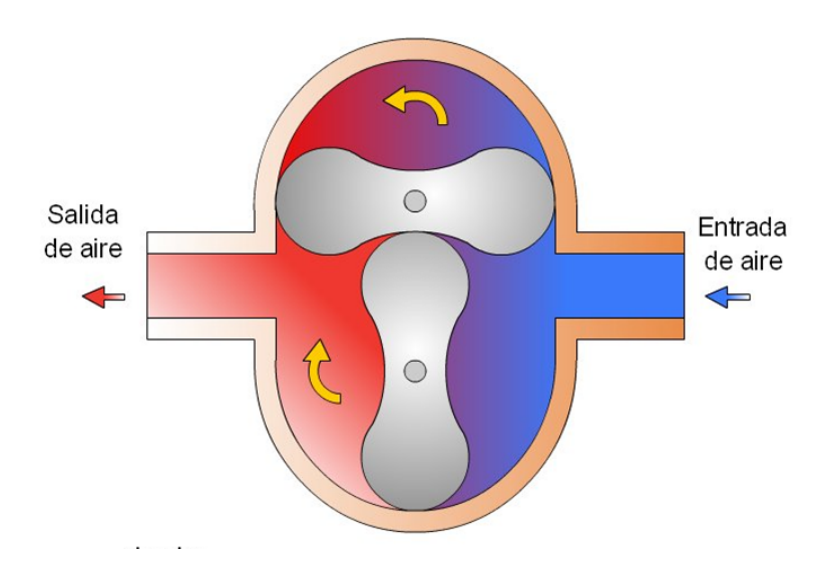

Figura 2.23: Compresor de husillo o Roots [\[3\]](#page-136-1)

El aire se desplaza de una lado a otro sin modificación de volumen. La compresión se realiza contra la resistencia que presenta el receptor. En el lado de impulsión, la estanqueidad se asegura mediante los bordes de los émbolos rotativos.

Como ventaja presenta que puede proporcionar un gran caudal,

## 2.6.2. Refrigeración posterior

En las instalaciones de aire comprimido, el aire aspirado por el compresor entra a presión, temperatura y grado de humedad ambiente, al ser comprimido se calienta y al calentarse por encima de 70<sup>o</sup>C admite en su seno todo el agua correspondiente a la humedad ambiente.

Mediante la refrigeración se consigue bajar la temperatura del aire hasta teóricamente la temperatura ambiente, esto va a permitir separar el agua y el aceite del aire, previo filtrado, y eliminar los condensados.

Además, si se tiene una temperatura de aire menor, se van a poder utilizar elementos más baratos y funcionales en el resto de la instalación que no se podrían utilizar para temperaturas altas.

El enfriamiento se consigue utilizando como refrigerante una corriente de aire o agua. En instalaciones fijas resulta conveniente el empleo de agua.

# 2.6.3. Filtro de aire comprimido

El aire comprimido refrigerado al entrar en el filtro a través de una placa deflectora entra en rotación. Las partículas de agua, aceite e impurezas sólidas son lanzadas contra la pared interior del depósito por el efecto centrífugo.

Estas impurezas caen en un depósito colector. El aire descargado de humedad, aceite y partículas gruesas, por centrifugación, sale atravesando un filtro que es capaz de retener partículas menudas (en torno a 5 micras de diámetro).

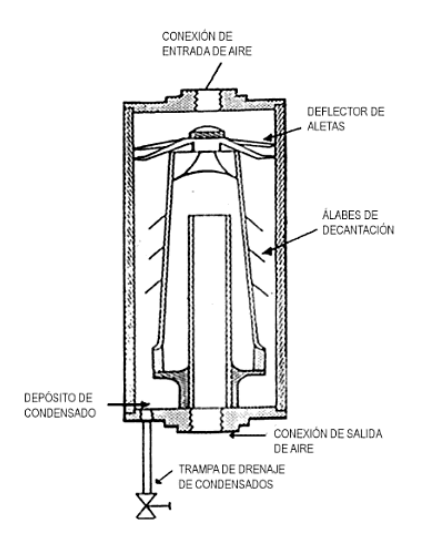

Figura 2.24: Filtro separador centrífugo  $[2]$ 

La vasija colectora deberá ser purgada periódicamente (cada vez son más habituales los filtros dotados de purga automática) para evitar una acumulación excesiva de residuos. En las labores de mantenimiento, deberá limpiarse o reemplazarse periódicamente el cartucho filtrante para evitar una reducción importante del caudal de aire.

## 2.6.4. Secadores

Para reducir al m´aximo la humedad del aire comprimido una vez se ha enfriado y filtrado se utilizan equipos de secado de aire.

En una instalación de aire comprimido la humedad del aire origina frecuentemente anomalías y un desgaste prematuro de los equipos neumáticos debido a la corrosión y al riesgo de congelación.

Para una corrosión prácticamente nula se consideran humedades menores del 35 % en aire. Una corrosión lenta se produce cuando la humedad se encuentra en el intervalo  $35 - 60\%$ . Y lo que sería inadmisible son humedades de mas del  $60\%$  ya que la corrosión avanzaría rápidamente.

- Humedad relativa, es la cantidad de agua que un m3 de aire puede admitir a una determinada presión y temperatura.
- Humedad absoluta, es la cantidad de agua que contiene un m3 de aire.

Cuando se sobrepasa la cantidad de agua que el aire puede admitir a una determinada presión y temperatura , el agua aparece en forma de gotas; una parte importante del agua se elimina con el enfriado previo y el filtro separador. No obstante, si a esa presión disminuye la temperatura, el agua se seguiría desprendiendo en forma de gotas. [\[5\]](#page-136-4)

Para eliminar esa humedad se utilizan los siguientes procedimientos:

- Secado por enfriamiento.
- $\blacksquare$  Secado por absorción.
- Secado por adsorción.

#### 2.6.4.1. Secadores por enfriamiento

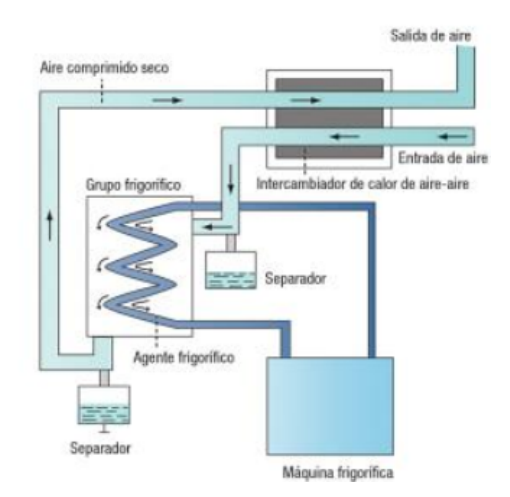

Figura 2.25: Secador por enfriamiento [\[5\]](#page-136-4)

Funciona con el principio de compresión de vapor (igual que un refrigerador). El objetivo de este dispositivo es bajar la temperatura del aire hasta la temperatura de rocío, que es aquella a la cual el aire pierde contenido de agua.

El aire caliente entra en el intercambiador de calor (evaporador) donde se enfría, gracias al refrigerante que pasa por él. La temperatura de salida puede ser de 2 a 10 °C. Y el condensado de aceite y agua se evacúa del intercambiador de calor, a través del separador.

Este método de secado no es adecuado para la aplicación en sistemas de ámbito ferroviario, ya que no consigue reducir la humedad relativa.

# 2.6.4.2. Secadores de absorción

Es un proceso qu´ımico. El aire comprimido pasa por un lecho de sustancias secantes, material absorbente, como sales de sodio, calcio o potasio. En cuanto el agua o vapor de agua entra en contacto con dicha sustancia, se combina qu´ımicamente con esta y se desprende como mezcla de agua y sustancia secante. La mezcla que sale de agua y sustancia secante debe eliminarse regularmente.

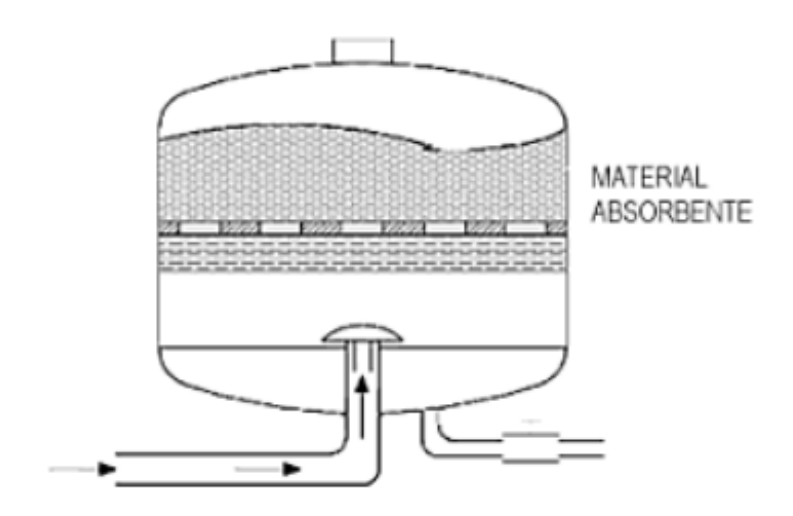

Figura 2.26: Secador por absorción [\[5\]](#page-136-4)

Este sistema tampoco se podría aplicar al ámbito ferroviario ya que para este caso es necesario un mantenimiento del equipo tanto para reponer el l´ıquido secante como para extraer la mezcla de líquido secante y agua...

#### 2.6.4.3. Secadores de adsorción

El secado por adsorción es un proceso físico. Utiliza un material granuloso con propiedades adsorbentes como alúmina activada, silica gelo o tamiz molecular. El material retiene la humedad del aire, y cuando se satura, se retira la humedad expandiendo aire extremadamente seco.

La labor de este material consiste en adsorber el agua y el vapor de agua. El aire comprimido húmedo se hace pasar a través del lecho de material, que fija la humedad. La capacidad adsorbente del lecho de material es limitada. Si esta saturado, se regenera de forma simple. A trav´es del secador se sopla aire extremadamente seco, que adsorbe la humedad del material de secado.

Para asegurar el flujo continuo de secado, independientemente del periodo de funcionamiento del compresor, se utilizan torres duales de secado. No requiere reposición periódica, pero se debe cambiar cada dos o tres años de uso en condiciones normales.

Procedimientos de secado por adsorción:

■ Procedimiento de una cámara (secado intermitente): Se emplea cuando el compresor opera en ciclos uniformes. Estos equipos constan de un depósito de adsorción, un depósito de regeneración y una válvula de purga actuada por aire comprimido.

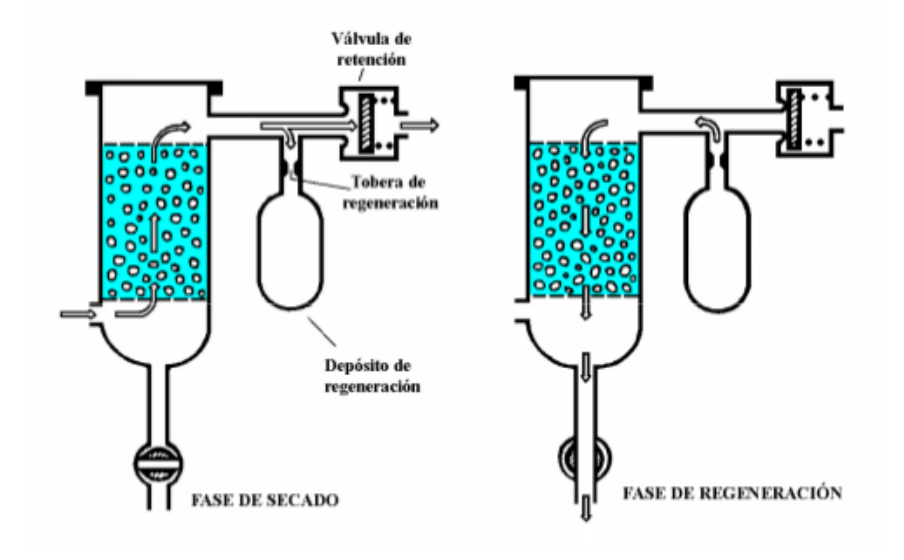

Figura 2.27: Secado por adsorción, una cámara [\[2\]](#page-136-3)

En este procedimiento se almacena parte del aire seco en un depósito regenerador y cuando el compresor para de producir aire, se hace circular el aire seco almacenado y expandido por un tobera de regeneración a través del agente secante que cede humedad y se regenera de nuevo para el comienzo del nuevo ciclo.

■ Procedimiento de doble cámara (secado continuo): Cuando son necesarios largos tiempos de conexión del compresor. Para este caso la regeneración del agente secante se produce de forma continua.

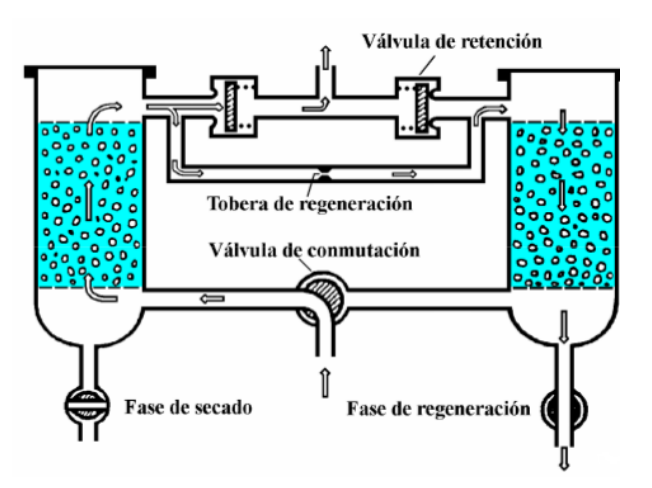

Figura 2.28: Secado por adsorción, dos cámaras [\[2\]](#page-136-3)

El caudal principal de aire se hace circular a través del material adsorbente de una u otra torre de forma alternativa, mientras que por la otra se hace pasar una pequeña corriente de aire seco, en sentido inverso, para su regeneración. Normalmente las electroválvulas conmutan la circulación por las torres cada ciclo de trabajo del compresor.

**2.6.4.3.1.** Depósito principal El aire filtrado y secado se almacena en un depósito cuya finalidad es:

- La estabilización del aire comprimido.
- Compensar las caídas de presión en la red durante el consumo.
- $\bullet\,$  Contribuir a la estabilización de la temperatura del aire almacenado.
- Separar en su fondo el agua condensada tras bajadas de temperatura.

Dado que el depósito podría acumular agua en su parte inferior, siempre se le dota de un sistema de purga.

2.6.4.3.2. Filtro de salida del depósito principal Con el fin de mejorar la calidad del aire se suele instalar otro filtro a la salida del dep´osito, complementando el tratamiento dado en el filtro centrífugo y en las torres de secado.

**2.6.4.3.3.** Regulador del compresor Un interruptor accionado por presión (presostato) conmuta sus contactos al alcanzar el aire comprimido almacendado en el dep´ostio un determinado valor, ocasionando el cese de la producción y lo conecta nuevamente al descender de otro valor prefijado (Son valores usuales de desconexión: 9 a 10 bar; y de conexión: 8 a 9 bar): El cese de la producción se obtiene por:

- Parada del motor de accionamiento, con motores eléctricos de corriente continua o asíncronos de alterna trifásica.
- Puesta en escape del compresor a la atmósfera, mediante una válvula de descarga, en compresores accionados por motores térmicos o eléctricos síncronos.

La llave de cierre situada a la entrada del interruptor de presión permite, en caso de avería de este regulador, mantener un funcionamiento continuo del compresor, la limitación de presión en el circuito se obtiene mediante la válvula de seguridad anteriormente descrita.

# 2.6.5. Aplicaciones del aire comprimido en vehículos ferroviarios

Hasta ahora se han visto los elementos básicos que conforman una instalación de producción de aire comprimido en un vehículo ferroviario y se han descrito algunos de sus usos. No es posible realizar una enumeración genérica y universalmente válida de estos, no obstante trataremos de hacer una aproximación indicando el equipamiento característico por tipo de vehículo.

Los actuadores neumáticos desarrollan su trabajo por medio de pistones, servomotores, motores rotativos, etc., en los veh´ıculos ferroviarios podemos encontrarlos, de una forma u otra forma, en:

- Elevación de pantógrafos: locomotoras y automotores eléctricos.
- $\blacksquare$  Selección de red: locomotoras y automotores eléctricos.
- Cierre de disyuntores: locomotoras automotores eléctricos.
- Maniobra y soplado de extinción de contactos eléctricos: locomotoras y automotores.
- Servomotores de accionamiento de contactos eléctricos: locomotoras y automotores.
- Servomotres de accionamiento de inversores de transmisión mecánica: locomotoras y automotores diésel.
- Pistones de mando de embrague: automotores diésel.
- Pistones de mando de cajas de cambio de velocidades: automotores diésel, algunas locomotoras eléctricas.
- Pistones de desenganche automático: Automotores de todo tipo.
- Servomotores para limpiaparabrisas: Toda clase de vehículos.
- Bocinas.
- Servomotores de accionamiento de puertas automáticas: Automotores y coches de viajeros.
- Suspensión neumática: Automotores y composiciones indeformables de viajeros.
- Engrasadores de pestañas: Vehículos motores en general.
- Descarga de WC: Automotores y coches de viajeros.
- Eyectores de arena: Vehículos motores en general.
- Freno: Toda clase de vehículos motores y remolcados.

# 2.7. Sistemas de control eléctrico/electrónico de freno

La evolución tecnológica en el ámbito de la electrónica, ha hecho posible crear una forma de control de los frenos en los trenes, haciendo que sea más seguro y rápido. Estos sistemas utilizan tecnología de microprocesador, almacenando y procesando todas las señales relevantes para el control de freno. Las funciones más importante que puede realizar el control electrónico del freno son:

- Control de carga de freno.
- Distribución del esfuerzo de frenado entre los diferentes sistemas de freno, de acuerdo con algoritmos de distribución de freno.
- $\blacksquare$  Freno de retención en las paradas.
- Test de freno.
- $\blacksquare$  Funciones de diagnóstico.
- $\blacksquare$  Comunicaciones con otros componentes del vehículo.
- Intercambio de datos mediante bus interfase (ejemplo MVB, CAN).
- Puede incorporar funciones de control de patinaje y producción neumática.

# 2.7.1. Blending

El termino blending hace referencia a la coordinación de esfuerzos de frenado entre diferentes sistemas de freno que disponga un vehículo o tren, correspondiendo normalmente entre freno dinámico y freno neumático.

El blending tiene como objetivo proporcionar la deceleración necesaria consecuente con la demanda de freno, utilizando preferentemente los sistemas de freno sin fricción y teniendo en cuenta la máxima adherencia entre rueda y carril. En el caso de fallo o reducción de freno dinámico a baja velocidad la demanda de frenado es complementada mediante freno neumático. En función de las particularidades del vehículo podemos encontrar distintas consignas de utilización del blending:

- Bloque : el esfuerzo de freno dinámico se complementa por un esfuerzo de freno neumático constante en áreas predefinidas.
- Curva característica: Se determina una curva fija de interacción entre el freno dinámico y el freno neumático.
- Valor actual: En este caso, el esfuerzo de frenado din´amico se compara con el esfuerzo de frenado de consigna.

# 2.7.2. PWM

PWM (Señal modulada en ancho de impulsos), nace de la necesidad de enviar un valor de consigna modulable (para el frenado) con precisión, a una distancia que con voltaje analógico sería menos fiable, dada la caída de tensión que se produciría en un circuito eléctrico largo.

Un generador de señal PWM, es un elemento que procesa y transmite una señal eléctrica, unos convertidores electroneumáticos que trabajen entre 0 y 72 voltios, regulados por una presión de referencia entre  $0 \times 5$  bar. La tensión generada será proporcional a la presión de mando, sin embargo la caída de tensión en la línea de mando hará que los últimos equipos no reciban el mismo voltaje y, por tanto no funcionen correctamente.

Si en lugar de esto, la señal siempre tiene el mismo voltaje, pero lo que varía es el ciclo de trabajo (un ciclo de trabajo mayor implica un menor esfuerzo de frenado y, la ausencia de señal da lugar a un frenado máximo), no importa el voltaje que reciban los últimos equipos, ya que la referencia para los convertidores electroneumáticos es el ciclo de trabajo, que no variará pese a la caída de tensión. Esta señal ofrece una gran fiabilidad en composiciones de gran longitud.

El principio de funcionamiento es el siguiente:

- 1. El conductor mediante un manipulador de freno genera una demanda total de freno.
- 2. Se procesa y se genera una señal de PWM que se envía a todos los vehículos.
- 3. Todos los coches reciben la señal PWM simultáneamente y un aparato receptor demodula la señal obtenida.
- 4. Mediante un convertidor electroneumático se transforma la señal en orden de presión sobre los cilindros de freno.

Capítulo $3$ 

# Estado del Arte

Una vez conocidas las diferentes características de los sistemas de freno, se puede afirmar que la neum´atica es fundamental en el frenado ferroviario. Por ello va a ser necesario contar con un entramado neum´atico que se encargue de gestionar y actuar sobre los sistemas de freno (para los de tipo neumático), así como para el resto de servicios que funcionan con aire comprimido.

Los sistemas de producción de aire han sufrido una importante evolución tecnológica. Desde que aparecieron los primeros equipos de aire comprimido; hasta los que se encuentran en el mercado hoy en día, ha habido notables mejoras en cuanto niveles de ruido, vibraciones, tamaño, precio,... Cabe decir que los equipos seguirán avanzando y mejorando sus prestaciones al ritmo que marque el desarrollo de la tecnología.

# 3.1. Tipos de compresores

En todo sistema de generación de aire hay un elemento principal cuya elección va a ser fundamental a la hora de diseñar el sistema, este es el grupo moto-compresor.

De los compresores mencionados anteriormente, los únicos que se utilizan para la generación de aire comprimido en el sector ferroviario son:

- Alternativos clásicos de dos escalones.
- Rotativos de tornillo.
- Alternativos sin aceite.

#### 3.1.1. Compresores alternativos clásicos

Hasta hace 20 años, los compresores más utilizados eran los compresores alternativos de dos escalones de presión, accionados por motor eléctrico, motor hidráulico o directamente por un motor diesel. Estos compresores funcionan de forma intermitente gobernados por un presostato que ajusta sus valores inferiores y superiores de presión. [\[2\]](#page-136-3)

En este tipo de compresores, el aire se comprime dentro de un cilindro mediante el accionamiento de un pistón. Dicho pistón comprime el aire en el cilindro hasta que se alcanza cierta presión, después existen ciertas válvulas que se abren y se cierran según sea la diferencia de presiones: [\[6\]](#page-136-5)

- Las válvulas de admisión se abren cuando la presión en el cilindro es inferior a la de entrada del aire.
- Las válvulas de escape se abren cuando la presión en el cilindro es superior a la de salida de descarga de aire.

Cuando son necesarias altas relaciones de compresión la compresión se debe hacer en varias etapas para evitar altas temperaturas. Para este caso se suelen utilizar dos etapas, dado que se deben alcanzar altas presiones en el orden de 8-10 bares.

Para cada etapa de compresión hay una refrigeración por aire, con lo cual, para el caso de las dos etapas se va a tener una refrigeración entre las dos etapas y otra después de alcanzar la presión de trabajo.

Estos equipos también necesitan lubricación por aceite para todo los mecanismos que se encargan de mover los pistones.

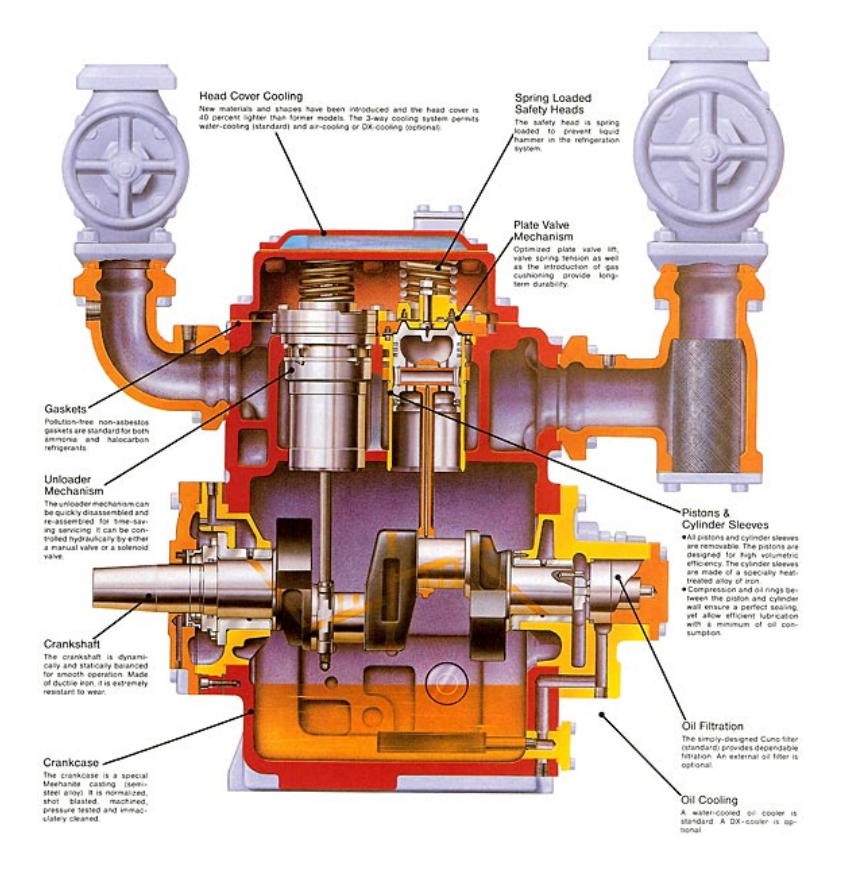

Figura 3.1: Compresor alternativo

# Ventajas:

- $\bullet\,$  Son compresores de funcionamiento fiable y económicos de mantenimiento.
- Precio: Es hasta un 50 % más barato que su equivalente en compresor de tornillo.
- Mantenimiento sencillo.
- Capaces de alcanzar altas presiones (a˜nadiendo etapas).

# Inconvenientes:

- Alto nivel sonoro. Es necesario habilitar espacios insonorizados para estos equipos.
- Tienen elevados y desiguales pares de accionamiento que generan un alto nivel de vibraciones.
- Regulación del caudal por etapas, que provoca que el compresor ocupe un mayor espacio.
- $\blacksquare$  Riesgo de aparición de aceite en los conductos del aire comprimido.

# 3.1.2. Compresores rotativos de tornillo

Los compresores rotativos de tornillo son los que han ido sustituyendo a los antiguos alternativos, y actualmente son los usados por excelencia. El principal motivo es la gran reducción de ruido y vibraciones que suponen estos.

Este tipo de compresor consiste en dos rotores helicoidales situados dentro de la carcasa de una bomba. Con su movimiento absorben aire que posteriormente se comprime dentro de la c´amara helicoidal formada entre los rotores y la carcasa. Los dos rotores son diferentes y tienen una forma característica que permite que se ajusten entre sí formando un cierre hermético con ayuda del aceite por el cual no puede escapar el aire al ser comprimido. [\[7\]](#page-136-6)

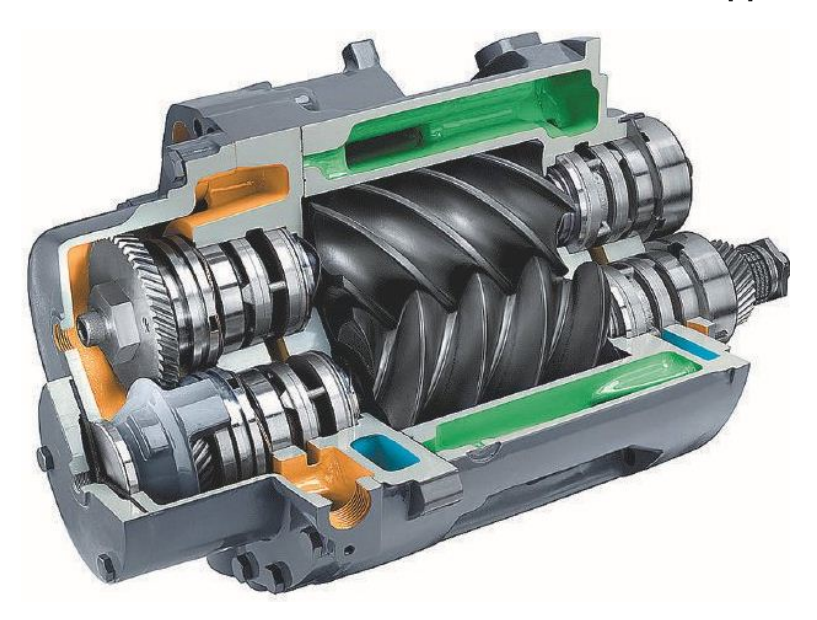

Figura 3.2: Compresor rotativo de tornillo

En comparación con los compresores alternativos clásicos, estos compresores están sometidos a un movimiento giratorio constante (solo poseen elementos giratorios), el flujo de admisión y de escape es también constante, por tanto no tienen esfuerzos con inercia axial provocando que sean mucho más silenciosos y tengan escasa vibraciones.

Los compresores de tornillo son, en general, lubricados mediante inyección directa de aceite a temperatura controlada. La cantidad de aceite inyectada es muy elevada, ya que además de lubricar, deben absorber el calor de compresión. Además, la inyección de aceite aumenta la relación de compresión al rellenar el espacio que existe entre los dos rotores.

# Ventajas:

- Posee menos partes móviles y por tanto susceptibles a problemas.
- Bajos niveles de ruido y de nulas vibraciones.
- Buena eficiencia energética si se compara con los alternativos clásicos.
- Pueden lograr tasas de compresión mejores que los alternativos clásicos al disponer de sistemas de enfriamiento por inyección de aceite.

# Inconvenientes:

El consumo de aceite en estos compresores puede ser mayor, lo que conlleva la incorporación de filtros para la eliminación del aceite en suspensión del circuito neumático.

- Necesitan trabajar por encima de 70<sup>o</sup>C para que no aparezca agua condensada en el interior de la cámara de trabajo del compresor, ya que los separadores de aceite que utilizan solo trabajan adecuadamente con aire sin condensados de agua.
- Son un poco más caros que los alternativos clásicos.
- Limitado par de arranque debido a las compensaciones de presión que se producen al estar parado.

# 3.1.3. Compresores alternativos sin aceite

A principios del siglo XXI comenzaron a aparecer la una nueva generación de compresores alternativos sin aceite, Estos traen consigo un nuevo diseño optimizando la reducción de vibraciones y la sonoridad, situándose a mitad de camino entre los compresores alternativos clásicos y los compresores de tornillo.

La novedad de estos compresores es que utilizan cojinetes blindados y autolubricados y anillos de teflón en los pistones. Estas mejoras así como la nueva disposición de los cilindros; con topologías estratégicas (cilindros en H) para compensar esfuerzos, repercuten en la reducción de ruidos y vibraciones.

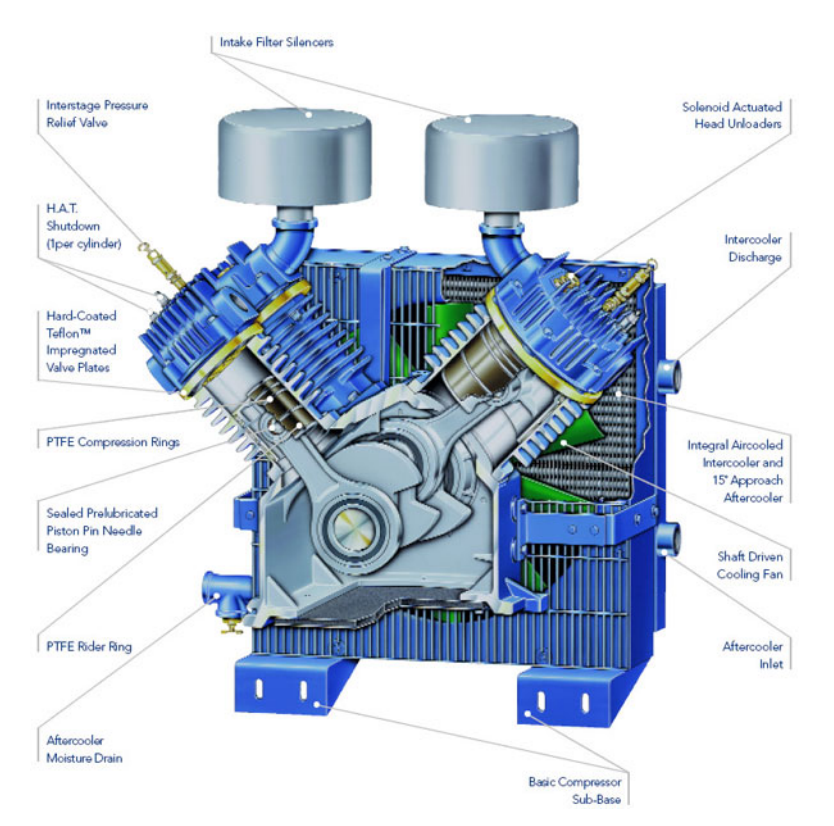

Figura 3.3: Compresor alternativo sin aceite

# Ventajas:

- Desaparición del aceite, por lo tanto:
	- $\bullet$  Se eliminan los depósitos de aceite y también los cambios de aceite y el control de niveles.
	- No serán necesarios filtros y separadores de aceite.
- Reducción de ruido y vibraciones comparándolos con los alternativos clásicos.
- $\blacksquare$  Alta capacidad de compresión.
- No es tan voluminoso como el clásico ni necesita un espacio insonorizado.

#### Desventajas:

- Son bastante m´as caros que los compresores rotativos. Porque necesitan materiales muy sofisticados.
- Niveles de ruido por encima de los compresores de tornillo.
- Peso muy elevado.

# 3.1.4. Equipos utilizados en la actualidad

Los compresores alternativos clásicos no se equipan en los trenes desde los años 90, estos se han ido sustituyendo por los compresores rotativos de tornillo que son los utilizados actualmente.

Aunque los compresores de tornillo tienen ciertos inconvenientes; por el hecho de necesitar lubricación por aceite y además trabajar en intervalos de tiempo lo suficientemente largos para que se superen los 70<sup>o</sup>C dentro de la cámara de compresión, mejoran mucho las características sonoras y vibratorias así como de eficiencia en la compresión. Todas estas ventajas sopesando los inconvenientes provocaron que estos nuevos compresores sustituyesen a los alternativos clásicos.

En un futuro a corto plazo; cuando se reduzcan los precios y se disminuya el peso de los compresores alternativos sin aceite, ser´an estos los que sustituyan a los actuales compresores de tornillo.

# 3.2. Equipo de control

Los compresores alternativos clásicos incorporan en el circuito eléctrico la gestión y el control del compresor para las acciones de parada y marcha.

Sin embargo, en los compresores rotativo tornillo, al no poder tener un funcionamiento continuado, necesitan de un equipo electrónico de apoyo para que comande la marcha y parada según características de presión y temperatura. Así, ciertos presostatos que en los alternativos se incluyen en un circuito eléctrico por relés, en los rotativos de tornillo se introducen como entradas en el equipo electrónico.

La electrónica de control en los compresores rotativos de tornillo es necesaria para:

- Controlar que no haya sobretemperatura en los tornillos del compresor.
- Antes de arrancar el compresor se compruebe que los valores de presión estén por debajo de un cierto umbral.
- Cuando se comanda el arranque se supere determinado nivel de presión en un tiempo establecido. (Con esto se comprueba si el compresor se esta lubricando correctamente, ya que una mala lubricación puede llevar a la inutilización del compresor).

# 3.2.1. Descripción de la electrónica de control en el compresor rotativo de tornillo actual

La electrónica de control en los compresores rotativos data del año 1999, se trata de una tarjeta gobernada por un microcontrolador Zilog Z80.

Cuando se diseño no se exigía una certificación y validación tan rigurosa como la que se pide actualmente. En este diseño no se tuvieron en cuenta reglas de diseño para la reducción de EMC, ni se escogieron componentes para aguantar gradientes de temperatura de rango ferroviario.

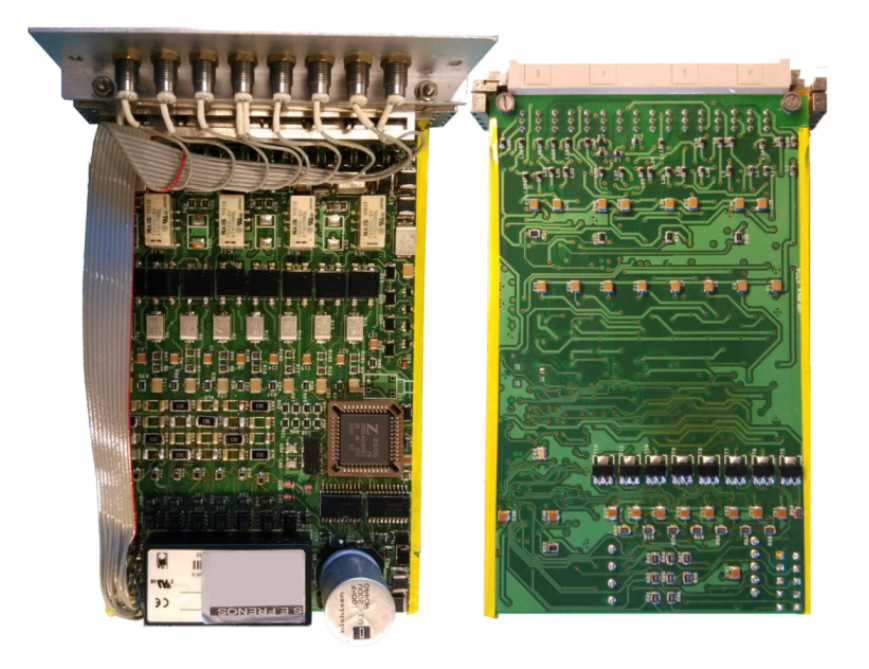

Figura 3.4: Equipo electrónico actual

Esta tarjeta cuenta con un conector Harting de 48 pines por el que discurren las entradas y salidas de control, así como la alimentación de 110V (Corriente Continua).

Los componentes principales de esta electrónica son:

- Convertidor 110V DC 5 DC: Consiste de un convertidor tipo flyback con control realimentado utilizando PWM.
- Microcontrolador Zilog Z80.
- 8 entradas digitales.
- $\bullet$  8 salidas digitales con LED de comprobación.
- $\blacksquare$  4 salidas mediante relé.
- Conector Harting de 48 pines.

#### 3.2.1.1. Entradas digitales:

Las señales que entran en la tarjeta tienen 110V cuando se encuentran a nivel alto y 0V cuando están a nivel bajo. Cada entrada está aislada mediante optoacoplador, previamente es necesario reducir la tensión de la entrada de 110V a 5V, para ello se tiene el circuito mostrado en la figura [3.5:](#page-62-0)

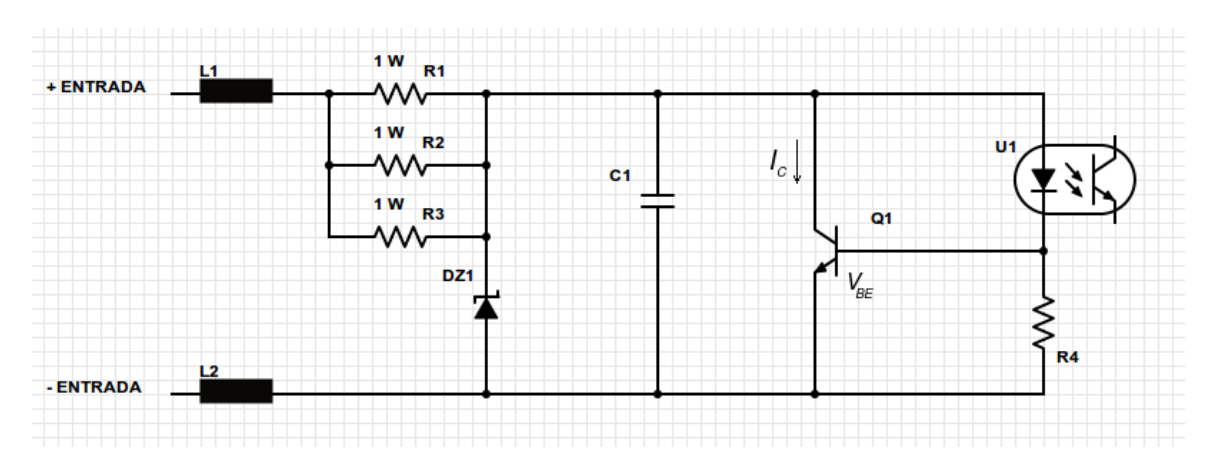

<span id="page-62-0"></span>Figura 3.5: Entradas Digitales

- Cada entrada cuenta con dos ferritas (una en cada terminal de la entrada) que protegen al circuito ante ráfagas de pequeña tensión a altas frecuencias.
- **Tres** resistencias de potencia  $(R1, R2, y R3)$  de 1 W en paralelo se encargan de disminuir la tensión de entrada.
- El transistor  $Q_1$  en paralelo limita la corriente que pasa por el optoacoplador, en caso que la corriente sea superior a la nominal del optoacoplador. Por eso se tiene la resistencia R4, así, cuando su tensión supera la de conducción  $V_{BE}$ , el transistor pasa de su zona de corte a zona activa conduciendo as´ı el exceso de corriente mediante IC.
- Para derivaciones grandes de tensión se utiliza un zener como protección  $(DZ1)$ , mientras que el condensador  $C_1$  en paralelo va a tener como misión proteger de conmutaciones rápidas de voltaje.

En las salidas hay dos circuitos:

**Salidas Digitales:** Se cuenta con un fotorrelé cuyos terminales de entrada tienen por un lado *Vcc* y por el otro lado la salida del microcontrolador. Para este caso *Vcc* son 5V, por lo tanto para que circule corriente por el diodo D1, la salida del microcontrolador (entrada en el fotorrelé) tiene que estar a nivel bajo. Cuando circula corriente por  $D<sub>1</sub>$ , este activa la puerta de los transistores Q1 y Q2 cerrando el circuito entre +SALIDA y -SALIDA.

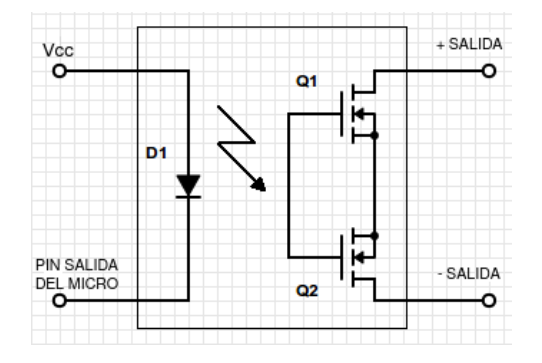

Figura 3.6: Salidas digitales

Cuando la salida está activa lo que se consigue es cerrar el circuito entre los terminales de SALIDA. Si está desactivada el circuito en los terminales de SALIDA se abre.

**Salidas mediante relé:** En un pin de la bobina se tienen 5V y en el otro un transistor que conmuta a saturación si se activa la señal entrante que proviene del microcontrolador.

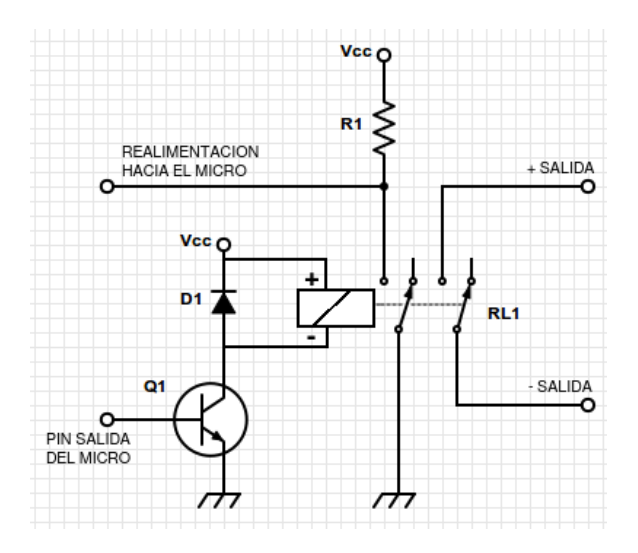

Figura 3.7: Salida mediante relé

En este caso la bobina del relé se excita cuando la salida del microcontrolador activa la base del transistor  $Q1$ . De este modo el relé conmuta cerrando el circuito entre los terminales de SALIDA y devolviendo una señal al microcontrolador informando sobre la conmutación del relé.

Capítulo $4$ 

# Objetivos

El objetivo de este Trabajo Fin de Máster es sustituir la electrónica de control para un compresor rotativo de tornillo.

La necesidad de la actualización de dicha electrónica surge principalmente por la obsolescencia del microcontrolador Zilog Z80, ya que se ha dejado de fabricar y actualmente es imposible encontrar un distribuidor con stock.

La electrónica que deberá sustituir a la actual debe cumplir los siguientes requisitos:

- Utilizar componente RoHS (en la electrónica anterior no todos lo cumplían).
- Cumplir con la IPC-A-610E de calidad electrónica en el diseño y la EN50155 (normativa de certificación ferroviaria).
- Ampliar el rango de tensiones para poder utilizarse con el estándar de  $72V$ .
- Mejorar el precio unitario.
- Reducir temperatura de funcionamiento.
- $\blacksquare$  Mejorar la compatibilidad electromagnética.
- Implementar protocolo CAN, tanto para comprobar el "status" de la tarjeta como para actualizaciones de software.
- Funcionamiento robusto que cumpla como mínimo con las características del equipo anterior y que sea completamente compatible e intercambiable.

# 4.1. Posibles soluciones

A continuación se va a realizar un repaso de distintas soluciones que pueden implementarse.

# 4.1.1. Autómata ferroviario

Los autómatas ferroviarios llevan relativamente pocos años en el sector ferroviario, los primeros empezaron a aparecer hace no más de cinco años. Además pocas marcas se atreven a meterse en esta área dado que se exigen pasar una certificación muy compleja y cara, por eso la mayoría de los fabricantes no se arriesgan a entrar en un sector desconocido con requisitos demasiado específicos.

No cabe duda que la entrada de estos dispositivos a este sector es un gran avance dado que en el futuro permitirán gran integración y una reducción de costes.

Actualmente es un sistema que necesita madurar, dado que el catálogo y las prestaciones que ofrecen es bastante limitado.

Para el sistema que se viene a plantear presenta las siguientes dificultades:

- No cumple con las mismas características mecánicas que el equipo anterior, en cuanto a interfaz mecánica, pinout y dimensiones.
- Sería necesario pedir un equipo a medida, con lo cual se dispararía el precio.
- Podría rediseñarse el sistema para ajustarlo a las especificaciones del autómata, pero actualmente no es viable porque ser´ıa necesario retrofitar toda la flota existente, ya que se trata de un tramite de obsolescencia.
- Es difícil encontrar autómatas sencillos y baratos que incorporen bus CAN.

#### 4.1.2. Diseño de una tarjeta electrónica ad-hoc

En un desarrollo ad-hoc se implementa una electrónica completamente compatible con lo que hay en campo pero con una actualización de las características y mejora de las especificaciones.

Este desarrollo tendría las mismas características mecánicas que la anterior, actualizando los est´andares a la normativa vigente. De esta manera va a permitir el cumplimiento de la normativa ferroviaria y la IPC.

Por otro lado, se trata de un sistema complejo y va ser necesaria una inversión para el desarrollo Hardware y Software. Además se debe garantizar el soporte técnico en futuras averías. Sin embargo, sopesando estos inconvenientes, esta opción sigue siendo más económica.

En el seno de este diseño aparecen dos alternativas en cuanto a la unidad de procesamiento ,realizarla mediante una FPGA o por lo contrario con un microcontrolador.

#### 4.1.2.1. Diseño ad-hoc mediante microcontrolador

Los microcontroladores traen una serie de periféricos de fábrica y un conjunto de instrucciones estáticas que no se pueden modificar, por lo tanto, antes del desarrollo es necesario realizar una búsqueda exhaustiva para encontrar un microcontrolador que reúna las características deseadas, sea fiable y tenga un precio lo más competitivo posible.

El diseño mediante microcontrolador va a ser el más económico para aplicaciones medianamente sencillas y además si se elige correctamente el microcontrolador, va a ser lo más eficiente energéticamente hablando.

El desarrollo de aplicaciones y manejo de periféricos es bastante sencillo.

Estos dispositivos tienen ciertas desventajas:

- No tienen una alta capacidad de procesamiento.
- $\blacksquare$  Su flexibilidad es limitada a las características que traen de fábrica.

# 4.1.2.2. Dise˜no ad-hoc mediante FPGA

Las FPGA's son dispositivos que contienen lógica programable. A diferencia de los microcontroladores, no tienen ningún tipo de circuitería de serie. Por eso es la alternativa más flexible, dado que permite desarrollar la aplicación de la manera que se considere más adecuada.

Son también bastante económicas pero no tanto como los microcontroladores, sin embargo la capacidad de procesamiento es mucho más alta. Esto permite también funcionar mucho mejor en aplicaciones en tiempo real.

Sin embargo, las FPGA's tienen los siguientes inconvenientes:

- Es necesario una memoria externa para cargar el programa en cada arranque.
- Su desarrollo es mucho m´as complicado, ya que todo lo que el microcontrolador tiene de fábrica, para las FPGA's es necesario implementarlo.
- Las herramientas de depuración suelen ser muy potentes, y necesitan grandes lapsos de tiempo para la depuración.
- El desarrollo temporalmente hablando es más largo que para un microcontrolador.
- Es necesario realizar una inversión en herramientas de programación y depuración, y en caso que haga falta en bloques de programación.

# 4.2. Motivaciones sobre la solución elegida

Sopesando las ventajas e inconvenientes de cada una de las alternativas se ha elegido el desarrollo de la electrónica ad-hoc por microcontrolador, el uso de autómatas para este dispositivo no tendría sentido dado que no cumple las características mecánicas. Además el precio actual de estos elementos; todavía muy inmaduros en este sector, no compensa un rediseño del sistema.

El uso de microcontrolador se justifica por ser la solución más económica y quizás menos compleja. También se ha buscado la solución que menos complicaciones suponga en general, dado que un diseño por FPGA requiere de un número de considerable de herramientas para desarrollo y depuración que suponen cierto coste añadido.

Además el microcontrolador que se pretende utilizar, esta presente en otros desarrollos afines permitiendo sinergias en el desarrollo.

Capítulo 5

# Desarrollo del Trabajo
En este trabajo se ha desarrollado la electrónica que acciona y controla un motocompresor rotativo de tornillo. Para el desarrollo de este proyecto se han diferenciado cuatro partes:

- $\blacksquare$  Descripción general.
- Diseño electrónico.
- Software.
- Comunicaciones

En la *descripción general* se va a plantear el sistema completo para así justificar el funcionamiento que debe tener la electrónica diseñada.

En el diseño electrónico se describe el proceso de diseño de todo el hardware: la elección de los componentes, el funcionamiento de los subcircuitos que lo integran, así como la aplicación de la normativa necesaria (IPC y la EN50155).

En el software se especifican que señales interactúan en el sistema, el tratamiento de éstas, el funcionamiento que debe tener el equipo y las secuencias de funcionamiento.

Respecto a la parte de *comunicaciones* se detallará la conectividad del equipo y fundamentalmente como se ha desarrollado la carga del software mediante bus CAN, mencionando la configuración necesaria y las características del protocolo seguido.

# 5.1. Descripción general del equipo

El sistema cuenta con una caja de control donde se alojan todos los mecanismos eléctricos y el equipo de control electrónico. El sistema tiene como objetivo el arranque del compresor en  $\alpha$ condiciones óptimas, impidiendo el arranque de éste en situaciones anómalas.

En la figura se describe de una manera muy general la integración de todos los elementos que conforman el sistema:

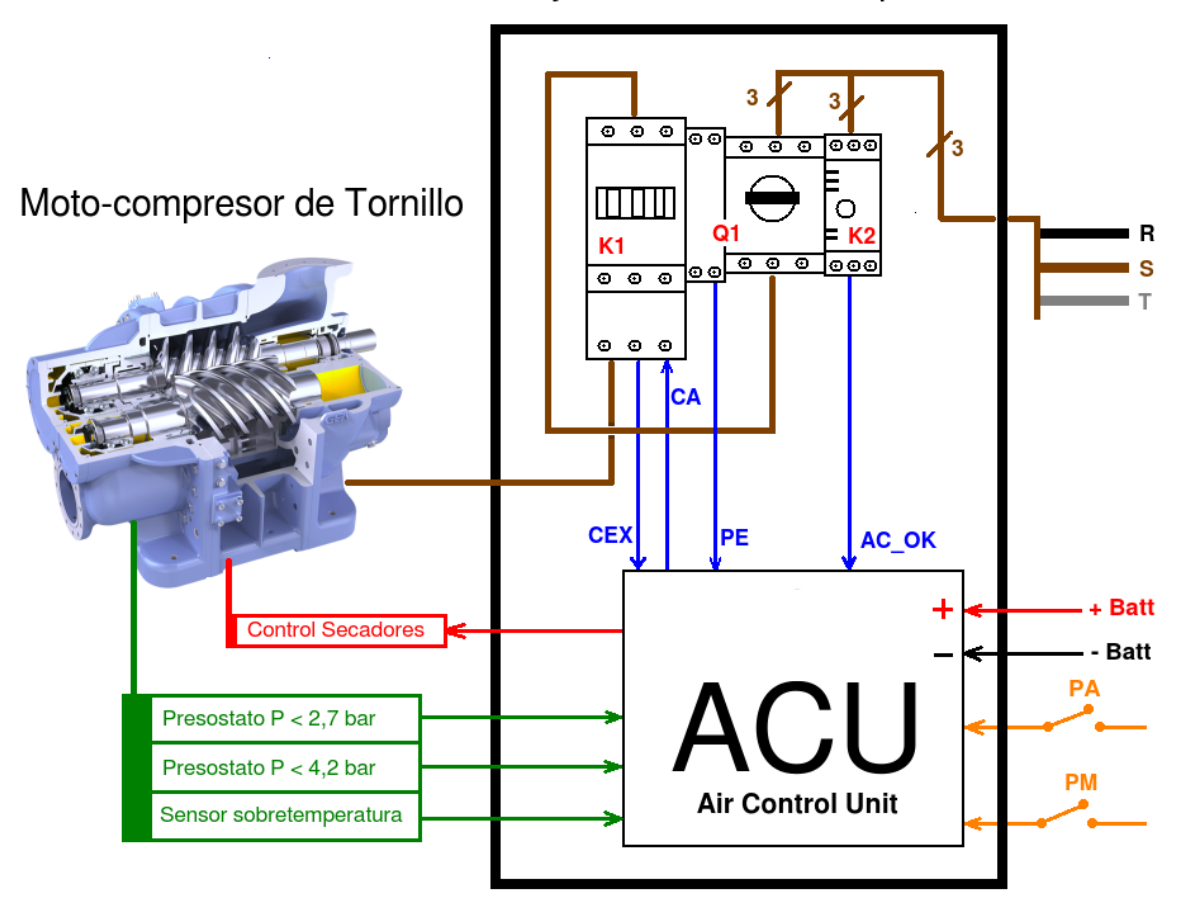

# Caja de control de compresor

Figura 5.1: Sistema de control de compresor

La caja de control recibe dos fuentes diferentes de tensión; la primera es trifásica a 380V y proviene de un inversor, la segunda es tensión de batería del tren y según el tipo de tren va a ser 72V o 110V.

Toda la caja se alimenta con la tensión de batería (mecanismos eléctricos y electrónica de control), y son los mecanismos de la caja los que van a cortar y reponer el servicio sobre la línea trifásica. La alimentación trifásica tiene como fin alimentar al motocompresor.

Dentro de la caja se encuentra un disyuntor (Q1), un contactor (K1), un detector de fases  $(K2)$  y la unidad de control electrónico  $(ACU)$ .

El disyuntor (Q1) se encarga de vigilar que no se produzcan sobrecargas. Dispone de un mecanismo de disparo electromagnético, por tanto cuando se produce una situación

anómala, este mecanismo cambia el estado de la señal  $\boldsymbol{PE}$  (Protecciones eléctricas) que va cableada directamente a la unidad de control.

- El contactor  $(K1)$  es un componente electromecánico cuya función es activar/desactivar la alimentación trifásica de la línea que une el motocompresor al suministro eléctrico. Tiene una bobina que se activa mediante la señal  $\overline{OA}$  (Orden de Arranque). Además el estatus de esta bobina se envía a la unidad de control mediante la señal  $CEX$  (Compresor Excitado).
- El detector de fases  $(K2)$  se encarga de supervisar el estado de una linea trifásica: que exista una tensión mínima preestablecida, que no falte ninguna de las fases y que las fases estén conectadas en la secuencia correcta. Si no se cumple alguna de las tres condiciones se cambiará el estado de la señal  $AC\overline{OK}$  (Tensión correcta) que va cableada directamente a la unidad de control.
- La unidad de control (ACU) procesa las señales de entrada del sistema, las que le llegan del motocompresor, de los mecanismos que componen la caja y de señales externas. Según el estado de estas entradas y el estatus del sistema, dicha unidad de control permitirá o no el arranque del compresor y controlar´a el encendido de las torres de secado.

El motocompresor recibe la alimentación de la línea trifásica a 400V que sale de la caja. Dispone de dos torres de secado, cuyas características se han descrito anteriormente en el punto [2.6.4](#page-46-0) de la introducción. Las torres de secado van a funcionar cuando el equipo está arrancado de forma alternativa cada 60 segundos.

Además tiene dos presostatos de presión y un sensor de temperatura cuyo estado se envía a la unidad de control. De esta unidad de control es de el motocompresor donde recibe la de activación de las torres de secado.

Las señales externas que entran en la caja son:

- Permiso de marcha:  $(PA)$  Es una que señal de estatus del tren, que indica si las condiciones del tren permiten arrancar el motocompresor. (Normalmente es para evitar que se funcione simultáneamente con otros sistemas de gran potencia como pueden ser los sitemas de climatización).
- Petición de arranque:  $(PM)$  Esta señal proviene de otro sistema de control superior. Se activa cuando la presión del sistema neumático desciende por debajo de un cierto nivel.

# 5.2. Diseño Electrónico

La plataforma hardware se puede dividir en cuatro zonas:

- Alimentación.
- Microcontrolador.
- Entradas digitales.
- Salidas digitales.

## 5.2.1. Circuito de alimentación

El equipo se va a alimentar con dos niveles de tensión según sea el proyecto en el que se vaya a utilizar:

- **72 V.**
- **110 V.**

La tensión de salida del circuito de alimentación va a ser 5V.

Según la normativa ferroviaria (EN-50155) los primarios de los convertidores deben ser capaces de funcionar con  $\pm 30\%$  de la tensión de entrada nominal y proporcionar el valor en el secundario deseado. Tomando el peor caso los valores serán:

- El mínimo será:  $72V 30\%$  de  $72 = 50.4$  V.
- El máximo será:  $110V + 30\%$  de  $110 = 143$  V.

Este tipo de alimentaciones se suele realizar mediante bloques de convertidores comerciales certificados según la norma ferroviaria. En este caso se ha utilizado uno de estos bloques, ya que es una manera rápida y sencilla de solucionar la alimentación del sistema y sobretodo porque el bloque de alimentación es el que suele dar más problemas en cuanto a EMC's.

Se ha elegido TRACOPOWER porque tiene una buena relación calidad-precio además de gran fiabilidad demostrada en proyectos que se realizaron anteriormente. En la figura [5.2](#page-76-0) se presenta la configuración de conexión que recomienda el fabricante, esta misma es la que se ha utilizado en el dise˜no.

El modelo elegido tiene un rango de tensión de entrada de 43V a 160V y 5V de salida, con lo cuál se cumple perfectamente la especificación sobre el rango de tensiones de trabajo mencionado anteriormente. Por ello, esto va a permitir que la electrónica se pueda alimentar tanto a 72V como a 110V.

Mediante esta nueva fuente de alimentación se consigue aislamiento galvánico, ya que el negativo y el positivo del primario se encuentran aislados con respecto a los del secundario. (Esto no ocurría en la electrónica que le precede).

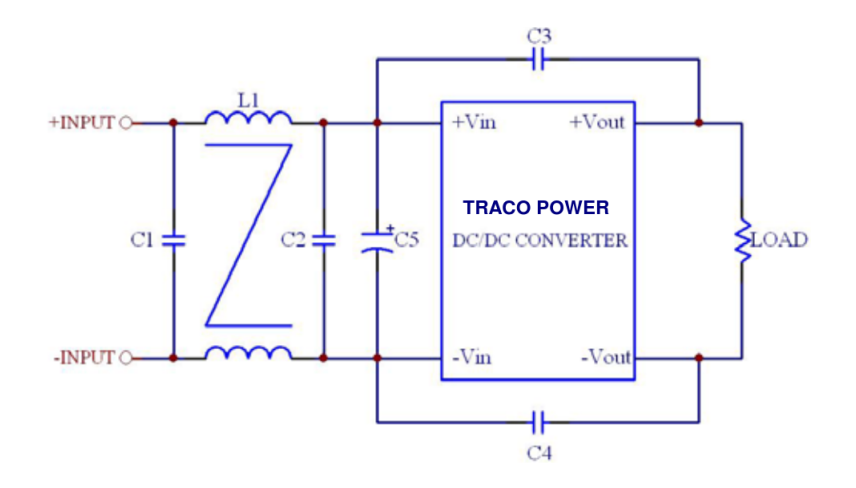

<span id="page-76-0"></span>Figura 5.2: Alimentación mediante TRACO POWER

## 5.2.2. Microcontrolador

La familia de microcontroladores elegida ha sido la RX600 de Renesas. Esta elección se justifica, como se ha mencionado anteriormente, en que dicho microcontrolador se ha utilizado en otros desarrollos afines, con lo cual va a permitir sinergias en el desarrollo. Esta familia reúne las características de procesamiento suficientes para la aplicación a realizar. Cumple con la certificación IEC60730 [\[8\]](#page-136-0), que garantiza ciertos aspectos sobre EMC's y temperatura.

Dentro de la familia RX600 se ha seleccionado el modelo RX62T, se trata de un modelo orientado al control de potencia, con lo cual va a ser m´as robusto ante EMC's y gradientes de temperatura. Este modelo es bastante eficiente ya que tiene una buena relación rendimientoconsumo. Adem´as incluye un canal de bus CAN que es uno de los requisitos fundamentales de diseño.

Para el modelo RX62T existen varios encapsulados de los cuales se ha elegido el de 64 pines. Este encapsulado tiene un tamaño de 10x10mm pines SMD con pitch de 0,5mm.

# <span id="page-76-1"></span>5.2.2.1. Características microcontrolador

Las características más relevantes de este microcontrolador de 32 bits son: (según [\[8\]](#page-136-0))

- Frecuencia máxima:  $100$  Mhz.
- **Tensión** de alimentación 4-5,5V y 2,7-3,6.
- Memoria:
	- Flash ROM (for program storage) Máx. 256KB
	- Flash ROM (for data storage) Máx.  $32KB$
	- $\bullet$  RAM Máx. 16KB
- Temporizadores:
	- 1 x Temporizador multipulso (MTU3) de 16 bits y 8 canales.
	- 2 x Temporizador comparador de 16 bits y 2 canales.
	- 1 x Watch-Dog Timer de 8 bits.
- 1 x Watch-Dog Timer independiente de 14 bits.
- Puertos:
	- 37 puertos de entrada/salida.
	- 9 puertos exclusivamente de entrada.
- Comunicaciones:
	- Interfaz CAN: 1 x canal.
	- Interfaz LIN: 1 x canal.
	- Interfaz SPI: 1 x canal.
	- Interfaz UART: 3 x canales.
- Calculadora de CRC.
- Convertidores:
	- Convertidor A/D de 10 bits con 12 canales.
	- Convertidor A/D de 12 bits con 8 canales.

## 5.2.2.2. Conexionado del microcontrolador

La asignación de pines del microcontrolador elegido es de la siguiente forma:

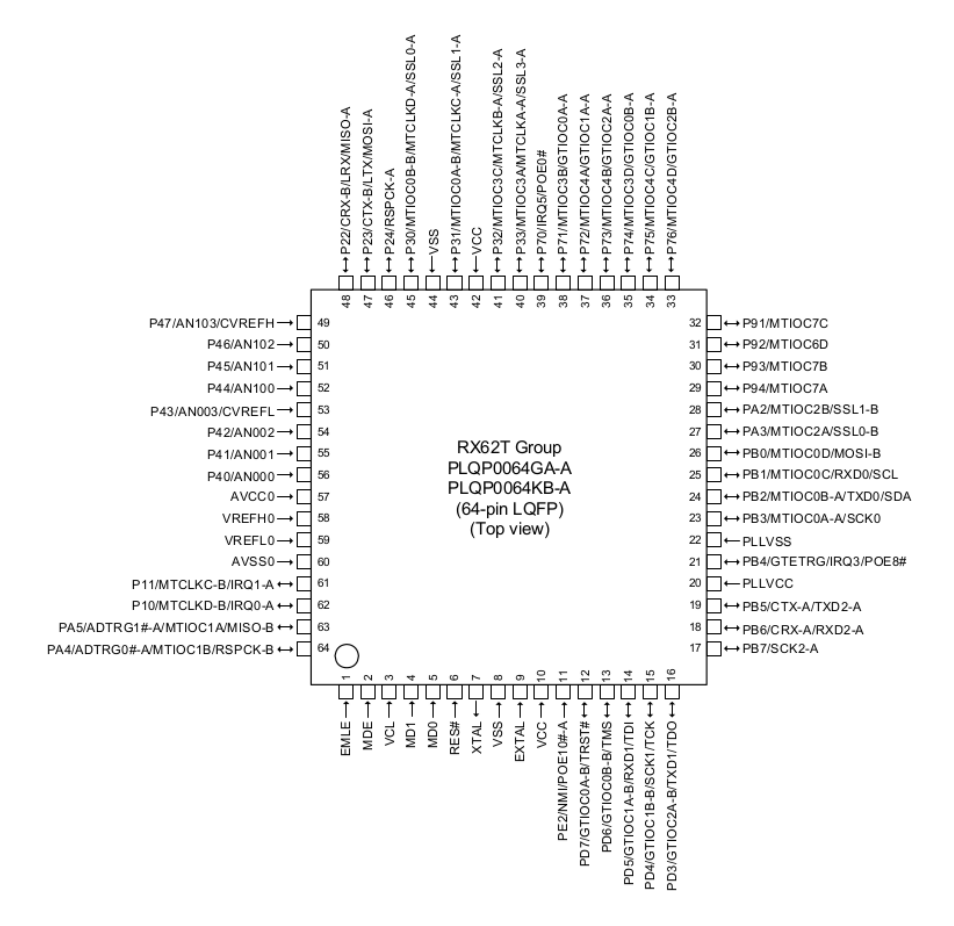

Figura 5.3: Pinout del microcontrolador

La alimentación del microcontrolador va a ser a 5V, las patillas  $10y$  42 correspondientes a Vcc van a ir conectadas a dicha tensión. Las patillas 8 y 44 (Vss) van a ir a GND. Según el fabricante el pin 3 (VLC) debe ir conectado a Vss a través de un condensador de  $0.1 \mu$ F. Los pines 20 (PLLVCC) y 20 (PLLVCC) van a ir conectados a sendos Vcc y Vss.

Para los pines del PLL así como en los de alimentación el fabricante recomienda incluir condensadores de acoplo según se incluyen en la figura  $5.4$ :

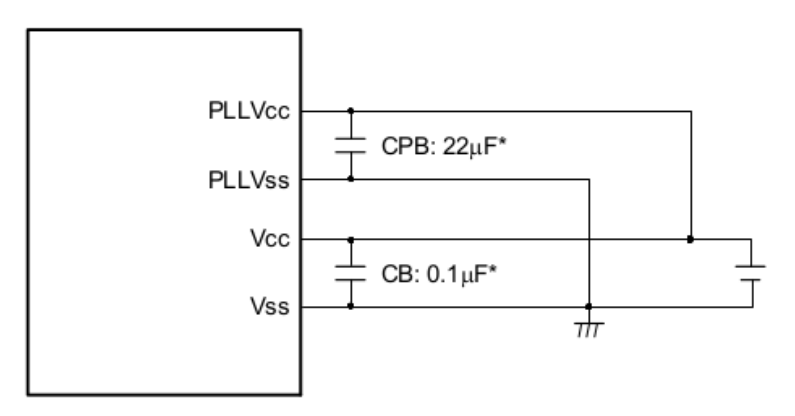

<span id="page-78-0"></span>Figura 5.4: Circuito para los pines de alimentación y PLL

Los pines utilizados para las entradas y salidas digitales del microcontrolador suman 24. Las entradas van a ocupar los pines 40-45 (PORT3) y 49-56 (PORT4). Y para las salidas se han escogido los pines 17-26 (PORTB) y 29-32(PORT9).

El microcontrolador se va a configurar en Little Endian mediante un pull-down en el pin 2(MDE). El motivo de elegir este formato de bytes es porque las instrucciones del microcontrolador están realizadas en Little Endian. Con los pines 4(MD0) y 5(MD1) se elige el modo de escritura de la memoria. Si se va a permitir escritura/borrado de la memoria FLASH el modo va ser Single-Chip Mode, en caso contrario el modo será Boot Mode. En este caso el funcionamiento va a ser en Single-chip Mode, con lo cual se va a permitir la escritura/borrado de la memoria FLASH, por lo tanto según la hojas características los pines 4 y 5 tienen que ir a pull-up.

Para el oscilador se ha elegido un cristal de 8Mhz que se encuentra dentro del rango de frecuencias que admite el microcontrolador. Este oscilador se va a conectar entre los pines 7 (XTAL) y 9 (EXTAL). Adem´as entre el oscilador y el microcontrolador no se van a poder cruzar pistas, como se observa en la figura [5.5.](#page-78-1) Esto es as´ı, para poder prevenir inducciones electromagnéticas que puedan interferir en el funcionamiento correcto del oscilador. También va a ser necesario situar el oscilador lo m´as cerca posible de los pines XTAL y EXTAL.

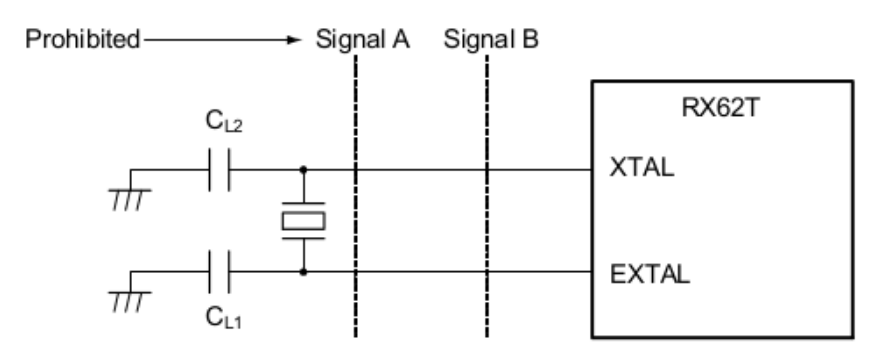

<span id="page-78-1"></span>Figura 5.5: Circuito del oscilador externo

Para las comunicaciones por bus CAN se va a utilizar el canal B del microcontrolador, cuyos pines son 47(CTX-B) y 48(CRX-B).

En la comunicación por **JTAG** el fabricante establece en  $[8]$  que para poder utilizar este puerto para programar se necesitan los siguientes pines: 1 (EMLE), 12(TRST), 13(TMS), 14(TDI), 15(TCK) y 16(TDO).

Los pines utilizados para referencias de tensión y el conversor analógico digital no se van a utilizar. Según las especificaciones del fabricante  $[8]$ : los pines  $59(VREFL0)$  y 60 (AVSS0) deben ir conectados a Vss, y los pines el pin 57 (AVCC0) y 58 (VREFH0) a Vcc.

El resto de pines que no se utilizan se deben conectar a Vcc mediante una resistencia de pull-up, estos pines son 16: el 6, 11, 27, 28, 33, 34, 35, 36, 37, 38, 39, 46, 61, 62, 63 y 64.

### 5.2.3. Entradas y salidas

El equipo cuenta con 8 entradas digitales de señales externas a la tarjeta y 4 entradas digitales de señales internas de realimentación. En cuanto a las salidas, hay 8 salidas digitales que van a un fotorrelé y otras 4 que van a un relé electromecánico.

#### 5.2.3.1. Entradas

Las entradas digitales externas tienen dos terminales. Se encuentran a nivel alto cuando la diferencia de potencial entre estos dos terminales es 15V o más y a nivel bajo cuando dicha diferencia está por debajo de este umbral. Esta tensión diferencial se procesa en la electrónica con el siguiente circuito:

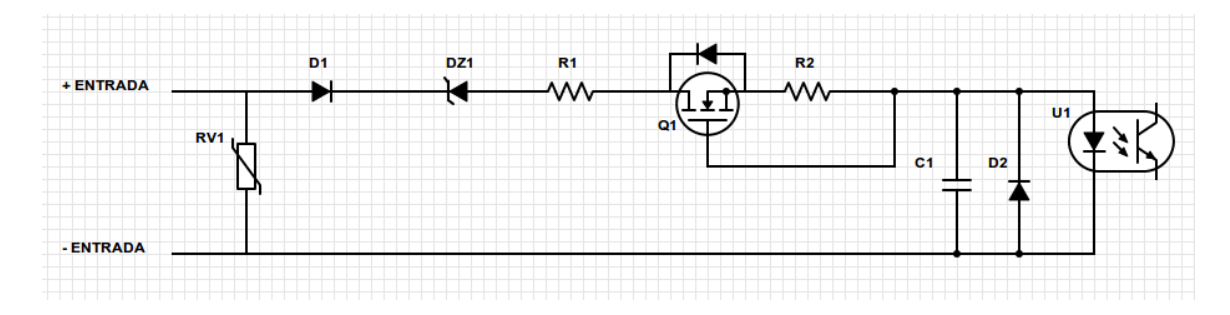

Figura 5.6: Circuito de las señales digitales de entrada

Entre los dos pines de entrada se tiene un varistor (RV1 ). Este elemento sirve para proteger de picos de tensión cuando se produce la conmutación de las entradas. Después esta el diodo  $(D1)$  cuya misión es proteger de las corrientes inversas.

El zener  $(DZ1)$  es el que impone la tensión mínima del nivel alto de la entrada digital. A partir de una tensión superior a la umbral comienza a conducir. Después la resistencia  $R1$  se utiliza para limitar la corriente.

Después se ha realizado una configuración con un MOSFET de deplexión  $(Q1)$  funcionando como fuente de corriente constante. Mediante la resistencia R2 se ajusta la corriente deseada según la figura [5.7.](#page-80-0) La corriente que se ha escogido es  $0.8$  mA, que va a estar de acuerdo con las especificaciones del optoacoplador. La resistencia para esta intensidad va a tener un valor de 274 Ohmios.

<span id="page-80-0"></span>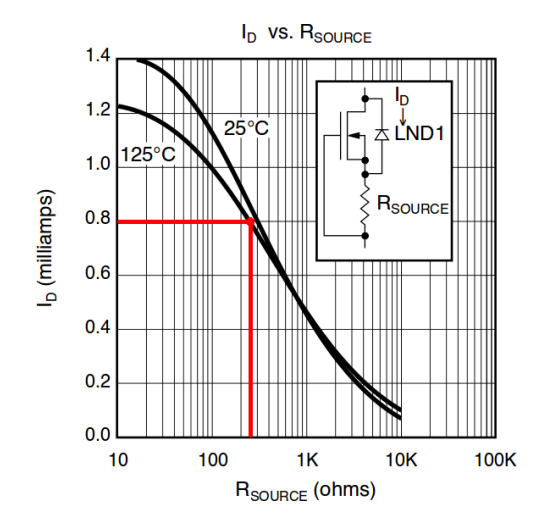

Figura 5.7: Variación de la corriente que pasa por el MOSFET según R2

El diodo  $D2$  es una protección que recomienda el fabricante para los optoacopladores. Y C1 se utiliza como protección ante conmutaciones.

Esta composición mejora mucho las características de temperatura y corriente del circuito de entrada con respecto al que se venía utilizando. La corriente que va circular va a tener un valor en torno 0,8mA y consumo de potencia menor de 0,25W, con lo cual se logra reducir enormemente los niveles de temperatura consiguiendo que esta zona apenas se caliente.

## 5.2.3.2. Salidas

Para las salidas se han mantenido los dos circuitos que se utilizaron en versiones anteriores, actualiz´andose los componentes a otros que cumplen RoHS y menor consumo, con lo que se consigue un calentamiento menor.

• Salidas Digitales: (fig. [5.8\)](#page-80-1) Para estas salidas se cuenta con un fotorrelé cuya entrada va directamente al pin de salida del microcontrolador. En este caso Vcc son 5V, por lo tanto para que circule corriente por el diodo D1, la salida del microcontrolador tiene que estar a nivel bajo.

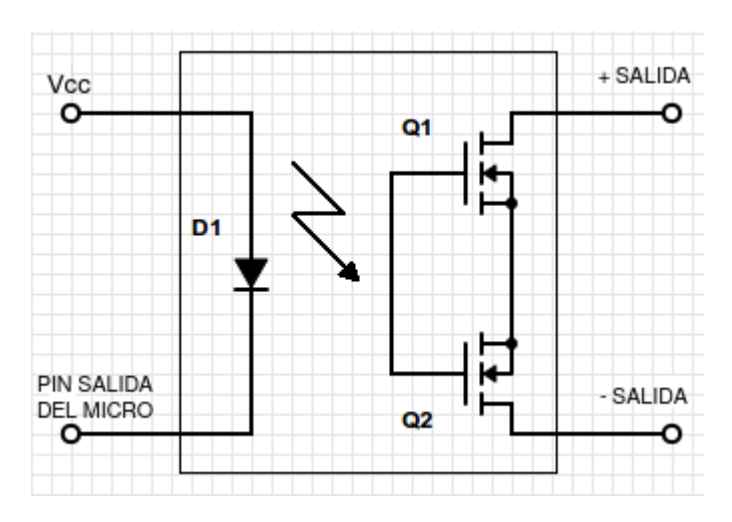

<span id="page-80-1"></span>Figura 5.8: Salidas digitales

Cuando la salida del microcontrolador está activa lo que se consigue es cerrar el circuito entre los terminales de *SALIDA*. Si está desactivada el circuito en los terminales de *SALI*-DA se abre. Los terminales de SALIDA van a encargarse de abrir/cerrar circuitos de uno iluminadores externos.

# Salidas mediante relé: (fig.  $5.9$ )

En un pin de la bobina se tienen 5V y en el otro un transistor que conmuta a activa si se activa la señal entrante que proviene del microcontrolador.

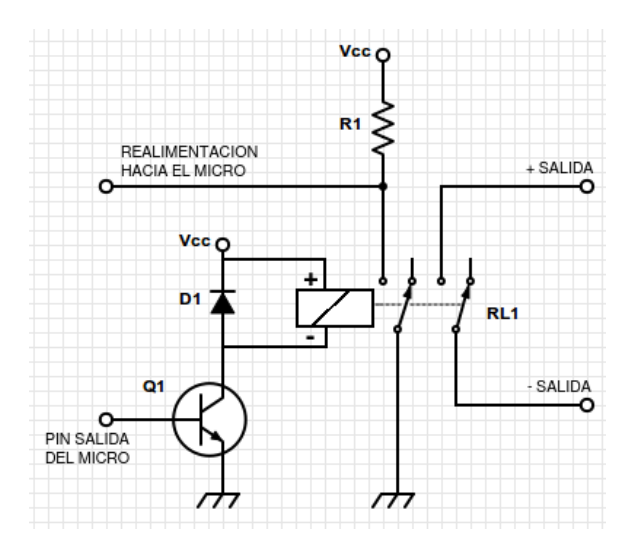

<span id="page-81-0"></span>Figura 5.9: Salida mediante relé

En este caso a los de *SALIDA* se les han cableado diferentes señales de tal manera que al abrir/cerrar conmutan el estado de estas señales.

Las salidas digitales del microcontrolador tienen una corriente de salida muy baja e insuficiente para poder activar estos circuitos de salida, para solucionar esto se introducen buffers. Estos buffers incrementan la potencia de estas salidas y permiten mantener el valor de las salidas de los pines del microcontrolador.

# 5.2.4. Consideraciones de diseño

La tarjeta se va a diseñar siguiendo unas reglas de diseño específicas con las que se va a minimizar la temperatura de trabajo as´ı como lograr una menor influencia de las EMI's.

La tarjeta diseñada va a cumplir con el estándar "Eurocard"(IEEE 1101.1, IEEE 1101.10, IEEE 1101.11), cuyas especificaciones son:

- Dimensiones normalizadas. Para este caso se ha escogido 160x100mm, ya que es el tamaño estándar más utilizado.
- Compatible con racks industriales normalizados. (fig. [5.10\)](#page-82-0)

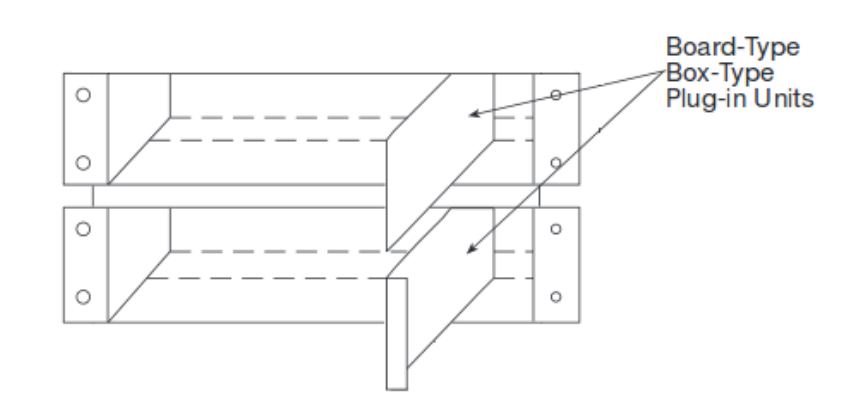

<span id="page-82-0"></span>Figura 5.10: Disposción de las tarjetas en racks (Según la IEEE 1101.1)

Para su diseño se ha tomado los siguientes criterios para que tenga un correcto funcionamiento:

- Todas las pistas deben ser construidas con la menor longitud posible con el fin de reducir al máximo las impedancias parásitas que aparecen proporcionalmente con la distancia de trazado. Esta norma es especialmente cr´ıtica en aquellos subsistemas de control que manejen señales de tensión especialmente sensibles al ruido y sean elementos de especial relevancia en el control y estabilidad del sistema.
- Durante el rutado de las pistas se evitarán los ángulos agudos en los cambios de dirección o en las intersecciones entre dos pistas. A su vez, en las pistas portadoras de alta frecuencia (cristales, etc  $>1$ MHz) se evitarán ángulos de 90<sup>o</sup>C.
- Las pistas que transmitan señales pulsantes guardarán un recorrido paralelo (con su referencia) que favorezcan en lo posible la reducción del área electiva entre pistas; de esta forma la influencia del ruido electromagnético se verá minimizada.
- El número de vías será el mínimo posible, porque así se reduce la cantidad de pistas que discurren por ambas capas y por lo tanto estar´an expuestas a menos ruido.
- Las uniones pista-pad deben ser radiales a dicho pad y no tangenciales.
- No deben unirse directamente dos o mas pads. Esto debe realizarse mediante una pista aunque sea de pequeña longitud.
- En cada pad sólo pueden concurrir 4 pistas como máximo y siempre sin formar ángulos agudos.
- El diámetro de los pads debe ser como mínimo el doble de la pista más ancha que se conecte en el mismo. Si la pista fuese mas ancha de 5 mm puede coincidir con la anchura de la pista.
- Se colocar´an condensadores de desacoplo en cada componente, entre los terminales de alimentación y masa y procurando establecer un camino lo más reducido posible. Así se asegura una correcta alimentación de cada componente y se evitan los problemas derivados de la fluctuación en la tensión de entrada.
- Se dejará un espacio de separación de 5mm entre pistas y borde de la placa según IPC para el sector ferroviario.
- La parte analógica y la digital, si tienen una misma referencia, se implementarán con dos líneas de masa independientes unidas en un único punto.
- La distribución de los componentes deberá facilitar el reconocimiento de los mismos, lo que se consigue, generalmente, con una distribución estética de los mismos. Deben descartarse los componentes que por volumen, peso o requisitos eléctricos, hagan peligrar la estabilidad mecánica, térmica o eléctrica de la placa.
- Los componentes se colocarán paralelos a los bordes de la placa agrupándolos por bloques según esquemas.
- Se colocará el cristal del micro lo más cerca posible del mismo ya que es una potente fuente de EMI's.
- La tarjeta se ha realizado con 4 capas. Sería imposible realizarla con dos capas debido a la cantidad de señales existentes. Con un diseño con cuatro capas se permite gran flexibilidad a la hora de posicionar los componentes y además es el diseño idóneo para reducir EMC's. La distribución de éstas ha sido la siguiente:
	- TOP: Disposición de los elementos como el microcontrolador, memoria, circuitería de comunicaciones, alimentación y entradas analógica.
	- MidLayer1: Planos de alimentación.
	- MidLayer2: Planos de GND.
	- Bottom: Componentes adicionales .

Además los planos GND estarán superpuestos a los de alimentación siendo, a su vez, ligeramente mayores para reducir las EMI's.

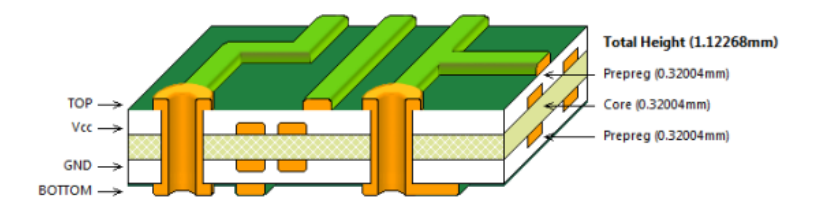

Figura 5.11: Disposicón de las capas en la tarjeta

- Con el fin de reducir aún más las EMC's y los gradientes de temperatura se ha dividido el circuito en 5 regiones: (fig. [5.12](#page-84-0) y fig. [5.13\)](#page-84-1)
	- $\bullet$  Alimentación.
	- Entradas digitales.
	- Salidas digitales.
	- Microcontrolador.
	- Zona de conexiones y tira de leds.

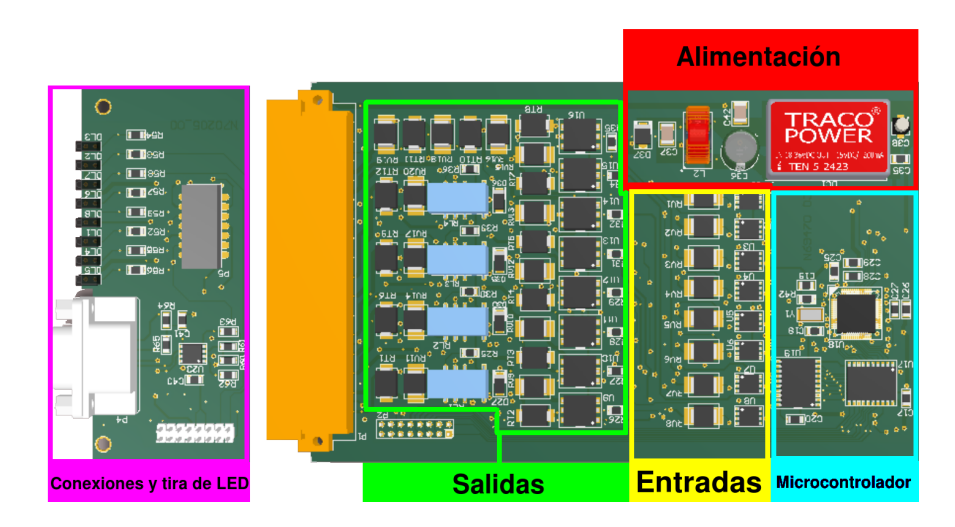

Figura 5.12: Vista de la capa top de la tarjeta y sus regiones

<span id="page-84-0"></span>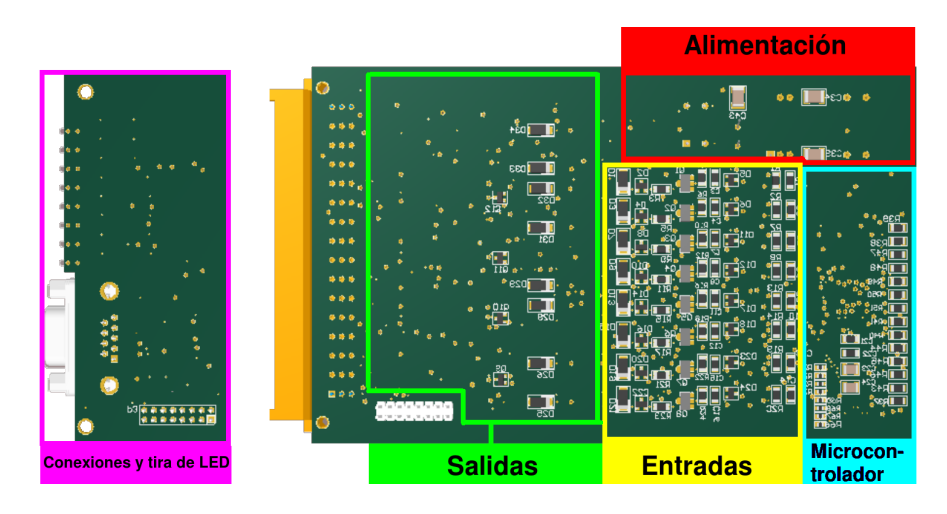

<span id="page-84-1"></span>Figura 5.13: Vista de la capa bottom de la tarjeta y sus regiones

# 5.3. Software

La secuencia de arranque del compresor entraña ciertos requisitos, los cuales se van a plasmar en el software que se va a implementar en el microcontrolador. Este software va a valorar las entradas del sistema y según el estatus de éste, establecer las salidas correspondientes.

# 5.3.1. Recursos utilizados

El microcontrolador reúne las características mencionadas en [5.2.2.1.](#page-76-1) Para la parte del software de control de compresores se han utilizado los siguientes periféricos:

- 2 x canales del timer comparador (CMT) de 16 bits.
- 1 x Watch-Dog Timer de 8 bits.
- $12 \times$  Entradas: 8 x PORT4 y 4 x PORT3.
- 12 x Salidas: 8 x PORTB y 4 x PORT9.
- $\blacksquare$  1 x canal bus CAN.

# <span id="page-85-1"></span>5.3.1.1. Configuración del Reloj

La fuente de reloj (CLK) viene por el cristal externo de 8Mhz. El microcontrolador a partir del oscilador externo y mediante el circuito PLL crea dos se˜nales de reloj. Estas dos nuevas señales son: un reloj interno del sistema  $(ICLK)$  y otro reloj para los periféricos  $(PCLK)$ .

El circuito *PLL* multiplica la señal del reloj externo por 8. Después, tal y como se indica en la figura [5.14,](#page-85-0) hay un bloque que divide la frecuencia por  $1, 2, 4$  y 8. A través de un registro del microcontrolador se elije el divisor que se va a utilizar para el reloj ICLK y cual para el PCLK.

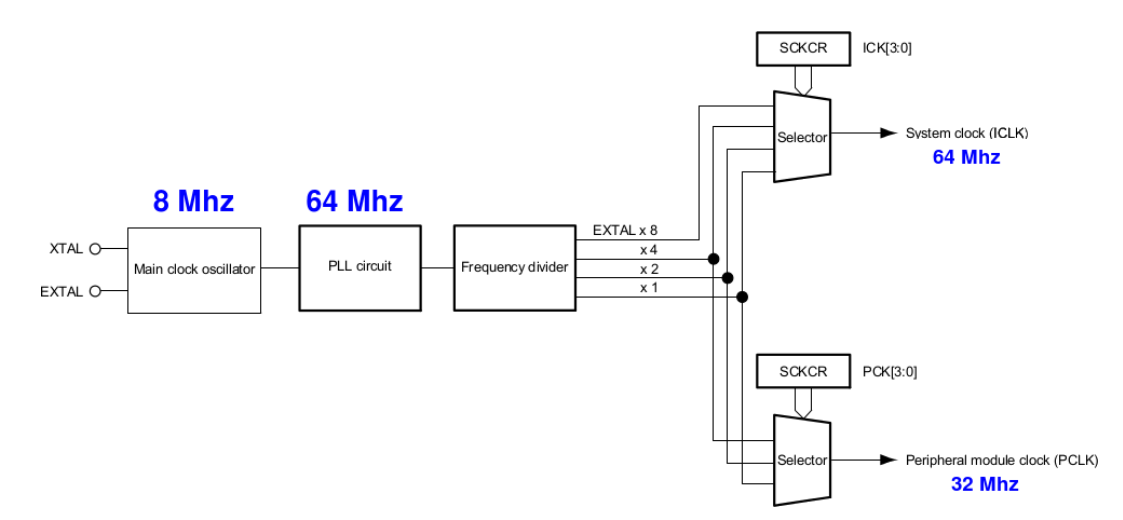

<span id="page-85-0"></span>Figura 5.14: Diagrama de bloques del circuito de generación de reloj

El reloj ICLK es el reloj interno del sistema del que se nutren los componentes centrales del microcontrolador como la CPU, la memoria ROM o la RAM. Se ha escogido un factor de división x1, con lo cual la frencuencia del  $\it{ICLK}$  va a ser 64 Mhz.

El reloj  $PCLK$  es el que reciben los periféricos del microcontrolador. Este tiene que cumplir que sea igual o menor al  $ICLK$  para un funcionamiento correcto. El factor de división en este caso será x2 y por lo tanto tendrá una frecuencia de 32 Mhz.

# 5.3.1.2. Asignación de entradas y salidas en el microcontrolador

Las entradas y salidas del microcontrolador se resumen en la figura siguiente:

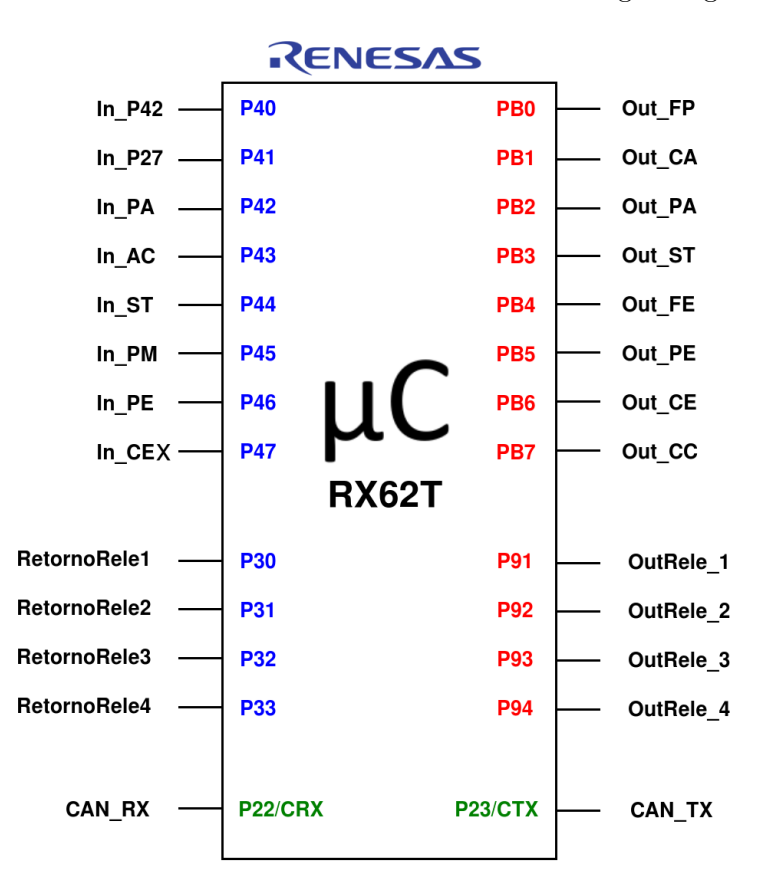

<span id="page-86-0"></span>Figura 5.15: Bloque de entradas y salidas del microcontrolador

La notación de las entradas y las salidas que se ha utilizado para la figura [5.15](#page-86-0) corresponde con las que se muestran en las siguientes tablas:

| Entradas          |                                                            |  |
|-------------------|------------------------------------------------------------|--|
| $In_P42$          | Presostato de 4.2 bar.                                     |  |
| $In_P27$          | Presostato de 2,7 bar.                                     |  |
| $In_PA$           | Permiso de arranque.                                       |  |
| InAC              | Tensión de alimentación trifásica correcta.                |  |
| $In_ST$           | Fallo de sobretemperatura.                                 |  |
| $In_PM$           | Petición de marcha.                                        |  |
| $In$ PE           | Error de las protecciones eléctricas.                      |  |
| $In_{\text{CEX}}$ | Excitación del contactor para la activación del compresor. |  |

<span id="page-86-1"></span>Tabla 5.1: Notación de las entradas

| Salidas   |                                  |  |  |
|-----------|----------------------------------|--|--|
| $Out_FP$  | Fallo de potencia                |  |  |
| Out_CA    | Compresor Arrancado              |  |  |
| Out_PA    | Protección de arranque           |  |  |
| $Out\_ST$ | Sobretemperatura                 |  |  |
| $Out_F E$ | Fallo de Equipo                  |  |  |
| $Out\_PE$ | Fallo de protecciones eléctricas |  |  |
| $Out_C E$ | Compresor a la espera            |  |  |
| $Out\_CC$ | Fallo por control de caudal      |  |  |

<span id="page-87-0"></span>Tabla 5.2: Notación de las salidas

# 5.3.2. Máquina de estados

El sistema dise˜nado tiene 9 estados, que son los siguientes:

| Estados        |                                                          |  |
|----------------|----------------------------------------------------------|--|
| S <sub>0</sub> | Parado.                                                  |  |
| S <sub>1</sub> | Fallo de sobretemperatura.                               |  |
| S <sub>2</sub> | Fallo de potencia/tensión.                               |  |
| S <sub>3</sub> | Ver presostato 2,7 bar.                                  |  |
| S <sub>4</sub> | Ver presostato $4.2$ bar.                                |  |
| S <sub>5</sub> | Fallo de excitación del contactor.                       |  |
| S <sub>6</sub> | Fallo de control de caudal (no se alcanzan los 4,2 bar). |  |
| S7             | Fallo total.                                             |  |
| S8             | Arrancado.                                               |  |

Tabla 5.3: Notación de los estados

<span id="page-88-1"></span>El sistema se encuentra en parado (S0) cuando no hay ninguna entrada indicando alguna anomalía. Se *arranca* (S8) el compresor cuando aparece la *petición de marcha* (In PM) y en el transcurso del arranque se van cumpliendo todos los requisitos. Si en algún momento no se cumple con alguna de las premisas se pasa al estado de error correspondiente. El funcionamiento del sistema resume en la máquina de estados de la figura [5.16:](#page-88-0)

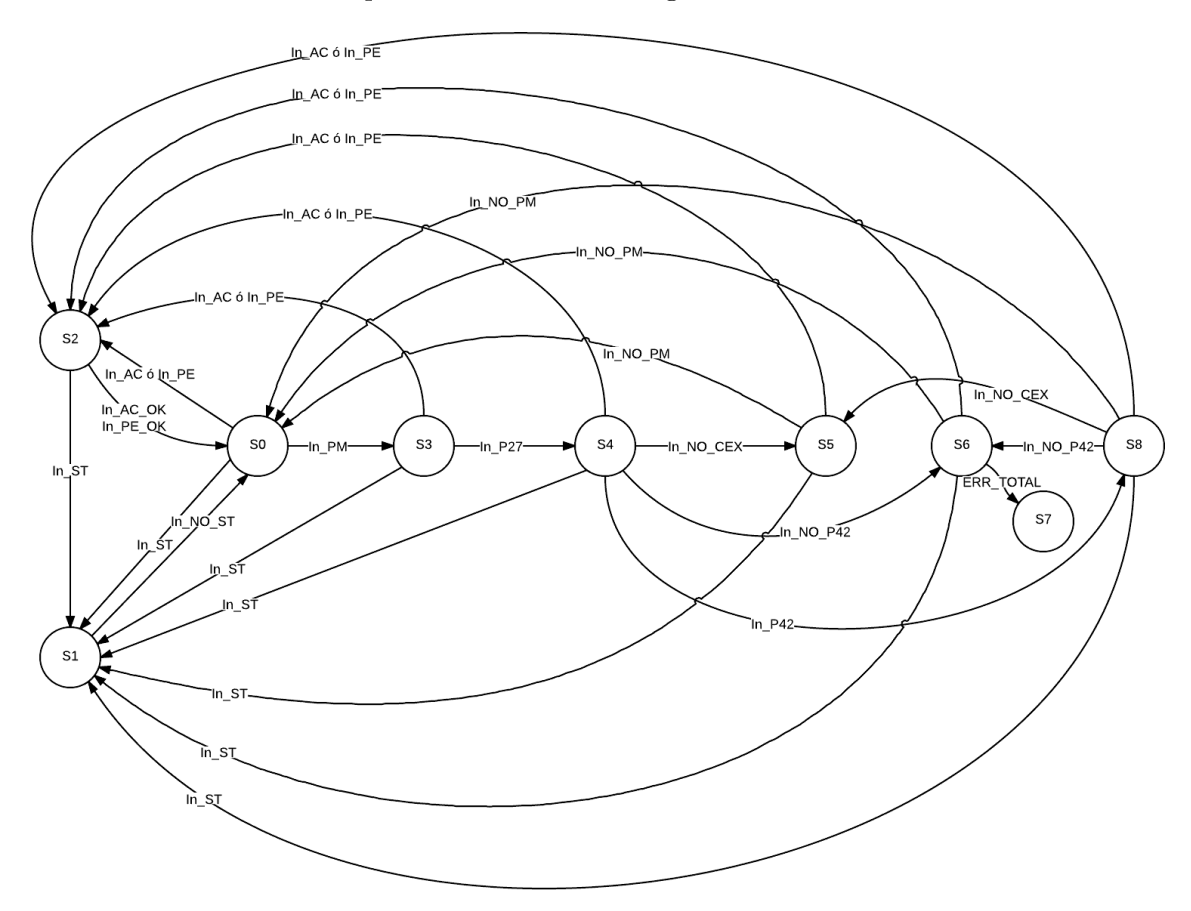

<span id="page-88-0"></span>Figura 5.16: Máquina de Mealy con los estados del sistema

Según el estado en el que se encuentre el sistema la salida va a ser diferente. Cuando se encuentra en parado  $(S0)$  no se muestra ningún fallo a través de las salidas. En caso que apareciese algún error, se cambiaría al estado correspondiente mostrándose las salidas que notifiquen dicho error. En el estado de *ver presostato 4,2 bar*  $(S_4)$  se accionan las salidas que activan el contactor para que arranque el compresor (OutRele\_1 y OutRele\_2) y si este arranca correctamente pasa a arrancado (S8) añadiendo a la salida anterior la de activación de las torres de secado (OutRe $le_3$ ) :

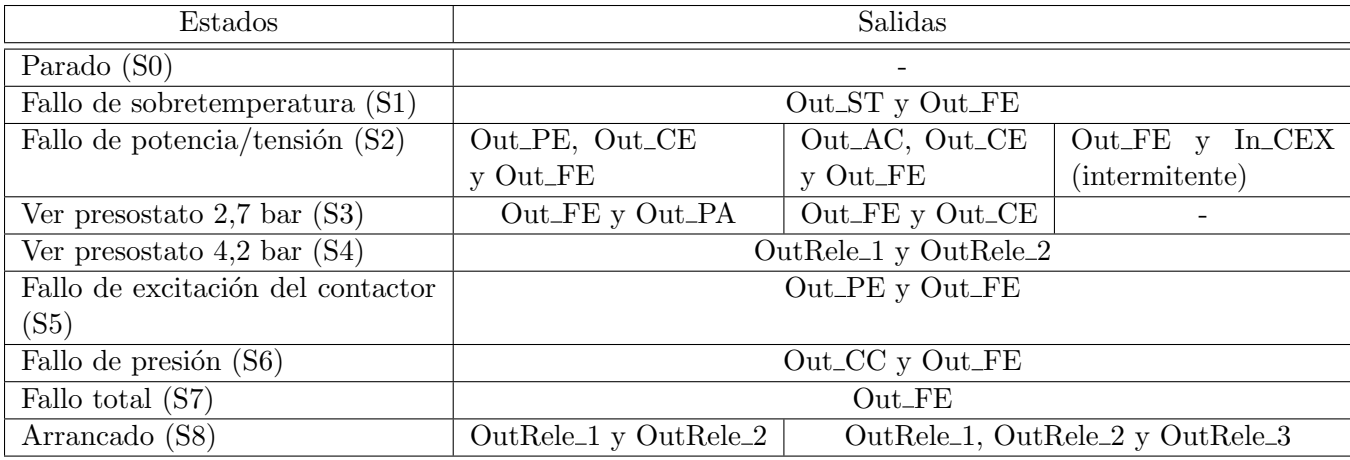

Tabla 5.4: Salidas del sistema en función del estado en el que se encuentra (La notación de las  $sali das se a realizado según la tableau 5.2)$  $sali das se a realizado según la tableau 5.2)$ 

# 5.3.3. Funcionamiento detallado

Se ha descrito el sistema a grandes rasgos en los apartados anteriores. Mediante la ayuda de flujogramas se va a hacer una descripción del funcionamiento paso a paso. La notación de los estados va a ser la especificada en la tabla [5.3.](#page-88-1) En algunos casos también se hace referencia a las entradas y salidas según las tablas  $5.1$  y  $5.2$ .

## 5.3.3.1. Secuencia de funcionamiento principal

Cuando arranca el programa el estado inicial es siempre parado  $(S0)$ . A partir de aquí se comprueba si hay error por sobretemperatura  $(In\_ST)$  y que la tensión  $(In\_AC)$  es correcta. Si alguno de estos dos parámetros no fuese correcto se pasaría a sendos estados de error  $(S1 \vee S2)$ . Una vez comprobado que no hay error y hay permiso de marcha  $(In-M)$ , se cambia al estado ver presostato 2,7 bar (S3), en caso contrario se vuelve a iniciar la secuencia.

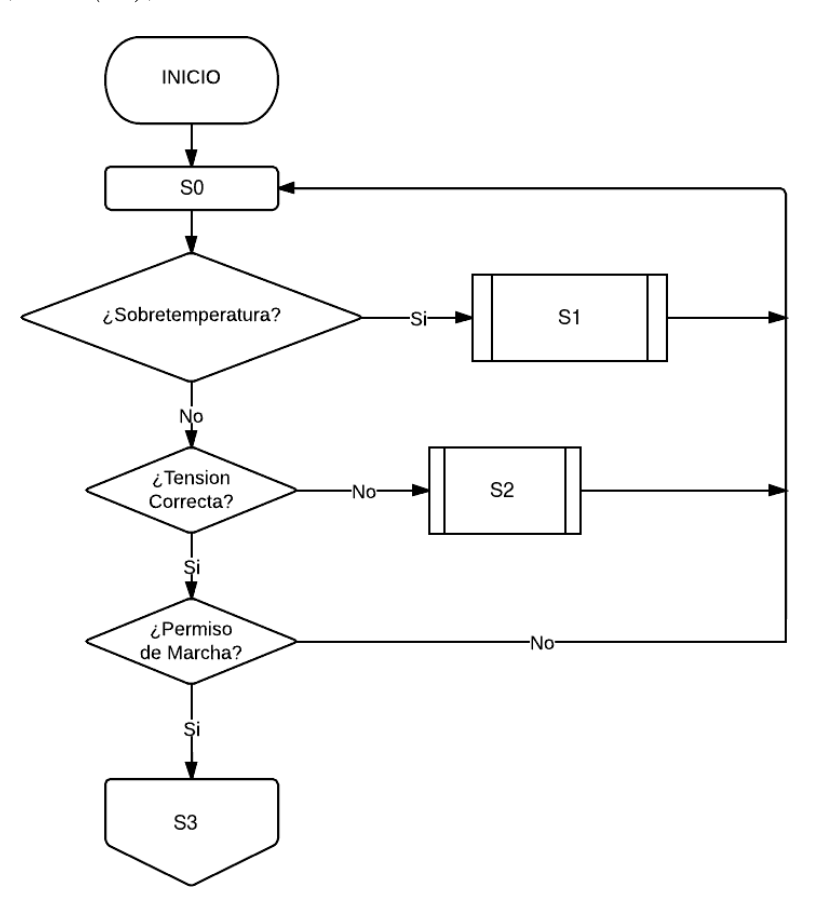

Figura 5.17: Secuencia funcionamiento principal I

Una vez se encuentra en el estado ver presostato 2,7 bar (S3), se vuelve a comprobar la sobretemperatura (In ST) y la tensión (In AC), en caso de ser correctos se comprueba que la presión en la cámara del compresor es menor que  $2,7$  bares (In P27), si la presión es correcta se pasa al estado ver presostato 4.2 (S4).

Si el presostato de 2,7 bares  $(In\_P27)$  indica que se está por encima de los 2,7 bares, se activa la salida de protección en el arranque  $(Out\_PA)$  hasta que el presostato P27 (In P27) indique que ha bajado de 2,7 bares, en ese caso se enciende la salida de compresor a la espera de manera intermitente durante 10 segundos. Una vez transcurridos los 10 segundos se pasa al estado dever presostato de 4.2 bares  $(S_4)$ .

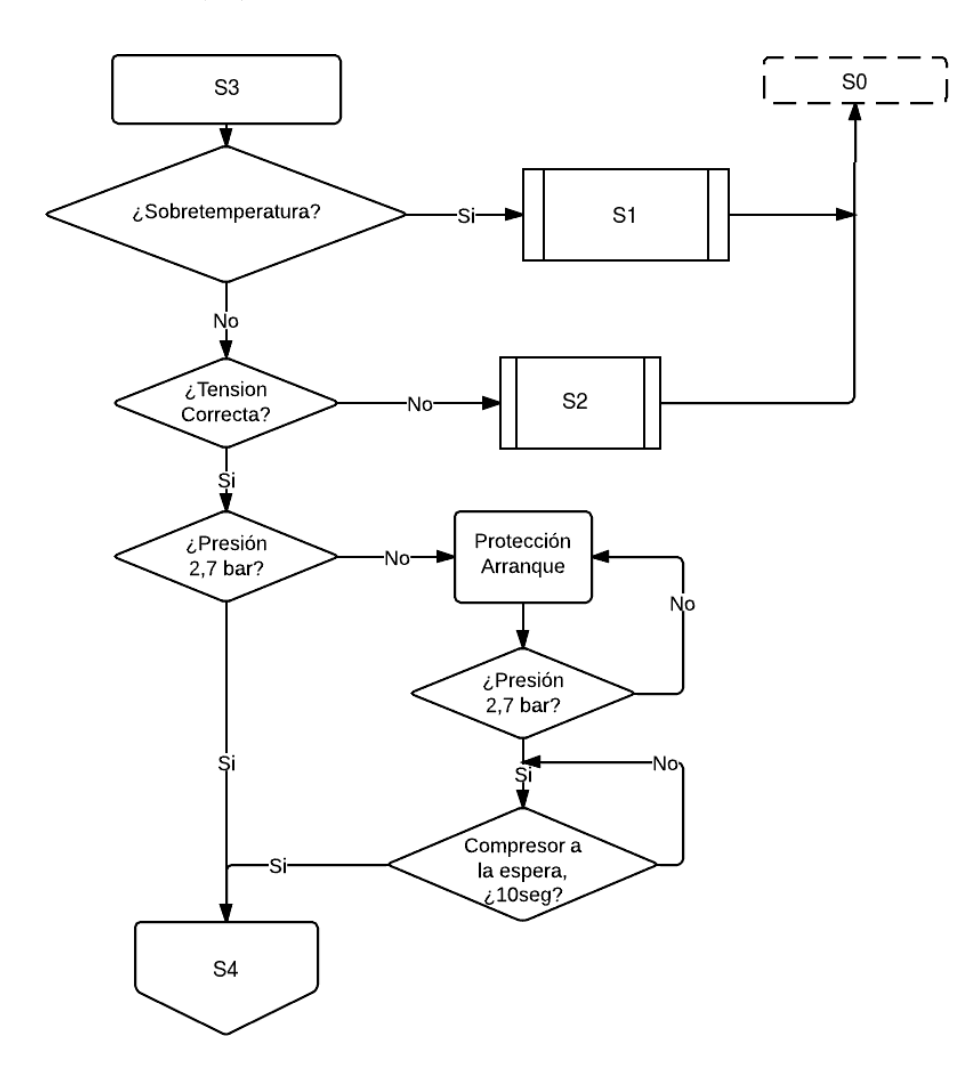

Figura 5.18: Secuencia funcionamiento principal II

Cuando se encuentra en el estado ver presión 4.2 bares  $(S_4)$  se vuelve a comprobar que las señales de sobretemperatura y tensión son correctas. Después se entra en el bloque de *petición* de arranque y se comprueba la activación correcta de  $In\_PA$  e  $In\_PM$  según se explica más adelante en el apartado [5.25.](#page-98-0)

Si la petición de arranque es correcta, se comprueba que el número de arranques no supere el máximo admisible y se activa el contactor (OutRele 1 y OutRele 2). Tras un lapso de un segundo si el contactor no se ha activado correctamente  $(In\_CEX)$  se pasa a fallo de excitación del contactor (S5).

Si no hay ninguna anomalía y el contactor se activa correctamente se esperan 6 segundos. Después de este tiempo si la presión en la cámara del compresor está por encima de 4,2 bares  $(In\_P42)$  se pasa al estado de arrancado (S8). En caso de no alcanzarse dicha presión, se pasa al estado de fallo de control de caudal (S6). Este fallo puede llegar a bloquear el sistema (Fallo total (S7)) en determinadas circunstancias, de no hacerlo vuelve al estado de parado (S0).

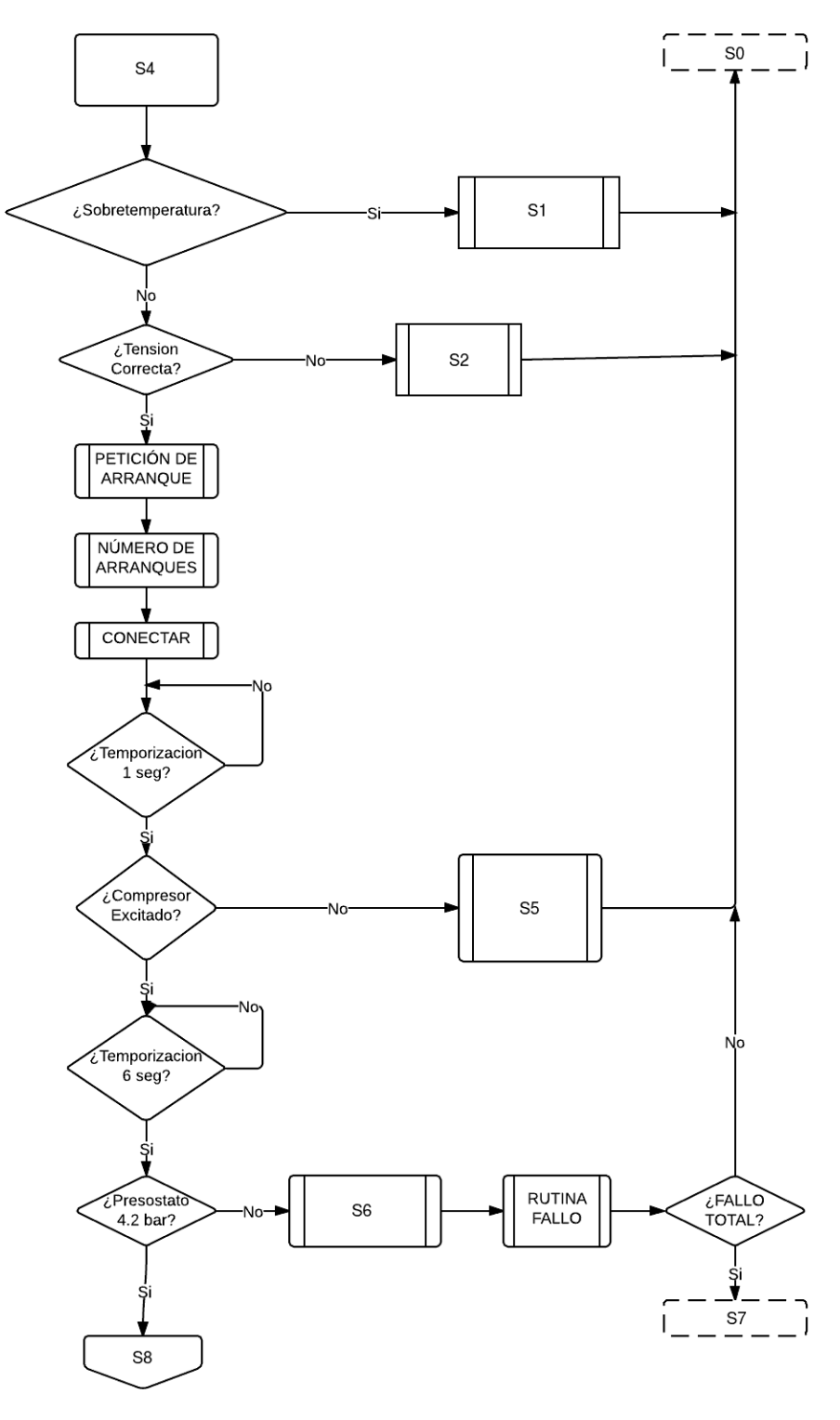

Figura 5.19: Secuencia funcionamiento principal III

En el estado de arrancado  $(S8)$  se vuelve a comprobar que no hay ninguna anomalía en cuanto a temperatura y tensión. Además se comprueba que el contactor esté excitado correctamente y que la presión siga por encima de los 4,2 bares, en caso contrario se pasa a sendos estados de error ( $S5$  y  $S6$ ). Si está todo correcto se activan las torres de secado según la rutina que se explica en [5.25.](#page-98-0)

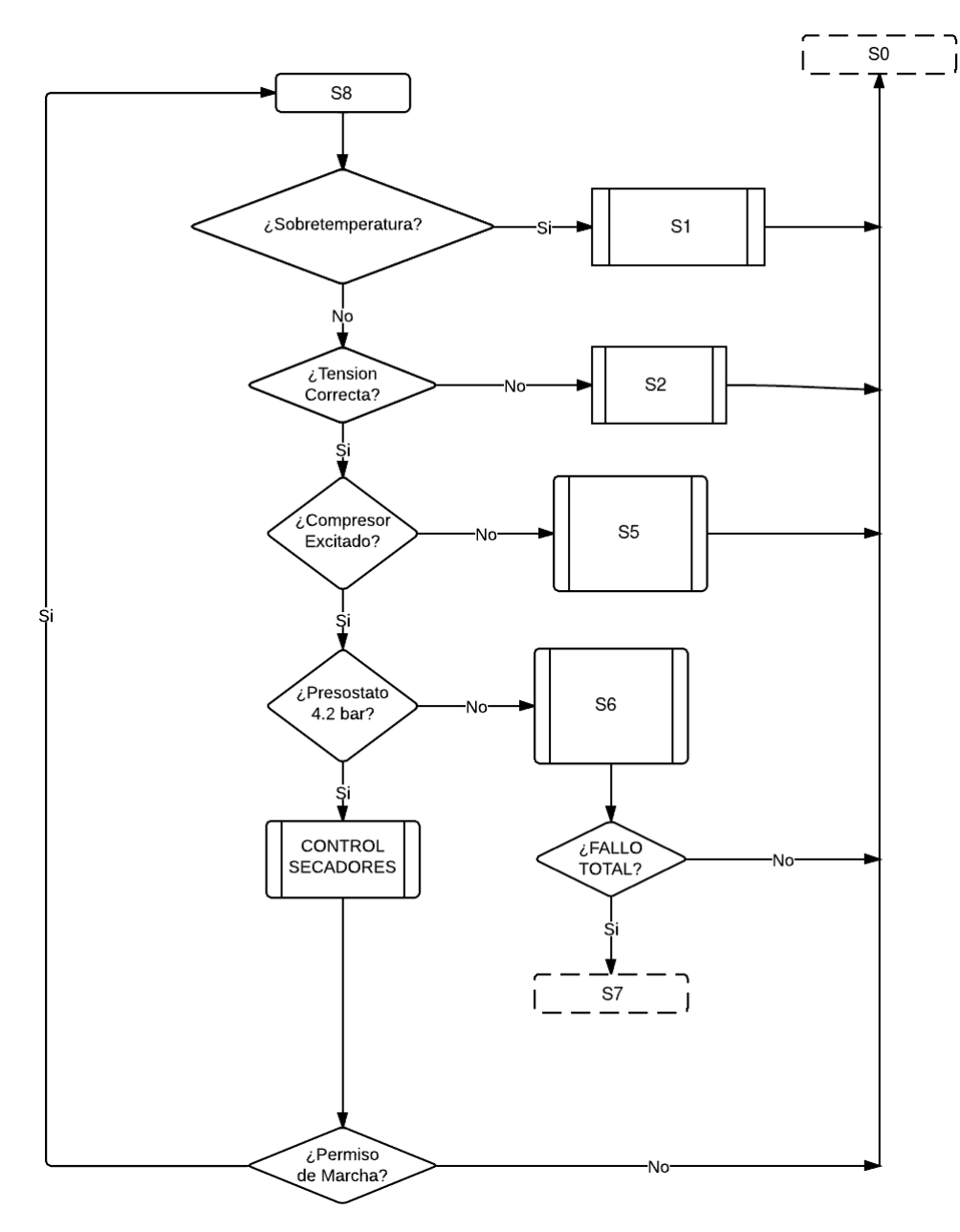

Figura 5.20: Secuencia funcionamiento principal IV

# 5.3.3.2. Rutinas de fallo

#### Rutina de fallo por sobretemperatura: (fig. [5.21\)](#page-94-0)

Cuando se produce el fallo de sobretemperatura  $(In\_ST)$  se ejecuta la rutina del estado de fallo de sobretemperatura (S1). En esta rutina lo primero que se comprueba si el fallo de sobretemperatura  $(In\_ST)$  ha desaparecido, en caso de darse el error se desactivan las señales que activan el contactor (OutRele 1 y OutRele 2) y se activa la salida de notificación del error de sobretemperatura  $(Out\_ST)$ . Después se vuelve al inicio de la rutina.

Si no hay error de sobretemperatura  $(In\_ST)$ , se comprueba si la tensión es correcta  $(In\_AC)$ . Si no es correcta se pasa al estado de fallo de tensión  $(S2)$ . Cuando la tensión es correcta se comprueba si ha desaparecido la petición de marcha  $(I_n_P M)$ . En caso de seguir latente volvería a ejecutarse la rutina desde el principio, en caso contrario, se saldría del estado fallo de sobretemperatura  $(In\_ST)$ .

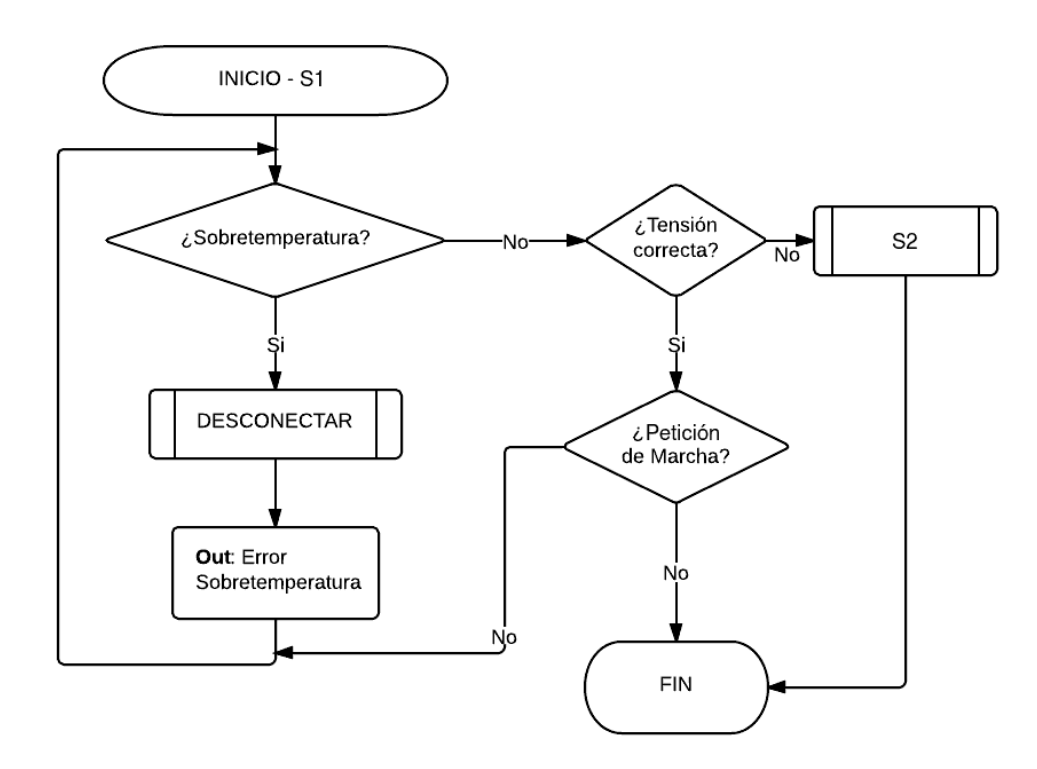

<span id="page-94-0"></span>Figura 5.21: Fallo por sobretemperatura

#### Rutina de fallo por tensión/potencia: (fig.  $5.22$ )

En esta rutina se empieza comprobando la sobretemperatura, que en el caso de producirse se sale de dicha rutina. Si no hay fallo de sobretemperatura se comprueba el estado de la tensión. En caso que la tensión no sea correcta se desactivan las señales que activan el contactor  $\sqrt{OutRele\_1}$ y  $OutRele_2$ ) y se activa la salida de fallo de tensión, la de compresor en espera y se vuelve al principio de la rutina.

Cuando la tensión es correcta se pasa a comprobar el estado de las protecciones eléctricas  $(In$ -PE). Si hay fallo de estas se desactivan las señales que activan el contactor  $(OutRele_1 y)$  $OutRele 2$ ) y se activa la salida de fallo de las protecciones eléctricas ( $Out$  PE), la de compresor en espera  $(Out_{CEX})$  y se vuelve al principio de la rutina.

Si no hay fallo de las protecciones eléctricas  $(In\_PE)$  se enciende la salida de compresor  $(Out_{\neg}PE)$  a la espera de manera intermitente durante 10 segundos. Cuando han pasado los 10 segundos se finaliza la rutina de fallo de tensión.

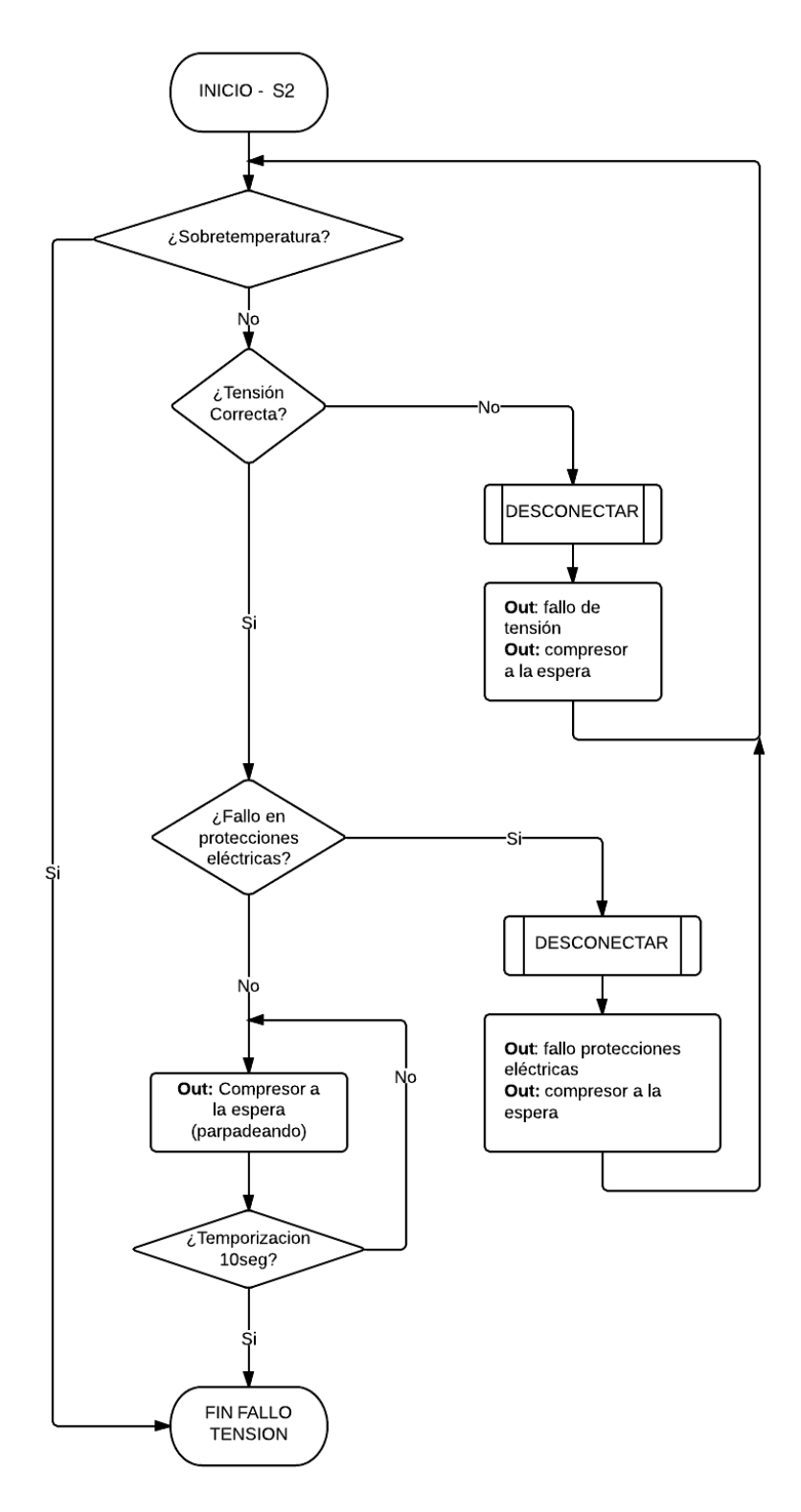

<span id="page-95-0"></span>Figura 5.22: Fallo de tensión

# Rutina de fallo por control de caudal: (fig. [5.23\)](#page-96-0)

La transición a este estado se produce cuando se intenta arrancar y no se llega a la presión de 4,2 bar en el tiempo estipulado. En este estado lo primero que se comprueba es el fallo por sobretemperatura y si la tensión es correcta, en caso de ser así se pasaría a sendos estados  $(S1)$ y S2).

Si no hay fallo de sobretemperatura y la tensión es correcta se activa la señal de fallo de control de caudal  $(Out\_CC)$ , después se desactivan las señales que activan el contactor  $(OutRele_1$  $y \text{ } OutRele \text{\_2}$ ) y se comprueba la señal de la petición de marcha. Si esta está activada se vuelve al inicio de la rutina, en caso de no estarlo se sale de la rutina de fallo de control de caudal.

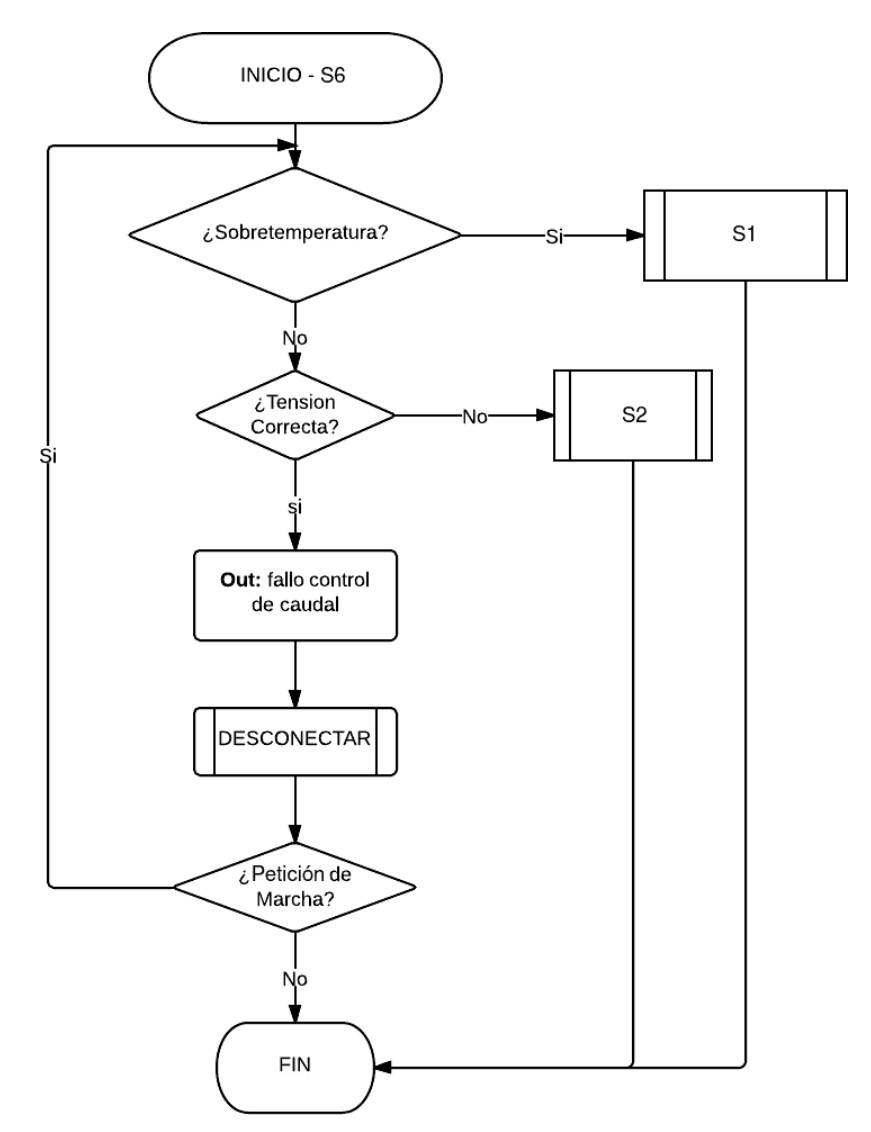

<span id="page-96-0"></span>Figura 5.23: Fallo control de caudal

# Rutina por fallo de presión: (fig.  $5.24$ )

Automáticamente, después de la ejecución de la rutina de fallo por control de caudal se ejecuta esta rutina. Con esta rutina se va a determinar si el numero de fallos por caudal excede el límite y debe ponerse el equipo en estado de fallo total.

Cuando se ejecuta este rutina se comprueba si el timer de una hora se ha iniciado, en caso de no estarlo se inicializa. Lo siguiente que se hace es comprobar que el timer ha llegado a su límite (una hora), si se ha llegado a una hora se reinicia el contador de fallos de presión y se resetea el timer de una hora.

En caso que el timer no haya llegado a una hora se comprueba el número de fallos. Si el n´umero de fallos es menor que cinco se aumenta el n´umero de fallos en uno y se finaliza la rutina. En caso que el contador sea igual o mayor a 5, se pone el contador a cero, se para el timer, se pasa al estado de fallo total y se sale de la rutina.

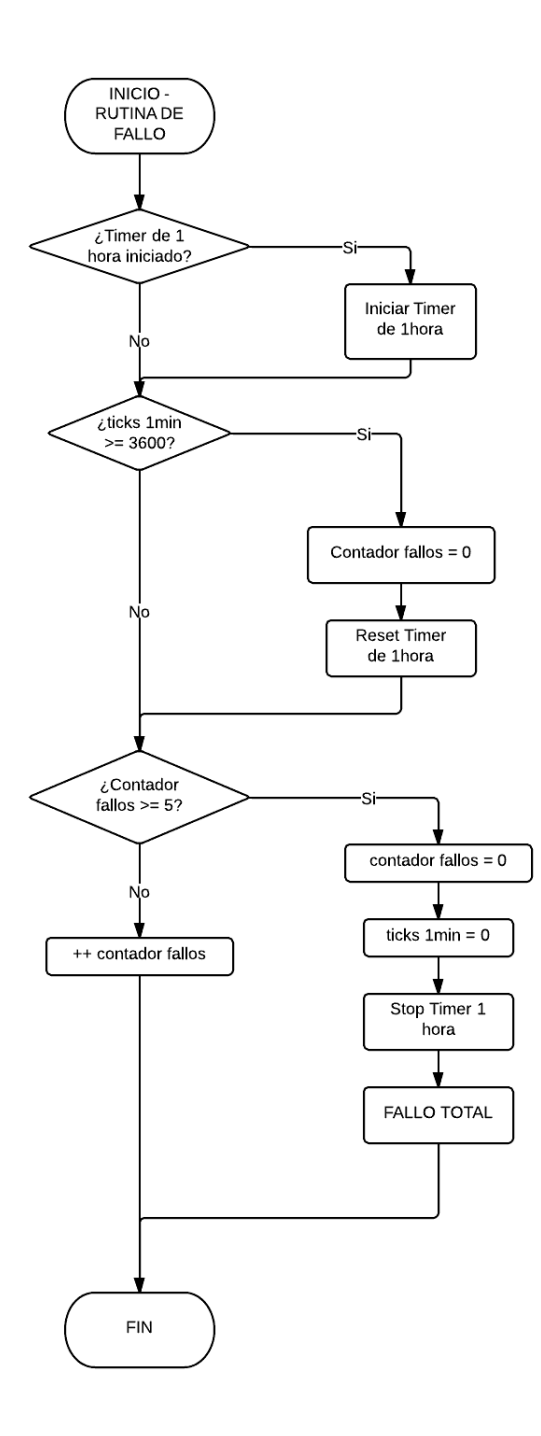

<span id="page-97-0"></span>Figura 5.24: Rutina de Fallo de Presión

#### 5.3.3.3. Rutinas en el arranque

### Rutina de petición de arranque: (fig.  $5.25$ )

Se comienza verificando que existe la petición de marcha  $(In-M)$ , en caso de no estar activa se sale de la rutina. Si existe la petición de marcha se comprueba que haya permiso de arranque  $(In<sub>-</sub>PA)$ , si esta activo se finaliza la rutina, cuando no esta activo se esperan 60 segundos con la salida de compresor a la espera encendida  $(Out\_CE)$  y cuando finaliza el tiempo se sale de la rutina.

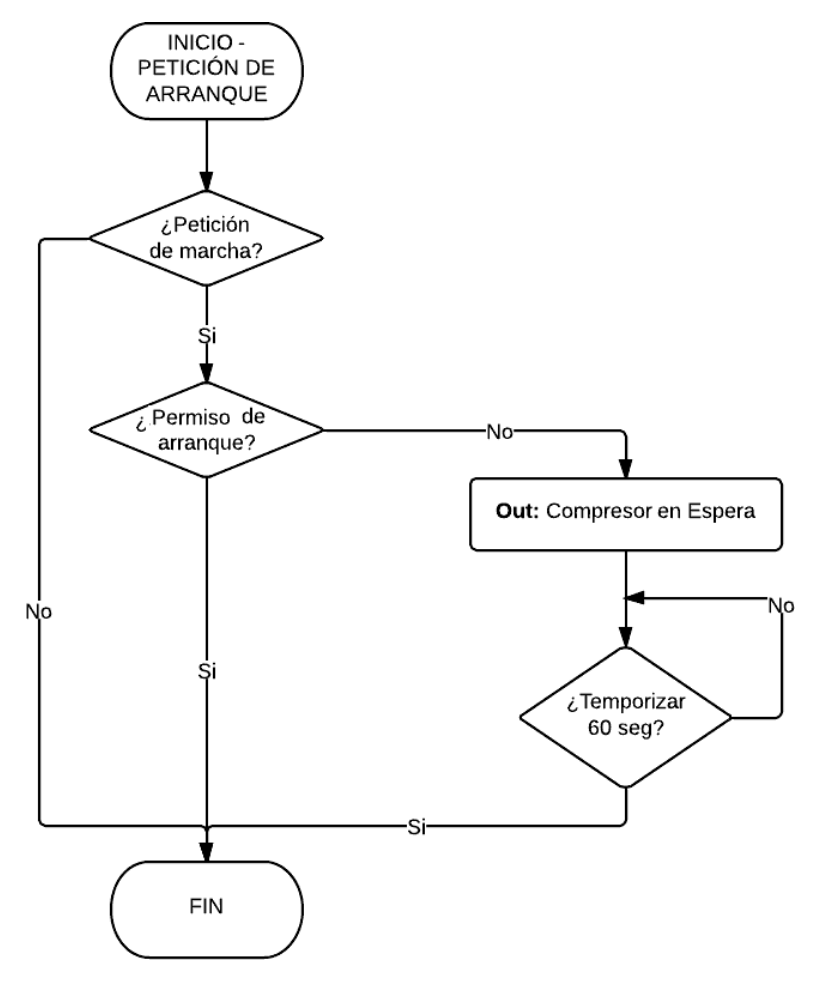

<span id="page-98-0"></span>Figura 5.25: Petición de Arranque

# Rutina de fallo por número de arranques: (fig. [5.26\)](#page-99-0)

Esta rutina se ejecuta cada vez que se va a producir un arranque en el motocompresor. Se comprueba si el número de arranques que se producen en una hora supera cierto número, en caso de sobrepasarlo se debe inhabilitar el sistema.

Se empieza comprobando si el timer de una hora se ha iniciado, en caso de no estarlo se inicia. Lo siguiente (si el timer estaba iniciado) es comprobar si el timer ha llegado a su límite (una hora). En caso de que hubiese llegado a una hora, se reinicia el contador de n´umeros de arranque y se resetea el timer de una hora.

Si el timer no ha llegado a una hora se comprueba el número de arranques. Cuando el número de arranques es menor que 30 se aumenta el n´umero de arranques en uno y se finaliza la rutina. En caso que el contador sea igual o mayor a 30, se pone el contador a cero, se para el timer, se pasa al estado de fallo total y se sale de la rutina.

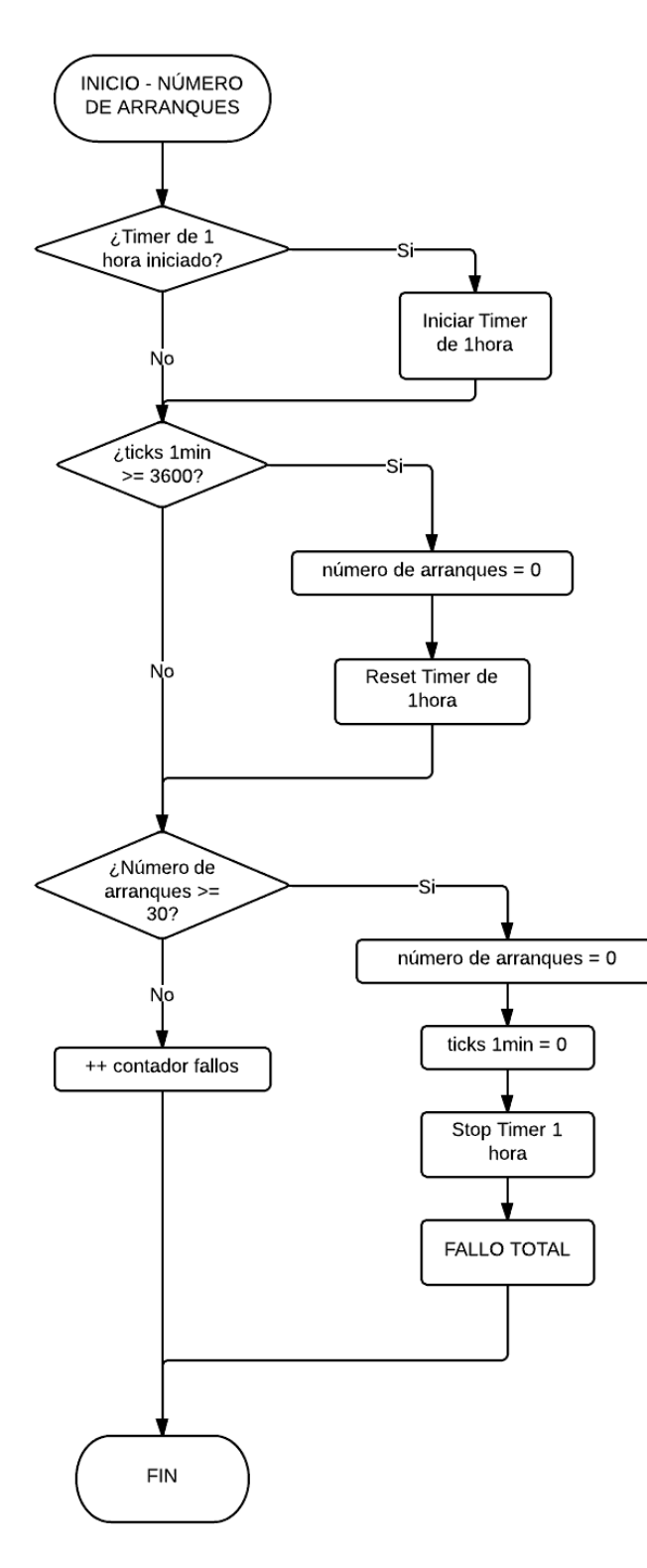

<span id="page-99-0"></span>Figura 5.26: Número de Arranques

#### Rutina de control de las torres de secado: (fig. [5.27\)](#page-100-0)

Esta rutina se ejecuta cuando no hay ningún fallo en el equipo y este se encuentra en estado de arrancado (S8). En caso que se encontrase funcionando y cambiase a un estado diferente al de arrancado las torres de secado dejarían de funcionar.

La primera comprobación que se realiza es si hay tiempo guardado por una secuencia anterior. Si no hay tiempo guardado se comienza la secuencia con normalidad. En esta secuencia primero se activa la señal de los secadores  $(OutRele.3)$  durante 60 segundos, al cabo de estos la salida de las torres de secado  $\langle OutRele_3 \rangle$  se va a apagar durante otros 60 segundos. Cuando finalizan estos se vuelve a iniciar la secuencia desde el principio.

En caso de que existiera un tiempo guardado. Se comprueba el estado guardado del secador y se inicia en el estado que estuviese con el valor de tiempo que se había guardado. Y después se continúa con la secuencia de funcionamiento normal de los secadores.

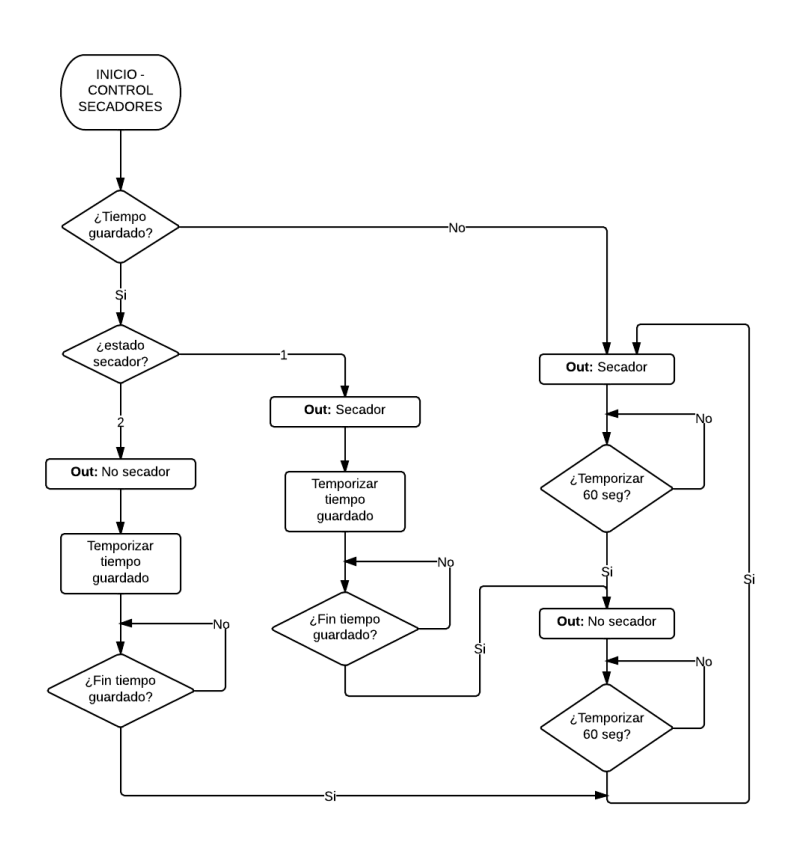

<span id="page-100-0"></span>Figura 5.27: Control de las torres de secado

#### 5.3.3.4. Rutina de temporización: (fig.  $5.28$ )

Esta rutina se ejecuta cada vez que hay algún tipo de temporización en el transcurso del programa. Cada vez que se ejecuta se pone el contador de ticks de 100 milisegundos a cero.

Al principio de la rutina se comprueban las entradas de sobretemperatura y tensión. En caso de que estuviesen activas se pasaría a la rutina correspondiente (S1 o S2), se finalizaría la temporización y se saldría de la rutina.

Si se encuentra en estado de arrancado  $(S8)$  se comprueba que el presostato de 4.2 bares  $(In_{\neg}P_42)$  esté bien, el compresor excitado y la petición de marcha activa. En caso que fallase alguno se finalizaría la temporización y se saldría de la rutina. Si la causa de finalización es que la petición de marcha no esta activa se guardaría el tiempo de funcionamiento en las torres de secado, para luego emplearlo como se explica en la Rutina de control de las torres de secado.

Lo siguiente que se hace es comprobar que si se encuentra en el estado de ver el presostato de 4.2 bar  $(S_4)$  exista la petición de marcha, en caso contrario se terminaría la temporización y se saldría de la rutina. Después se comprueba que no esté en fallo total, saliéndose de la rutina en caso afirmativo.

Una vez se ha comprobado que todas las entradas estén en su estado correspondiente se le suma una a la variable de ticks\_100ms y cuando supere el valor de temporización se sale de la rutina de temporización.

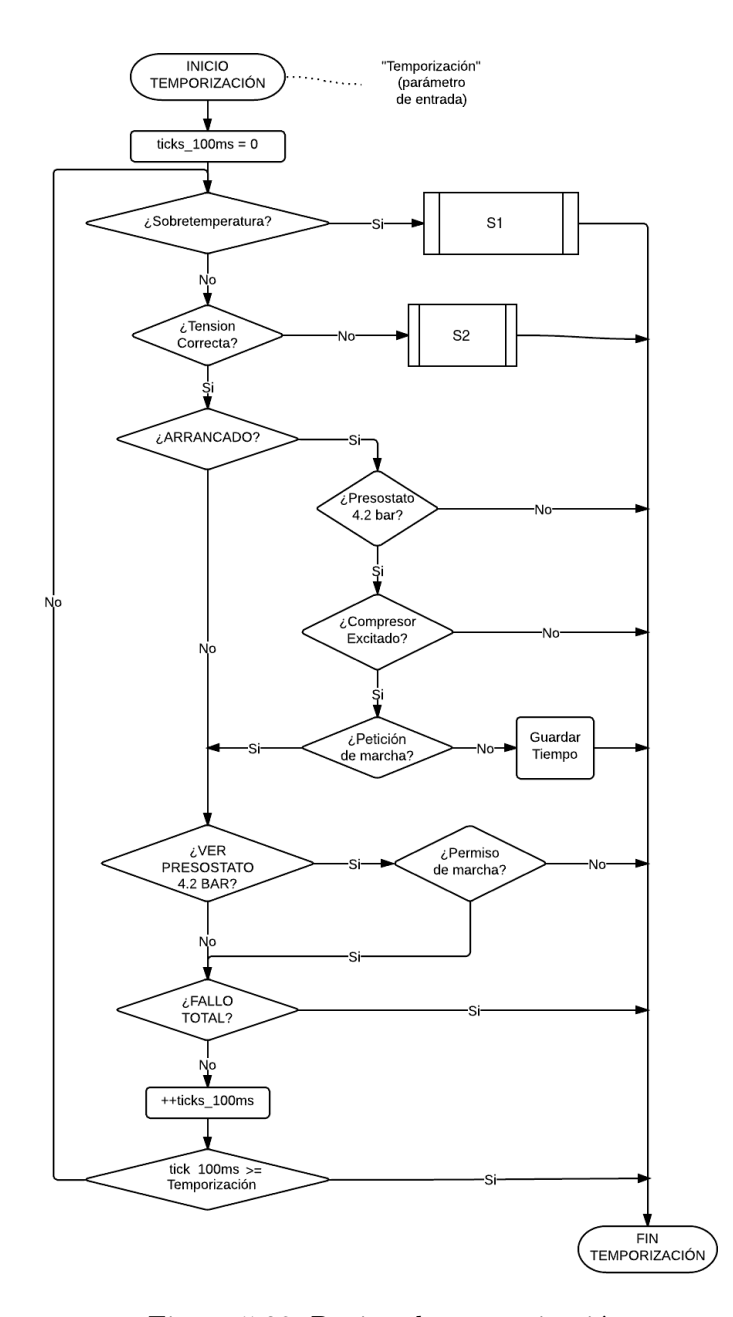

<span id="page-101-0"></span>Figura 5.28: Rutina de temporización

# 5.3.4. Reset por SW

Cuando el sistema se encuentra en estado parado (S0), se llama a una rutina que activa la recepción y tramas. Cuando recibe una trama con un determinado valor el sistema va a reiniciarse mediante la activación de watch-dog.

Este Reset se ha implementado dado que no se tiene ninguno por via hardware. Cuando se produce el reset se sale del funcionamiento normal y se entra en el modo bootloader para la carga de otro programa tal y como se explica a continuación en el punto [5.4.](#page-103-0)

# <span id="page-103-0"></span>5.4. Comunicaciones

La tarjeta diseñada va a tener comunicaciones mediante dos puertos:

- Conector JTAG.
- Conector DB9 para bus CAN.

El conector JTAG es el utilizado en la familia de RENESAS para cargar programas en los microcontroladores (según [\[8\]](#page-136-0)). Este fabricante proporciona todas las herramientas para trabajar con este puerto.

Para este diseño se ha elegido bus CAN como puerto de comunicaciones con el resto del sistema. Es un protocolo de comunicaciones ampliamente extendido en el sector ferroviario por ser un sistema robusto, flexible y con buena gestión de errores.

Mediante el bus CAN se va a desarrollar un **Bootstrap Loader (BSL de aquí en adelan**te) que permita la carga del programa. A continuación se va a explicar como se ha implementado el BSL dentro del microcontrolador y la realización de la aplicación de PC para poder convertir y enviar los archivos binarios del microcontrolador.

## 5.4.1. Características del Bus CAN

El bus CAN (Controlled Area Network) es un protocolo de comunicación serie desarrollado por Bosch para la transmisión de información entre las unidades de control dentro de los automóviles [\[8\]](#page-136-0). Está basado en una topología de bus diferencial para transmitir mensajes en entornos distribuidos.

El CAN se basa en la transmisión de mensajes. Cada mensaje tiene asignado identificador que va encapsulado dentro de la trama de transmisión. Las unidades gestionan los mensajes mediante diferentes mailbox. Cada mailbox tiene un determinado identificador según el nodo en el que se encuentra y la función que se aplique. Los mailbox van a recibir datos cuando haya en el bus un mensaje cuyo identificador coincida con el de este mailbox. Las características más relevantes de este tipo de protocolo son:

- **Sistema multimaestro:** Cuando el bus está libre todas las unidades pueden enviar mensajes.
- **Transmisión de mensajes:** Todos los mensajes tiene un formato predeterminado. Cuando dos o más unidades intentan enviar información a través del bus y este está ocupado, la prioridad de envío se resuelve según el identificador. El mensaje que tenga un identificador más bajo será el que se envíe.
- Flexibilidad: Las unidades que forman parte del bus no tienen direcciones, por lo tanto no hay que realizar cambios de software o hardware cuando se a˜naden o quitan unidades del bus.
- Velocidad de transmisión: Se puede configurar la velocidad de transmisión que más convenga según la red.
- Detección y notificación de errores: Todas las unidades pueden detectar errores. Cuando una unidad intenta enviar un mensaje a otra unidad y ocurre un error, esta notifica dicho error al resto de unidades simult´aneamente. La unidad va a intentar transmitir hasta

que consiga enviar el mensaje. Cuando consigue enviarlo manda una notificación al resto de unidades como que se ha solucionado el error.

**Conexión:** El bus CAN permite que varias unidades se conecten al mismo tiempo. No hay límite lógico de unidades que se puedan conectar. Sin embargo, existe la limitación por el retardo y la carga eléctrica del bus. Se pueden conectar un número mayor de unidades si se reduce la velocidad de transmisión.

# 5.4.2. Configuración bus CAN

El bus CAN se va a implementar para funcionar con dos nodos. La comunicación se va a realizar mediante un protocolo de comando-respuesta, donde los comandos se inician por el maestro.

La tarjeta electrónica va a ser un nodo esclavo. Esta va a recibir todos los datos que le envíe el maestro y solo va a enviar datos cuando éste lo requiera. El PC será el nodo como maestro y se encargar´a de dividir en paquetes el programa que se va a cargar en el esclavo y posteriormente los enviará a éste.

La comunicación se va a realizar siguiendo la especificación de CAN para alta velocidad ISO-11898 (Renesas lo certifica en [\[9\]](#page-136-1)). En esta norma se especifica como debe ser la capa f´ısica y la de enlace, los rangos de tensión en la comunicación y el tipo de cables que se deben utilizar. La manera de implementar esto ha sido utilizando un microcontrolador que tuviese un bus CAN certificado por esta norma y un módulo de bus CAN para PC que también la cumpliese.

La velocidad elegida para esta comunicación es la de 250 kbps. Se trata de una velocidad estándar suficiente para la aplicación que se va a realizar.

Para los mensajes se ha utilizado el estándar CAN 2.0A. En él se especifica características de la capa de enlace y establece que los identificadores de los mensajes van a ser de 11 bits de longitud. Las tramas de CAN tienen la siguiente forma:

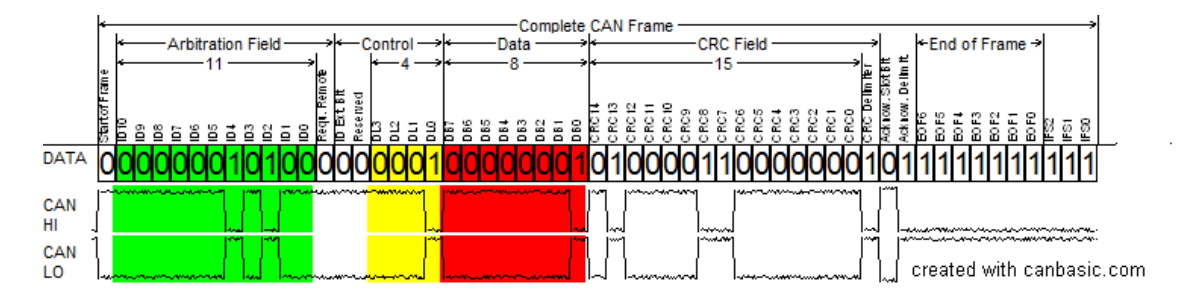

Figura 5.29: Trama completa de CAN

De la trama anterior los campos más relevantes son:

- Bit de inicio: Es primer bit de la trama, indica el inicio de la transmisión.
- Identificador de datos: (Los bits resaltados en verde) Se explicará a continuación.
- **Tamaño de datos: (DLC)** (Es el campo resaltado en amarillo) Se especifican los bytes que se van a transmitir en el mensaje.
- Datos: (Los bits resaltados en rojo) Este campo contiene los datos que se van a enviar, su tamaño va a variar según los bytes especificados en el DLC.

El resto de bits son CRC's y consignas de control. Para la comunicación se va a utilizar un Tamaño de datos (DLC) de 8 bytes.

### 5.4.2.1. Identificador

Los identificadores de mensaje para el bus CAN se van a calcular mediante la siguiente fórmula:

#### $CANId = FunctionId \cdot 0x040 + NodeId$

El nodo corresponde al elemento que va a recibir la información y la función corresponde con el tipo de comando que se transmite. Por lo tanto los bits del identificador de CAN se distribuyen de la siguiente manera:

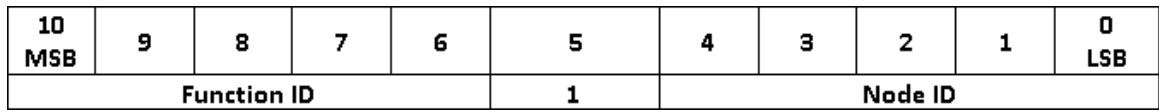

Figura 5.30: Distribución de los bits en el identificador CAN

De esta manera se va a permitir:

- Hasta 32 identificadores de función (0x00 hasta 0x1F).
- Hasta 31 nodos de red.

Para este diseño se han utilizado dos identificadores de función, uno para las operación de control y otro de descarga de datos del microcontrolador:

- BSL Data Download (Identificador de función:  $0x1F$ ): Esta función se va a utilizar para la transferencia de datos, el Nodo al que se apunte va a ser el que reciba los datos. .
- BSL Control Command (Identificador de función: 0x1D: Esta función va ser usada para controlar las operaciones que se implementan con Bootstrap Loader. Los comandos de control los recibe el nodo especificado en el identificador de mensaje.

## 5.4.2.2. Parámetros del microcontrolador

Para establecer la comunicación por bus CAN con la electrónica es necesario configurar el microcontrolador con las características de velocidad de transmisión y los mailbox para la recepción de datos.

**5.4.2.2.1.** Configuración de la velocidad de transmisión: Para establecer una configuración de velocidad de transmisión determinada es necesario ajustar dos parámetros: frecuencia del reloj en la comunicación CAN y el tiempo de bit.

5.4.2.2.1.1. Frecuencia de reloj para la comunicación por CAN: A partir de la señal de reloj del oscilador de 8 Mhz se genera mediante PLL la señal de reloj de los periféricos (PCLK) de 32 Mhz tal y como se explica en el punto [5.3.1.1.](#page-85-1) Para generar un se˜nal de reloj específica para CAN se realiza lo indicado en el siguiente diagrama de bloques:

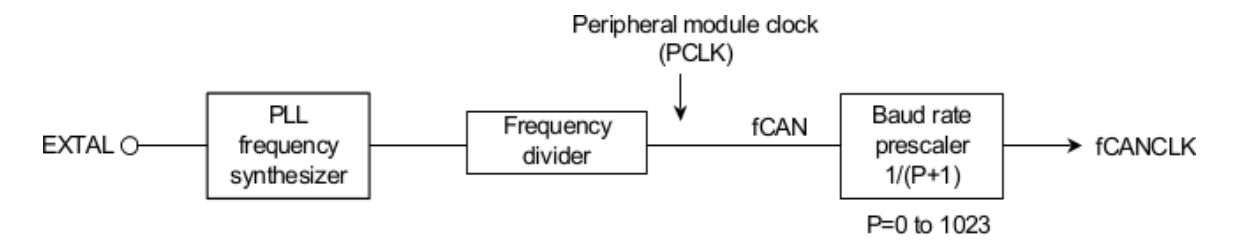

<span id="page-106-0"></span>Figura 5.31: Diagrama de bloques del escalado de la frecuencia para CAN

La frecuencia fCANCLK se obtiene escalando la frecuencia PCLK mediante el parámetro "P" del prescaler.

**5.4.2.2.1.2.** Tiempo de bit: El tiempo de bit se va a determinar según los tiempos  $SS$ , TSEG1 y TSEG2, como se muestra en la siguiente figura:

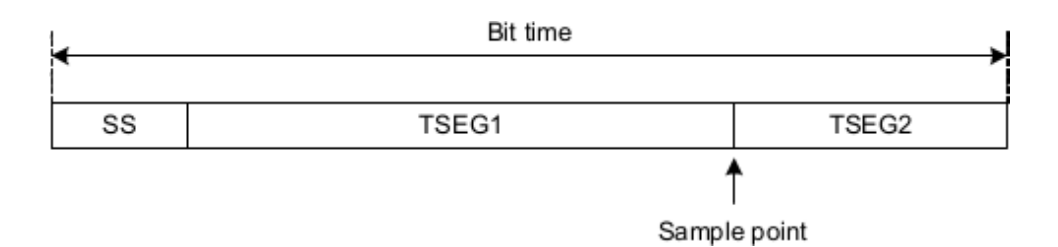

Figura 5.32: Segmentos en cada tiempo de bit

El tamaño de cada segmento va a ser:

- Bit time  $=$  de 8 Tq a 25 Tq.
- $SS = 1$  Tq.
- $\blacksquare$  TSEG1 = de 4 Tq a 16 Tq.
- $\blacksquare$  TSEG2 = de 2 Tq a 8 Tq.
- $SJW = de 1 Tq a 4 Tq.$

(Tq, "cuanto" de tiempo, es una unidad ficticia dentro del tiempo de bit que ayuda a visualizar que proporción de este tiempo de bit supone cada segmento.)

Los parámetros TSEG1, TSEG2 van a cumplir:  $TSEG1 > TSEG2 \geq SIW$ .

5.4.2.2.1.3. Determinación y cálculo de los parámetros de velocidad: Conocida la manera de establecer la velocidad de transmisión y el tiempo de bit, se calculan los valores de los parámetros aplicando la siguiente fórmula:

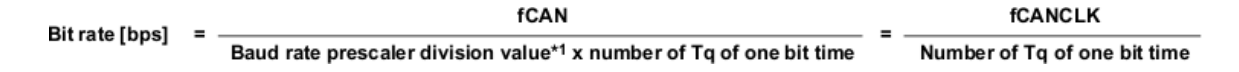

Figura 5.33: Fórmula para el cálculo de bit rate según la frecuencia del reloj CAN y el tiempo de bit

El Bit rate utilizado para la comunicación es de 250000 bps. Para obtener esta tasa de transmisión se ajusta la frecuencia fCANCLK y el número de cuantos de tiempo que va a tener cada bit.

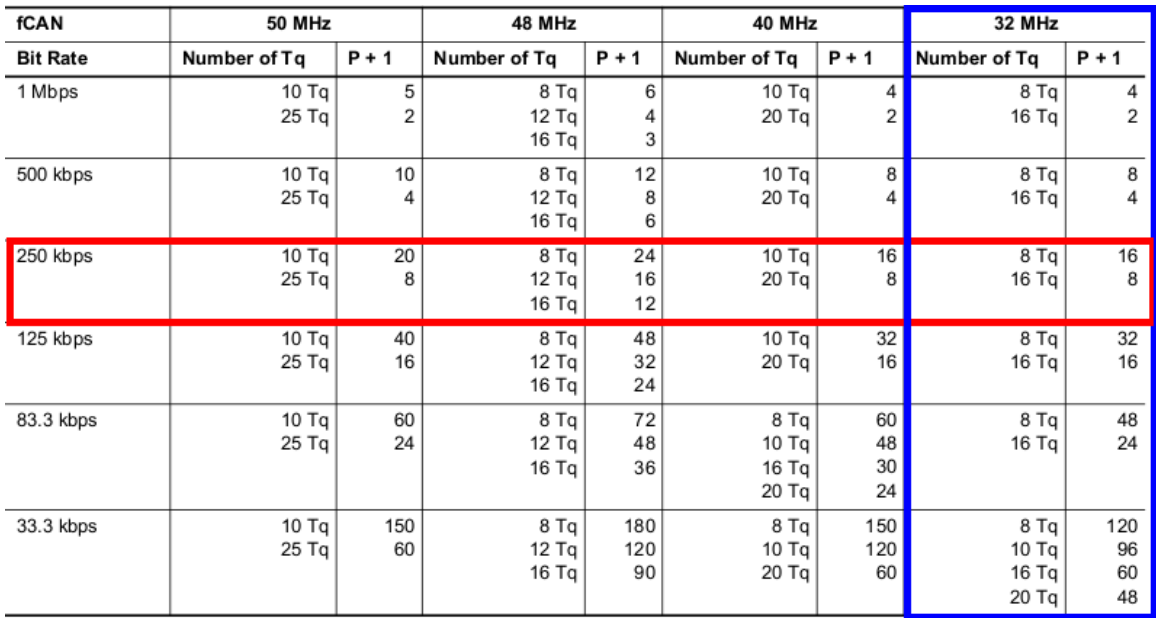

En la siguiente tabla se proporcionan diferentes configuraciones:

Figura 5.34: Parámetros según bit rate y velocidad de reloj

Entre las dos posibles se ha escogido la que tiene un  $Tq = 16$  y una división del prescaler por 8. Por lo tanto la frecuencia fCANCLK será de 4 Mhz según la operación que se realiza en la figura [5.31.](#page-106-0)
Los parámetros del tiempo de bit se van a calcular manteniendo las restricciones que se establecen en el punto  $5.4.2.2.1.2$ . Se tiene un total de 16 cuantos de tiempo  $(Tq)$  y los parámetros van a tener el siguiente valor:

- $\text{TSEG1} = 11.$
- $\text{TSEG2} = 4.$
- $SS = 1$ .
- $\bullet$  SJW = 1.

5.4.2.2.2. Mailbox: Los Mailbox o buzones de CAN sirven para recibir los mensajes que se envíen a través del bus CAN, cuando un mensaje circula por el bus CAN, este se va a almacenar en el mailbox que corresponda según el nodo y la función del identificador del mensaje.

En el microcontrolador se han preparado 32 mailbox para poder almacenar todos los mensajes de las 32 funciones posibles. Pero para el BSL solo se van a utilizar dos buzones: uno para la descarga de datos en el esclavo(BSL Data Download) y otro para recibir las consignas de control (BSL\_Control\_Command).

# 5.4.3. Servicios de control

Los servicios de control se van a utilizar para manejar la comunicación, es decir, mediante estos servicios se establece la conexión maestro-esclavo, se va gestionar el envío de archivos del maestro al esclavo y se realizarán todas las tareas de control para hacer esto posible.

Los servicios de control se van a enviar con el identificador BSL Control Command que se menciona en el punto [5.4.2.1.](#page-105-0)

Los diferentes servicios se van a diferenciar unos de otros según sea el primer byte de los datos. En algunos casos los dos primeros bytes.

#### <span id="page-109-0"></span>5.4.3.1. Wake-up

Con este servicio se solicita al nodo esclavo entrar en modo BSL. Para tener un sistema robusto, el nodo esclavo entrar´a en modo BSl cuando reciba una secuencia predefinida. Solo cuando la secuencia de Wake-Up la reciba correctamente el esclavo, este enviará la confirmación de haber entrado en el modo BSL.

Se entra en modo BSL justo después del reset, por lo tanto es necesario que el maestro empiece a enviar paquetes antes de que se produzca dicho reset. El maestro va enviar un determinado n´umero de veces la secuencia porque hay un lapso de tiempo en el que es imposible que reciba respuesta.

En la figura siguiente se muestra como se ha de definir el envío de la secuencia de Wake-UP:

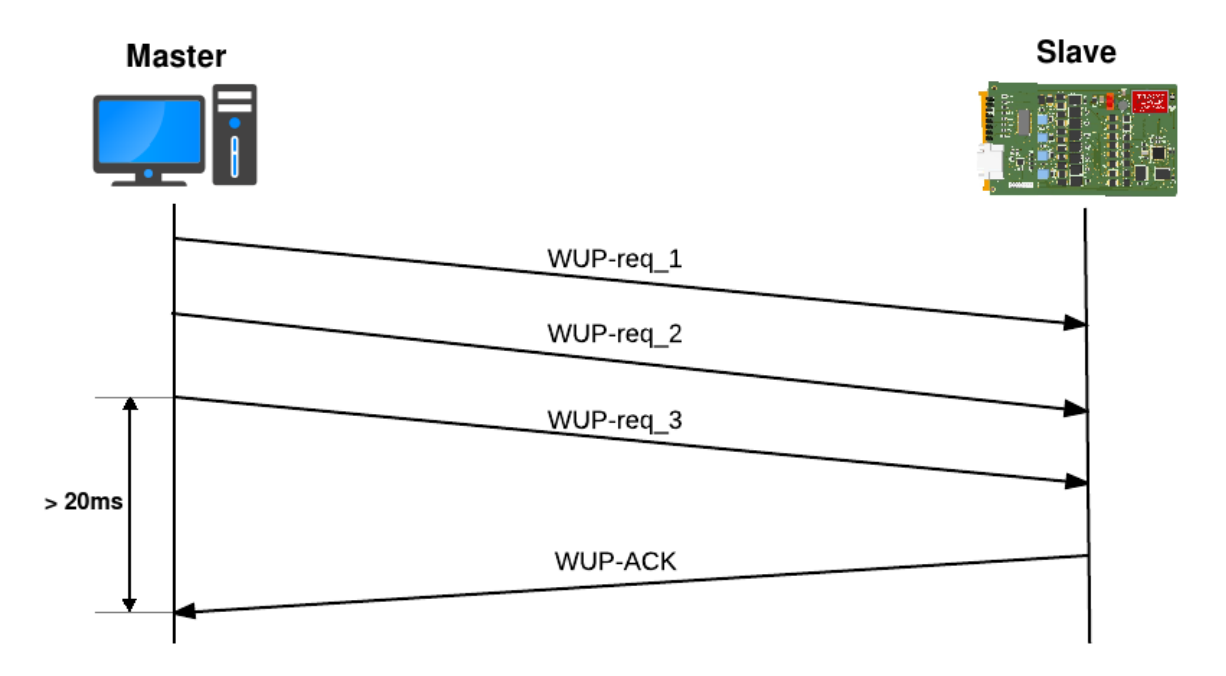

Figura 5.35: Secuencia de Wake-Up

Se han elegido tres secuencias de números diferentes simplemente para que el nodo esclavo pueda diferenciar cual es cada una. El servicio Wake-Up se identifica por tener 0x11 en el byte 7, el resto de parámetros van a ser:

Bytes 0-6:  $0x11$ ,  $0x22$ ,  $0x33$ ,  $0x44$ ,  $0x55$ ,  $0x66$ , 077

WUP-req\_2:

Bytes 0-6: 0x55, 0x66, 0x77, 0x88, 0x99, 0xAA, 0xBB

WUP-req\_3:

Bytes 0-6: 0x99, 0xAA, 0xBB, 0xCC, 0xDD, 0xEE, 0xFF

WUP-ACK:

Bytes 0-6: No usado / reservado.

## 5.4.3.2. Protocol ID

Este servicio se utiliza para comprobar la versión del protocolo del BSL utilizada por el esclavo. Se asume que el maestro va a poder implementar varias versiones del protocolo para que pueda tener compatibilidad con esclavos cuyas versiones sean más antiguas.

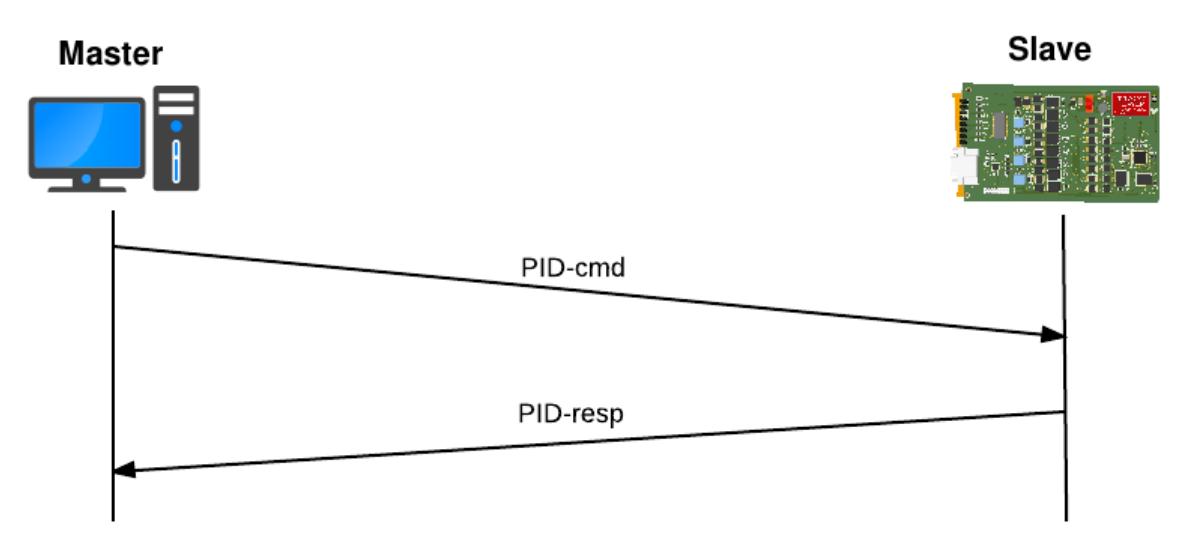

Figura 5.36: Secuencia de protocol ID

El protocol ID va a tener un  $0x12$  en el byte 7, el resto bytes quedarán:

PID-cmd:

Bytes  $0-6$ : No usado / reservado.

PID-resp:

- Byte 0-1: Protocol-ID value (Refer to BSL communication versioning to know the possible values)
- Byte 2-6: No usado / reservado.

# 5.4.3.3. Keep-Alive

Este servicio se utiliza para comprobar que no se pierde la comunicación entre el maestro y el esclavo. El maestro manda el comando KA cada segundo y el esclavo debe responder con un ACK. Si el esclavo no recibe el mensaje del KA en 5 segundos, este saldrá del modo BSL a trav´es de un reset del sistema. Mientras en el maestro al no recibir 5 respuestas, considera que se ha perdido la conexión y sale del modo BSL.

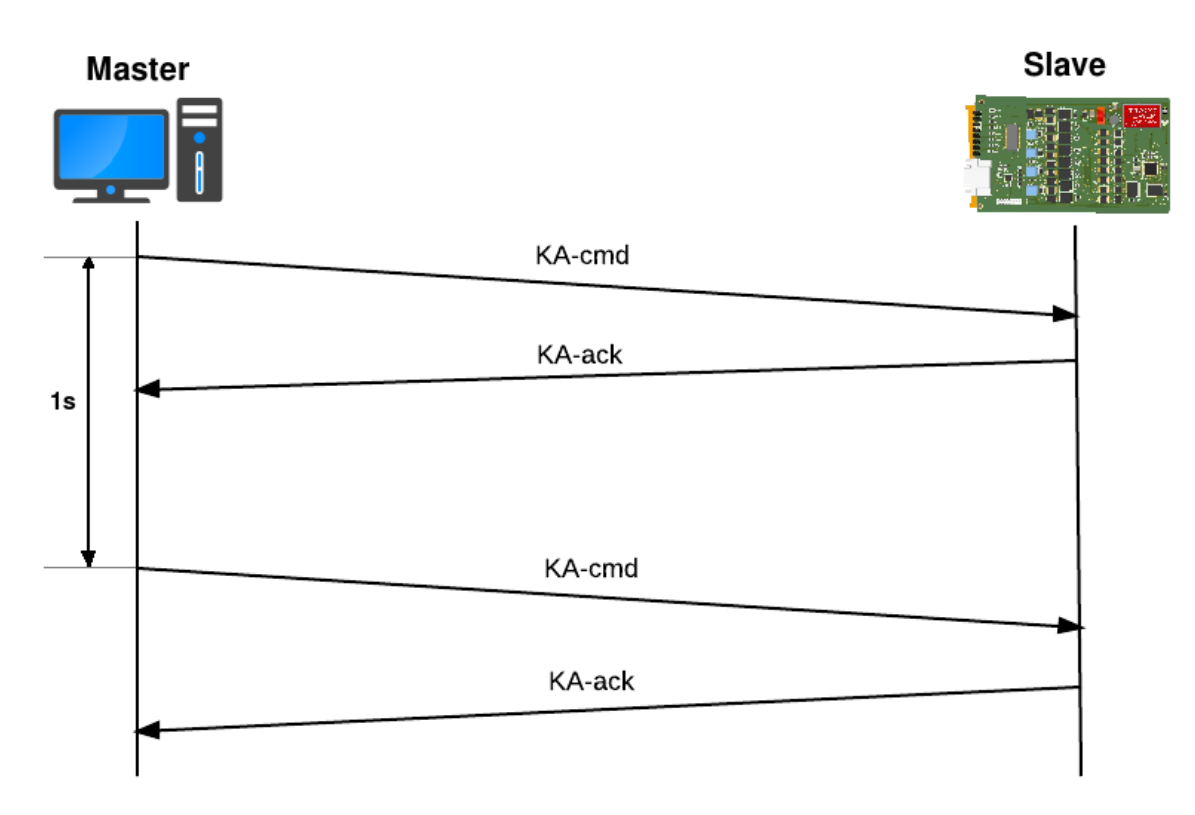

Figura 5.37: Secuencia Keep-Alive

Los mensajes del Keep-Alive van a tener 0x13 en el byte 7 y en el resto:

KA-cmd:

Bytes 0-6: No usado / reservado.

KA-resp:

Bytes 0-6: No usado / reservado.

# 5.4.3.4. Reset

Este servicio se utiliza para resetear la CPU. Mediante este comando se sale del modo BSL y se reinicia el sistema, por lo tanto se va a volver a pedir la secuencia de Wake-up para entrar en el modo BSL.

Al servicio de Reset le corresponde el valor 0x7F en el byte 7, el resto:

Reset-cmd:

Bytes 0-6: No usado / reservado

Reset-resp:

- Bytes 0: Devuelve un '1' si no se ha realizado correctamente, un '0' en otro caso.
- Bytes 1-6: No usado / reservado

# 5.4.3.5. Borrado de Memoria

Mediante este servicio se borra todo el esclavo exceptuando el software BSL, es decir se devuelve el dispositivo al estado de fábrica. El esclavo contesta con el resultado del comando.

El borrado del dispositivo puede tomar bastante tiempo, el maestro va a esperar 100 segundos como máximo. Los mensajes Keep-Alive se seguirán enviando en el tiempo de espera y el esclavo seguirá contestándolos.

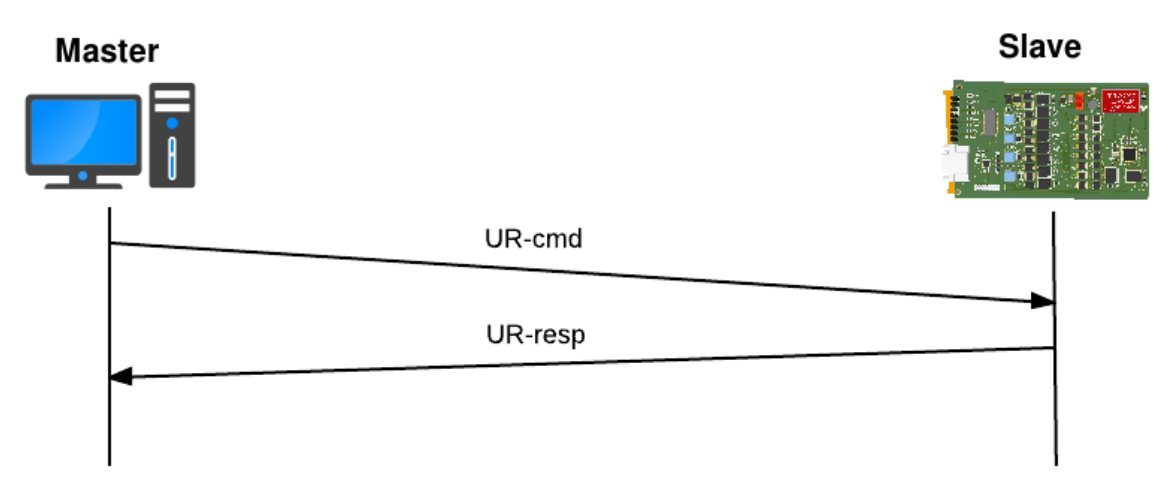

Figura 5.38: Secuencia de borrado de programa

El servicio de Borrado de Memoria va a identificarse con 0x18 en el byte 7, el resto de bytes quedarán:

UR-cmd:

Bytes 0-6: 0x45, 0x72, 0x85, 0x22, 0xF0, 0xAA, 0x83

UR-resp:

- Byte 0: 1 si se ha borrado correctamente, 0 en caso contrario
- Bytes 1-6: No usado / reservado

# 5.4.3.6. File Download

Con este servicio se controla la descarga del archivo en el esclavo. En este servicio residen varios subservicios mediante los que se controla la descarga de ficheros en el esclavo.

La descarga de datos se ha realizado mediante bloques. Cada vez que el esclavo descarga un bloque, se chequea la integridad del bloque. Si el bloque no se ha transferido correctamente, el maestro volverá a mandar el bloque otra vez, en caso de que se haya enviado bien comenzará a enviar el siguiente bloque.

El servicio File Download y sus subservicios van a tener 0x15 en el byte 7.

<span id="page-113-0"></span>5.4.3.6.1. File download start (FD FSTART): Este comando inicia la secuencia de descarga, además transmite al esclavo la información sobre el tamaño del archivo que va a recibir. El esclavo contestará con un ACK.

FD FSTART-cmd:

- $\bullet$  Byte 0: FD\_CMD\_ID:  $0x01$
- Byte 1: El ID del nodo que se utiliza para transmitir los datos  $(0x00-0x1F)$ . 0xFF Si no se utiliza ningún nodo.
- $\bullet$  Byte 2: No usado / reservado.
- Bytes 3-6: Tamaño del archivo en bytes.

FD FSTART-resp:

- $\bullet$  Byte 0: FD\_CMD\_ID:  $0x01$
- Byte 1: El ID del nodo utilizado para recibir los datos  $(0x00-0x1F)$ . El esclavo confirma el ID del nodo que se va a utilizar para recibir los datos. Si el maestro manda un valor erróneo (mayor que 0x1F), el esclavo responderá con su ID.
- Byte 2: Tiempo mínimo entre mensajes (en milisegundos). El esclavo manda al maestro el tiempo m´ınimo entre mensajes que puede aceptar para funcionar correctamente (0 si no hay restricción por parte del esclavo). El maestro tomará este valor en cuenta cuando envíe los datos.
- Bytes 3-6: Valor del tamaño del archivo en bytes que ha recibido el esclavo.

<span id="page-114-0"></span>5.4.3.6.2. File block start (FD BSTART): Este comando comienza la secuencia de descarga de un bloque y manda el tamaño de dicho bloque así como el número de bloque. Este subservicio tiene los siguientes datos:

# FD BSTART-cmd:

- $\bullet$  Byte 0: FD\_CMD\_ID:  $0x02$
- Byte 1-2: Número de bloque (0 para el primer bloque)
- Bytes 3-6: Tamaño en bytes del bloque.

# FD BSTART-resp:

- $\bullet$  Byte 0: FD\_CMD\_ID:  $0x02$
- Byte 1-2: Número de bloque (0 para el primer bloque).
- Bytes 3-6: Tamaño en bytes del bloque. Si el tamaño de bloque especificado por el maestro es demasiado grande para ser aceptado por el maestro, el valor se limita al máximo tamaño que el esclavo es capaz de aceptar.

<span id="page-114-1"></span>**5.4.3.6.3.** File block end (FD\_BEND): Este comando finaliza la transmisión de un bloque, y se debe enviar por el maestro cuando se ha enviado todo el bloque. El esclavo va a contestar con el CRC-32 del bloque recibido.

FD\_BEND-cmd:

- $\bullet$  Byte 0: FD\_CMD\_ID:  $0x03$
- Bytes 1-6: No usado / reservado.

FD BEND-resp:

- $\bullet$  Byte 0: FD\_CMD\_ID:  $0x03$
- Byte 1: Error. 0 si el esclavo ha recibido todos los datos especificados en el comando FD\_BSTART.
- $\bullet$  Byte 2: No usado / reservado.
- Bytes 3-6: CRC-32 del bloque recibido.

<span id="page-115-0"></span>5.4.3.6.4. File block save (FD BSAVE): Este comando manda al esclavo guardar el bloque que ha descargado previamente, escribiendo los datos en la memoria FLASH. Se manda después del comando de fin de bloque si no ha habido ningún fallo en la transmisión y si el CRC coincide con el calculado por el maestro. El esclavo responde con el resultado de la operación de salvado:

FD\_BEND-cmd:

- $\bullet$  Byte 0: FD\_CMD\_ID:  $0x04$
- Bytes 1-6: No usado / reservado.

FD BEND-resp:

- $\bullet$  Byte 0: FD\_CMD\_ID:  $0x04$
- Bytes 1: Error. 0 Si el esclavo ha guardado el bloque correctamente.
- Bytes 2-6: No usado / reservado.

<span id="page-115-1"></span>5.4.3.6.5. File end (FD\_FEND, FD\_CMD\_ID: 0x05): Este comando finaliza la transmisión del archivo. Lo debe enviar el maestro cuando todos los bloques de datos se han transmitido. El esclavo va a responder con el CRC-32 de todos los datos recibidos.

FD\_FEND-cmd:

- $\bullet$  Byte 0: FD\_CMD\_ID:  $0x05$
- Bytes 1-6: No usado / reservado.

FD FEND-resp:

- $\bullet$  Byte 0: FD\_CMD\_ID:  $0x05$
- Byte 1: Error. 0 si el esclavo ha almacenado todo los datos especificados por el comando FD\_FSTART.
- $\bullet$  Byte 2: No usado / reservado.
- Bytes 3-6: CRC-32 del archivo recibido.

# 5.4.4. Procedimiento de carga de programa

En esta sección se va a explicar más detenidamente como se realiza la carga.

# 5.4.4.1. Preparación del archivo que se va a cargar

Antes de mandar el archivo al esclavo hay que tener el archivo preparado con ciertas características. El archivo binario no se puede mandar tal y como sale del compilador del microcontrolador, es necesario añadirle cierta información que va a ser útil al microcontrolador a la hora de ejecutarlo.

Esta información se añade a modo de cabecera. Dicha cabecera va a tener un tamaño de 256 bytes y en ella se va incluir la siguiente información:

- Tamaño del archivo.
- $\blacksquare$  Dirección de inicio en la memoria.
- Dirección de inicio para la ejecución.
- CRC de esta cabecera.

## 5.4.4.2. Arranque del modo BSL

Cuando se enciende la tarjeta electrónica o se produce un reset, esta se pone a la espera de peticiones. Si en 1 segundo no recibe la secuencia de Wake-Up, arranca el programa que tuviese almacenado en la memoria. En caso de no tener ningún programa se reiniciaría hasta que recibiese la secuencia de Wake-Up.

Si recibe la secuencia de Wake-UP descrita en el punto  $5.4.3.1$  entraría en el modo BSL. Este procedimiento se describe en la figura siguiente:

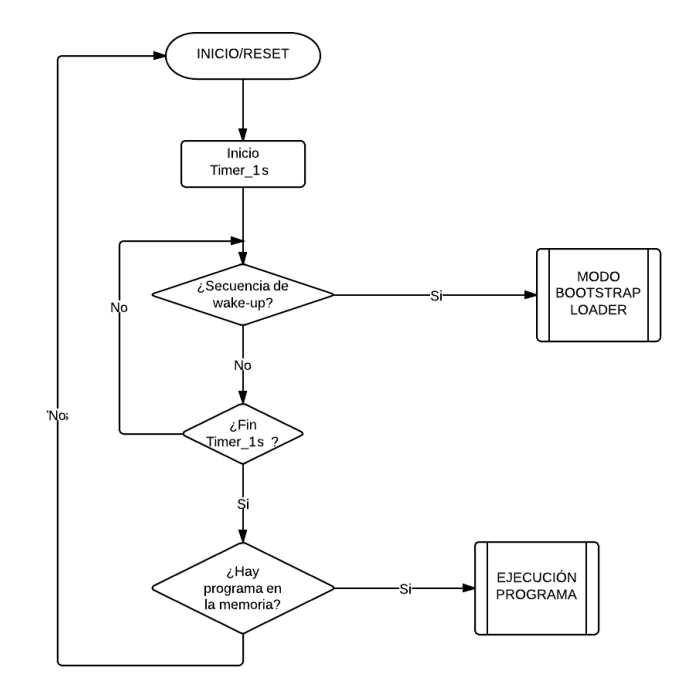

Figura 5.39: Secuencia de funcionamiento del Bootstrap Loader

## 5.4.4.3. Secuencia de carga de programa

Una vez se ha entrado en el modo BSL, es necesario que se active el envío del Keep-Alive cada segundo para verificar que no se pierden las comunicaciones.

Después de esto se comprueba que el archivo a cargar está dentro del tamaño admisible por el sistema. Si el archivo tiene tamaño correcto, se crean los bloques. El primer bloque va a ser siempre la cabecera y va a tener un tamaño de 256 bytes. El resto de bloques va a ser de 4096 bytes, excepto el último que va tener el tamaño que reste.

En la figura [5.40](#page-118-0) se explica de manera esquemática la carga del programa. La carga comienza con el envío del servicio Start especificado en el punto [5.4.3.6.1.](#page-113-0) Se envía el servicio de inicio de bloque especificado en el punto [5.4.3.6.2,](#page-114-0) cuando se recibe la respuesta del nodo esclavo, se activa el Mailbox de descarga y se envían los datos del bloque de 8 en 8 bytes al nodo esclavo. Cuando se ha enviado el bloque completo se manda el servicio de fin de bloque especificado en el punto [5.4.3.6.3.](#page-114-1)

Si en la respuesta del final de bloque no se tiene ningún error se calcula el CRC y se compara con el recibido del esclavo, si estos coinciden se envía el servicio de guardar bloque en memoria especificado en el punto [5.4.3.6.4.](#page-115-0)

El esclavo escribe los datos en la memoria FLASH (hasta este momento los datos se almacenaban en la memoria RAM). Una vez se ha guardado correctamente, se pasa al siguiente bloque y se sigue el proceso anterior.

Cuando se salva el último bloque, se envía el servicio para cerrar el archivo, el especificado en el punto [5.4.3.6.5.](#page-115-1) Mediante este servicio se pide al esclavo que calcule y mande el CRC de todo el programa. Se compara el CRC recibido, con el calculado del maestro y con el que se incluye en la cabecera inicial. Si estos tres coinciden la descarga del programa ha finalizado.

Ahora solo queda salir del modo BSL, para ello basta con desconectar el cable de conexión. También se puede salir con un Reset o mediante el botón destinado para ello en el cliente de PC.

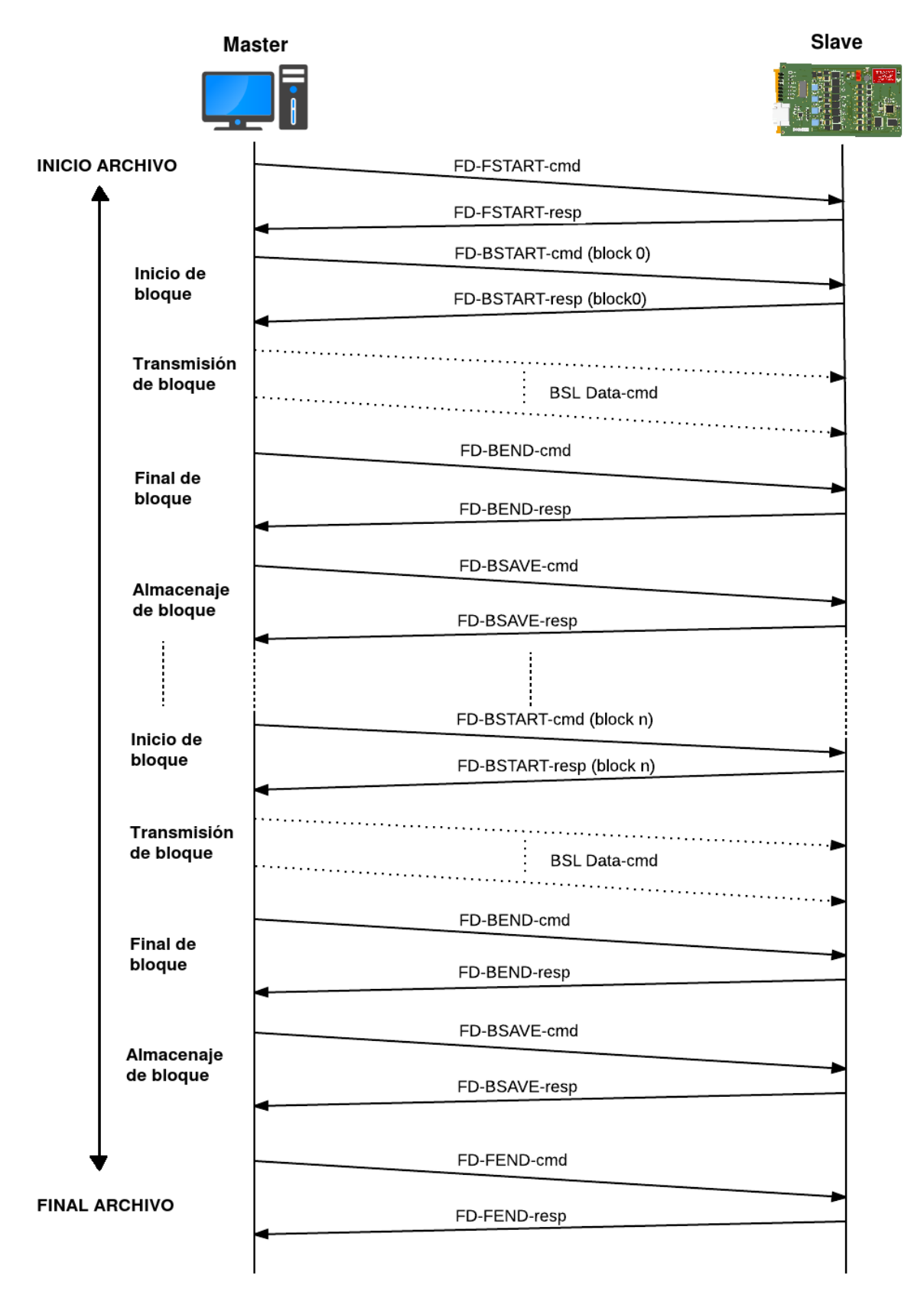

<span id="page-118-0"></span>Figura 5.40: Secuencia de carga de programa

# 5.4.5. Tiempo de carga

El proceso de carga mediante la aplicación diseñada resulta ser bastante lento. Se tarda aproximadamente 8 segundos por bloque.

Midiendo tiempos se ha descubierto que el 90 % del tiempo que se tarda en enviar el bloque se emplea en el proceso de envío y no en el cálculo de CRC o de escrito en memoria.

Para enviar un bloque, es necesario enviar 256 paquetes, porque los 4096 bytes se envían en paquetes de 8 bytes. El controlador necesita un tiempo de espera entre cada paquete, esto es lo que provoca que se aumente el tiempo de demora.

# 5.4.6. Cliente de PC

A parte de desarrollar el programa para el microcontrolador, se ha desarrollado también la herramienta de carga para PC. Esta se ha desarrollado en C++ utilizando las Microsoft Fundation Class (MFC).

Esta herramienta tiene un modo de funcionamiento sencillo, en el cuál simplemente se selecciona el archivo que se quiere cargar y automáticamente entra en el modo BSL, activa el Keep-Alive, borra la memoria y carga el programa. Hay otro modo de funcionamiento más complejo mediante el cual se pueden realizar más operaciones como Reset, obtención del Protocol ID y además los comandos de carga, y borrado se ejecutan manualmente.

El aspecto de la herramienta creada es la de la siguiente figura:

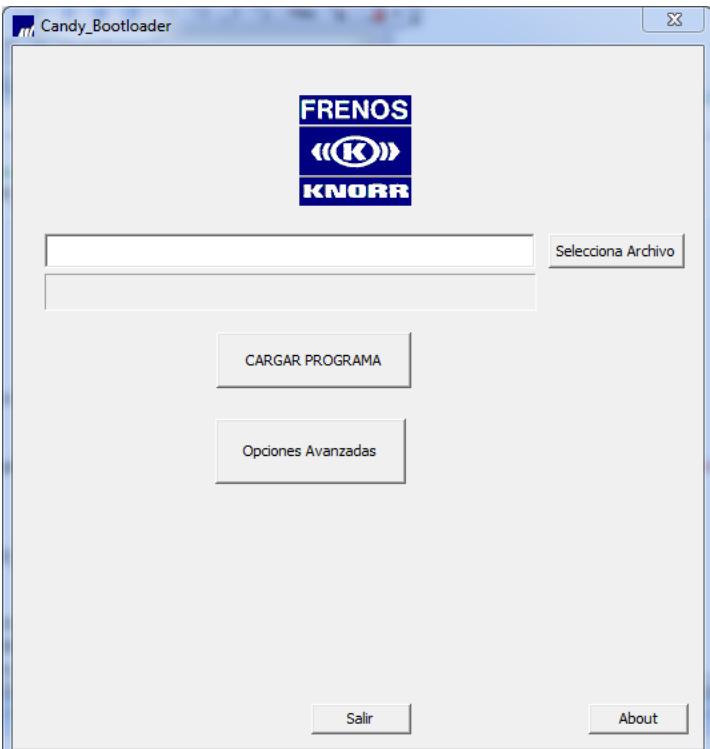

Figura 5.41: Herramienta de PC para la carga por CAN

En el Anexo se ha creado un manual de carga en el cual explica más detalladamente el proceso de carga mediante la herramienta dise˜nada.

# 5.5. Pruebas y Resultados

# 5.5.1. Resultados de fabricación de la electrónica

De la electrónica diseñada se fabricaron 5 prototipos y posteriormente un preserie con las modificaciones hardware encontradas durante la validación. El resultado de la fabricación es el siguiente:

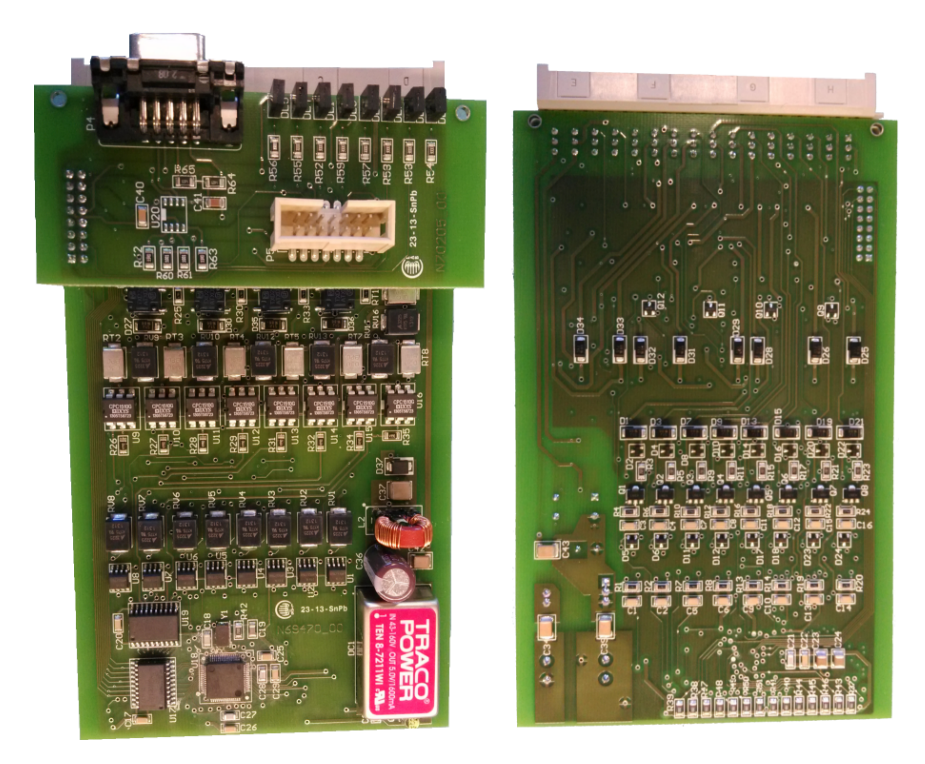

Figura 5.42: Tarjeta electrónica fabricada

Esta tarjeta se inserta en una caja a medida, previamente se le aplica un barniz especial de poliuretano (Peterse SL 1331) que está homologado para el sector ferroviario.

Además de las pruebas que más adelante se detallan, se realizó un ensayo burning de una semana dentro de la cámara climática a una temperatura de 70°C que superó satisfactoriamente.

# <span id="page-121-0"></span>5.5.1.1. Resultados de la observación con la cámara termográfica

Para valorar los puntos calientes de la tarjeta y que ningún componente funciona fuera del rango, se han realizado diferentes capturas a una temperatura ambiente de 26<sup>o</sup>C mediante la cámara termográfica.

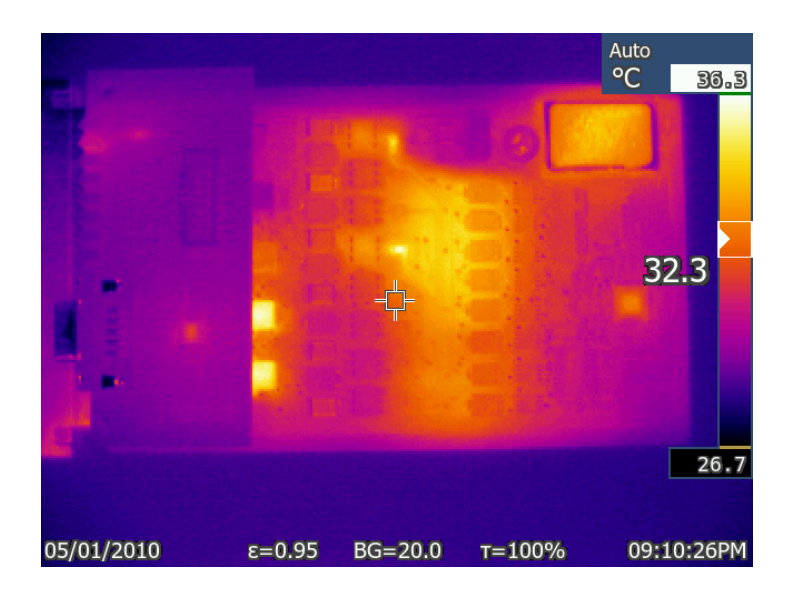

Figura 5.43: Tarjeta vista desde la cara TOP

Al observar la cara top a simple vista se observa que el convertidor y los relés son los que se encuentran a una temperatura mayor. Esto es lógico ya que son los elementos que soportan más corriente.

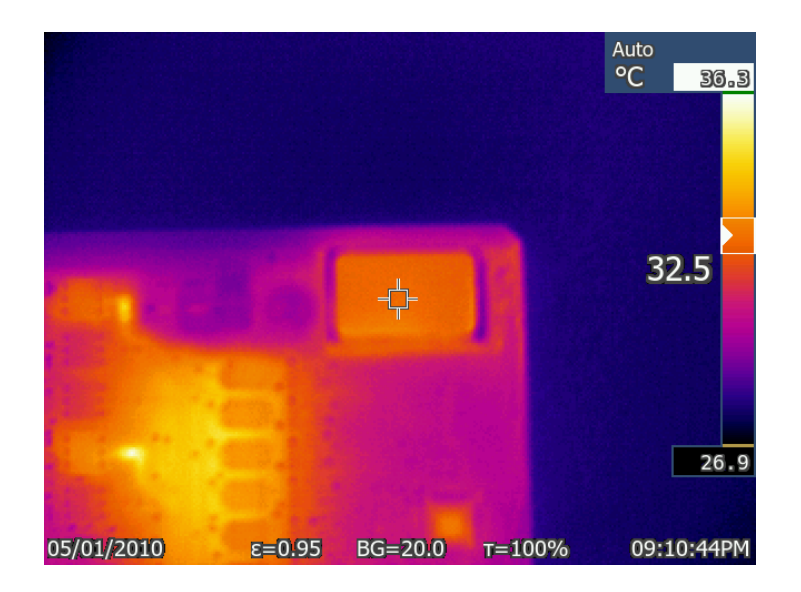

Figura 5.44: Temperatura máxima alcanzada en el convertidor DC-DC (32,5 $^{\circ}$ C).

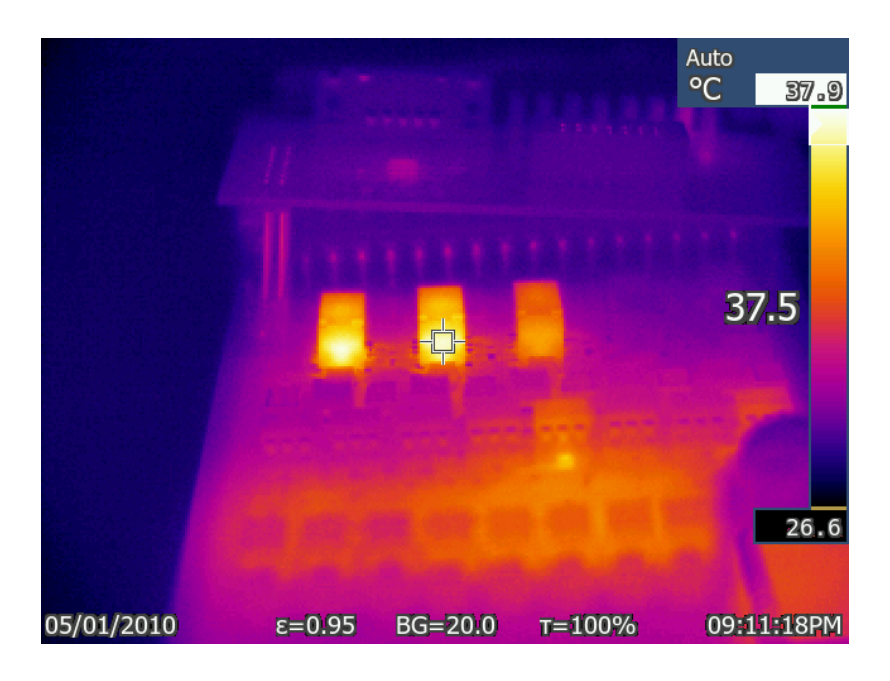

Figura 5.45: Temperatura relés (vista lateral)

En el centro de la figura [5.45](#page-122-0) hay tres elementos rectangulares que destacan, estos son los relés electromecánicos que accionan las salidas. El del centro, al cual se ha apuntado con la cámara termográfica, está a una temperatura de 37,5 °C. Esta temperatura es algo mayor respecto a la del convertidor, pero sigue siendo bastante pequeño el aumento de temperatura respecto a la temperatura ambiente.

En la figura [5.46](#page-122-1) cara bottom se aprecian 14 puntos más calientes, estos pertenecen a los diodos y los mosfet de deplexión de las entradas digitales.

<span id="page-122-0"></span>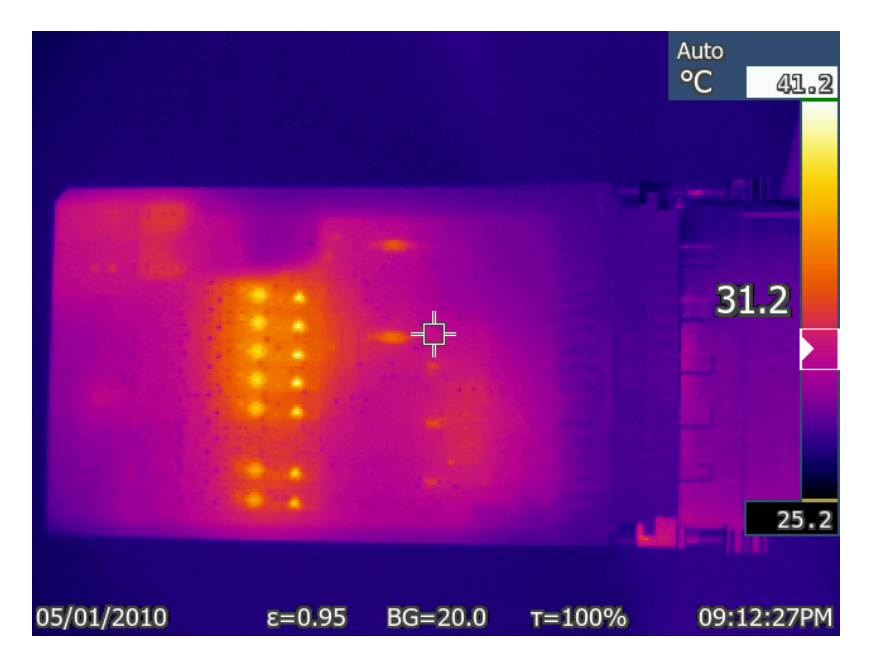

<span id="page-122-1"></span>Figura 5.46: Tarjeta vista desde la cara bottom

En la figura [5.47](#page-123-0) se ha apuntado directamente a uno de los mosfet y se observa que la temperatura es de 37,4 °C.

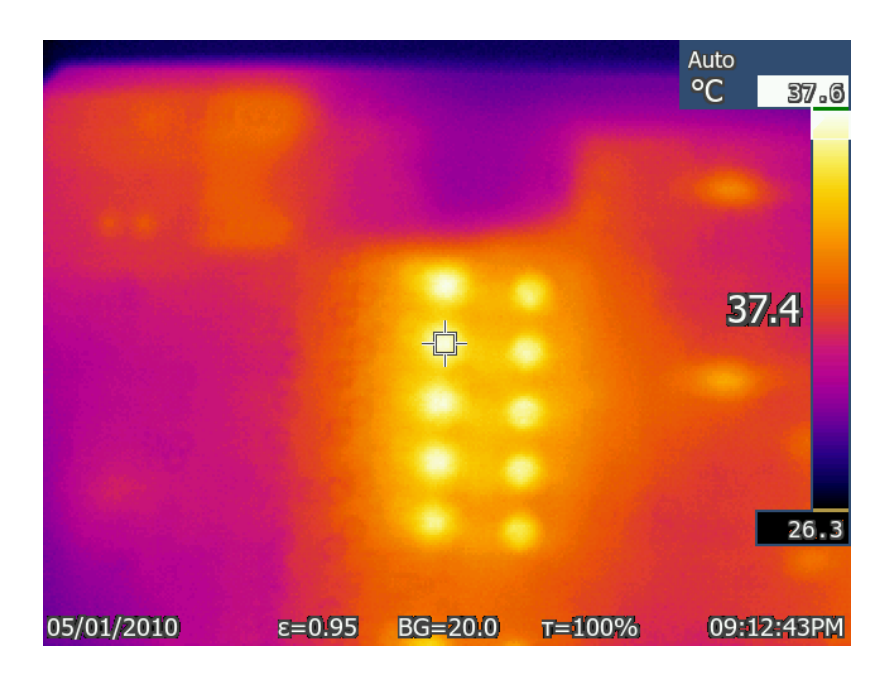

Figura 5.47: Secuencia de carga de programa

<span id="page-123-0"></span>Con esta prueba se concluye que la electrónica diseñada no sufre altos gradientes de temperatura debido a sus componentes. Los puntos que podrían ser más críticos se encuentran como mucho a 10°C por encima de la temperatura ambiente, con lo cual el diseño respecto a los requisitos de temperatura cumple con las especificaciones deseables.

# 5.5.2. Prueba de la electrónica con probador de señales digitales

Para el desarrollo del software se ha utilizado un probador de señales digitales que emula las señales del compresor y de los mecanismos de la caja. De esto modo, se ha podido verificar toda la funcionalidad antes de realizar pruebas con el modelo real.

El probador utilizado es el que se muestra en la figura [5.48,](#page-124-0) este se alimenta a 72V/110V. Mediante los interruptores se conmutan las señales de entrada de la electrónica y por los leds se van a visualizar las salidas. Con el conector harting que sale del probador, se alimenta y se unen las salidas y entradas digitales de la tarjeta.

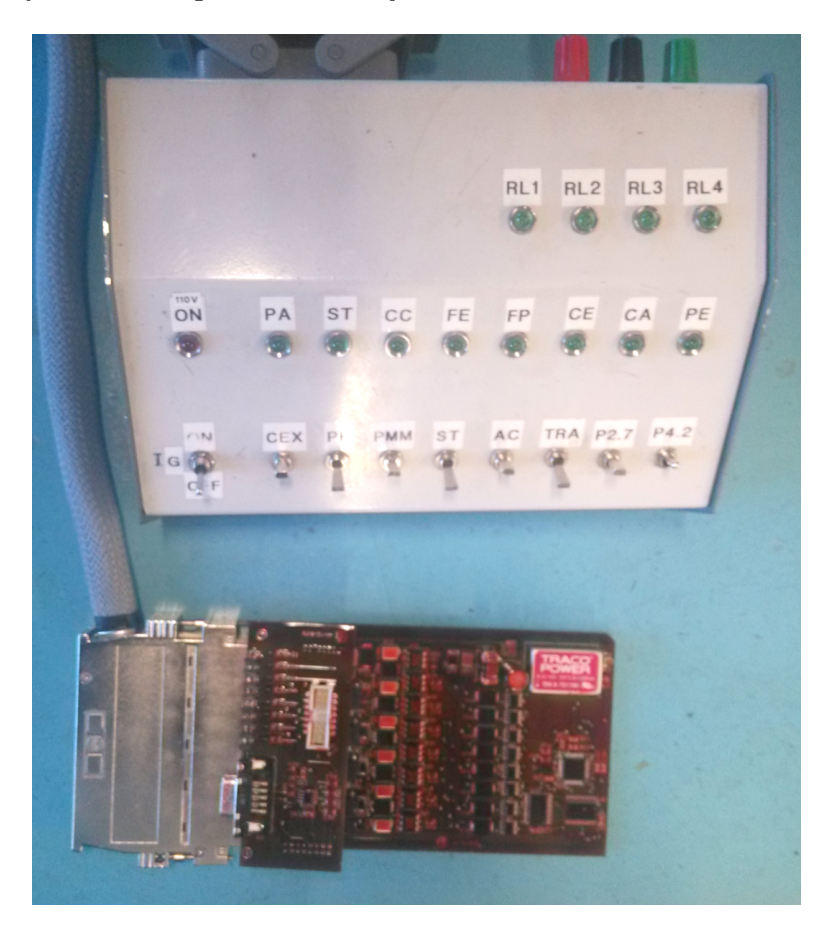

<span id="page-124-0"></span>Figura 5.48: Comunicación maestro-esclavos por bus CAN

# 5.5.3. Prueba arranque de un compresor de tornillo real

# 5.5.3.1. Caja de control

Para poder probar la electrónica para arrancar un compresor real fue necesario montar una caja de pruebas que reuniese los mismos mecanismos que en un caso real.

<span id="page-125-0"></span>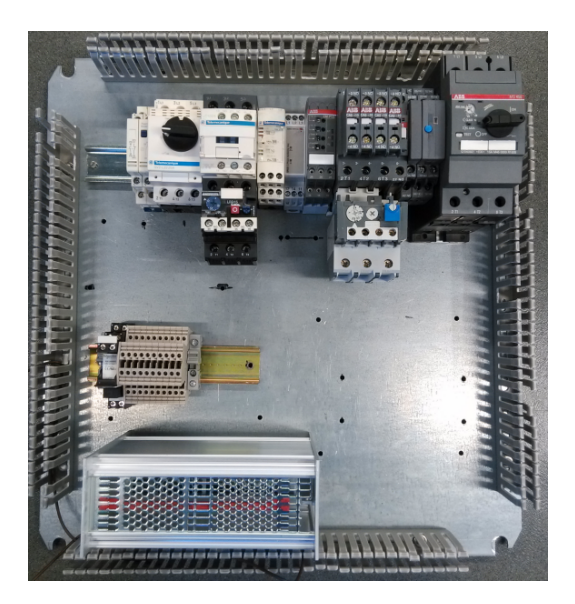

Figura 5.49: Disposición de los elementos en la caja

Como se observa en la figura [5.49](#page-125-0) se han montado dos contactores, dos disyuntores y tres comprobadores de fase. Esto es as´ı dado que se ha realizado la prueba con mecanismos de diferentes fabricantes.

El resultado de la caja cableada es el siguiente:

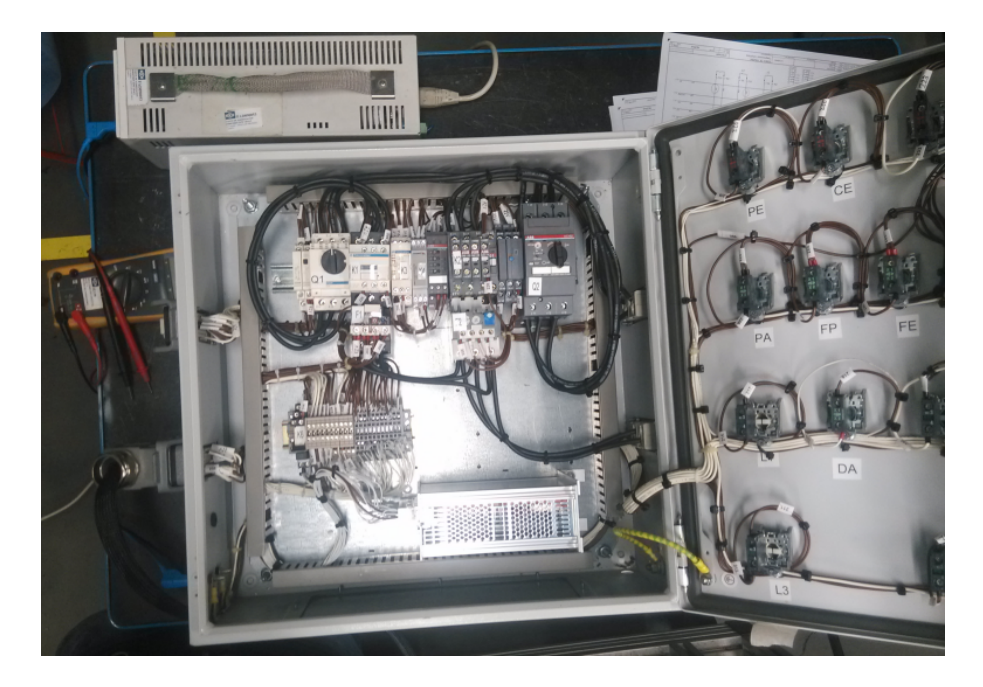

Figura 5.50: Caja cableada

# 5.5.3.2. Vista general de la disposición los elementos

La caja de pruebas se ha alimentado con una fuente de continua a 72V. A la caja de pruebas le entra tensión trifásica 400V/50Hz. A su vez esta tensión sale por otra manguera de la caja al motocompresor. Del compresor a la caja se cablea otra manguera para ver el estado de los tres presostatos.

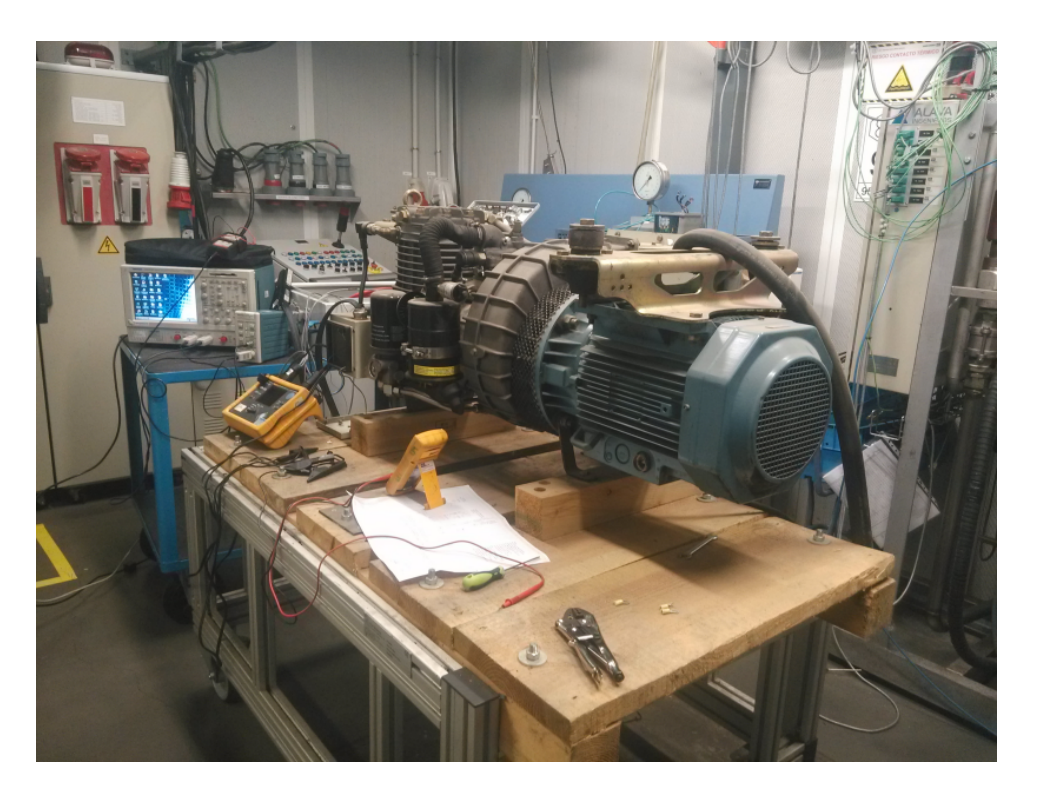

Figura 5.51: Montaje real de motocompresor I

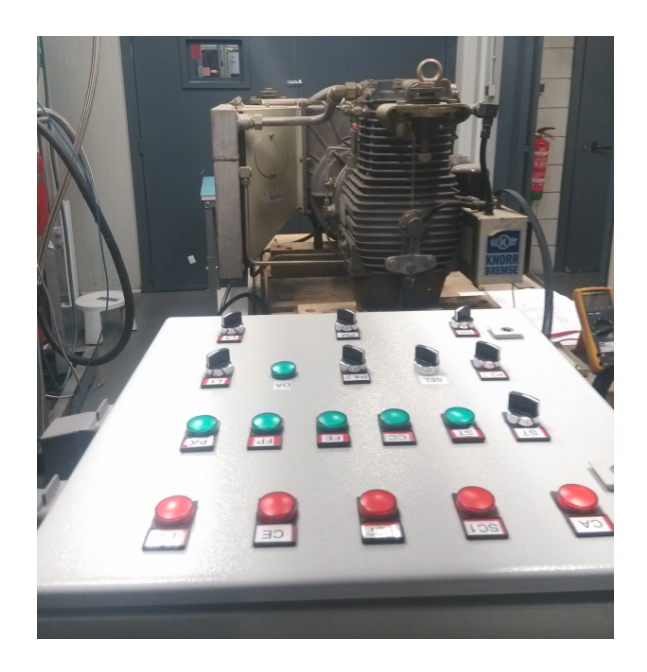

Figura 5.52: Montaje real de motocompresor II - Caja de pruebas cerrada

# 5.5.3.3. Conexionado del vatímetro y demás aparatos de medida

Para medir los valores de tensión, intensidad y los diferentes consumos de potencia se ha cableado un vatímetro en la línea trifásica, tal y como se muestra en la figura [5.53.](#page-127-0) También se ha montado una pinza amperimétrica en una de las fases y un medidor de tensión que registrarán estos valores en un osciloscopio.

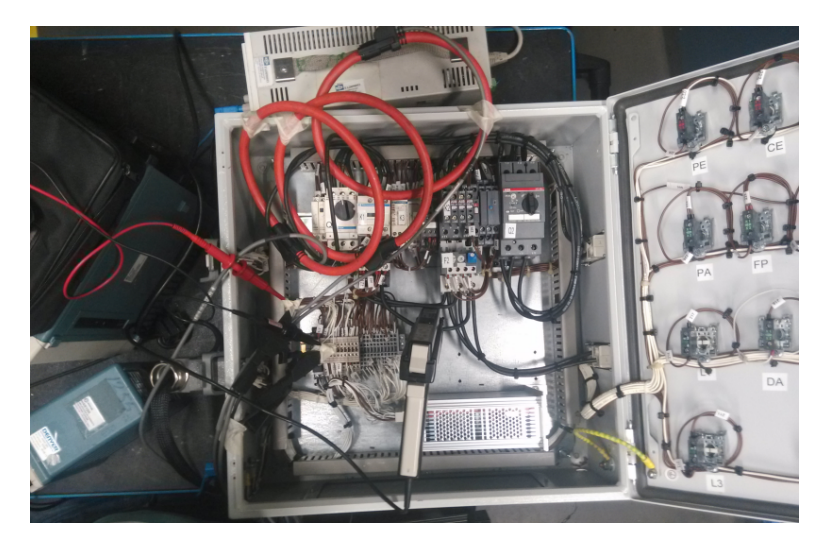

Figura 5.53: Conexión vatímetro en caja de pruebas I

<span id="page-127-0"></span>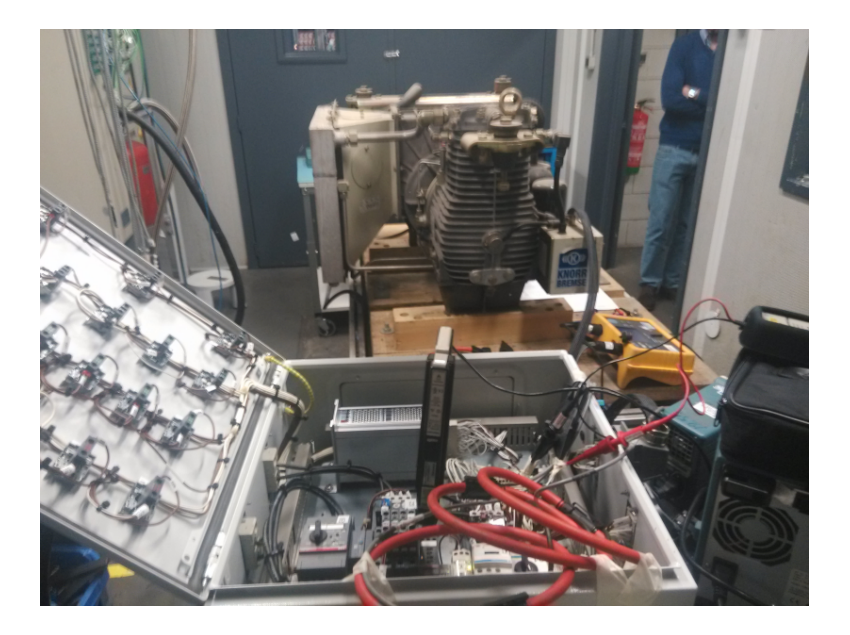

Figura 5.54: Conexión vatímetro en caja de pruebas II

# 5.5.3.4. Resultados vatímetro

El vatímetro se ha conectado con medidores de tensión y corriente para todas las fases, de esta manera se mide el voltaje y la intensidad en cada fase y se pueden calcular los valores de potencia. Las medidas que ha proporcionado el vatímetro han sido las siguientes:

Medidas de tension, corriente y frecuencia de la línea:

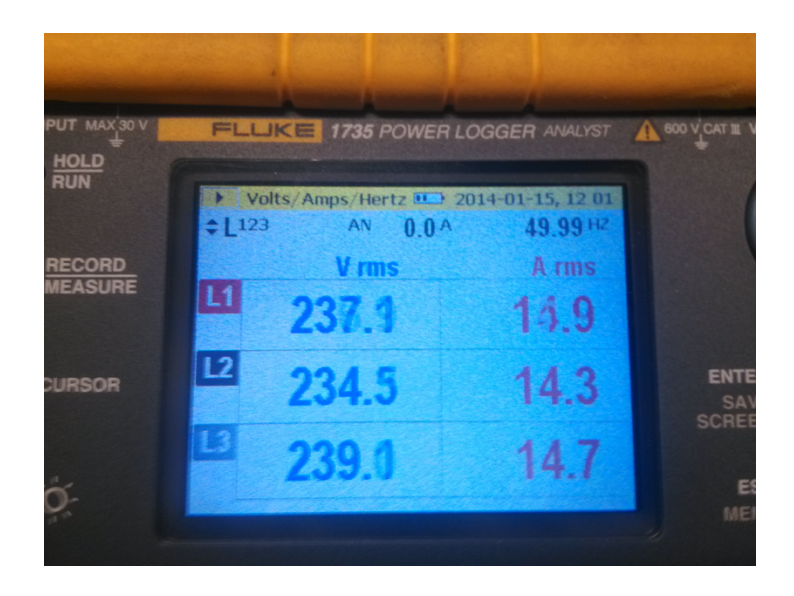

Figura 5.55: Medidas de intensidad, tensión y frecuencia

En la figura anterior se reflejan los valores de la tensión de fase de cada una de las líneas y de corriente cuando el compresor esta arrancado.

La figura [5.56](#page-128-0) se muestra el balance de potencias. Proporcionando la potencia activa, la potencia reactiva y el factor de potencia en cada fase.

<span id="page-128-0"></span>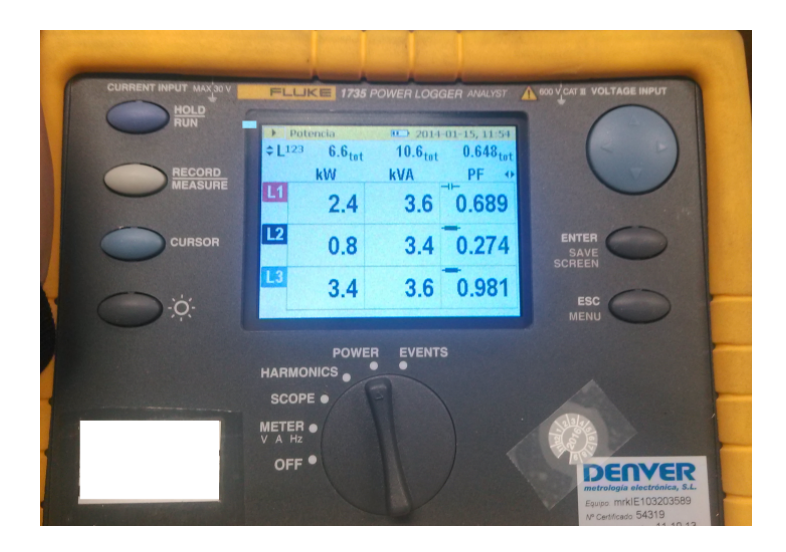

Figura 5.56: Balance de potencias

Como se aprecia en la figura anterior, la potencia activa en la segunda fase es mucho menor, esto puede deberse a que los bobinados del motor del motocompresor estén descompensados.

Medida de los armónicos y THD:

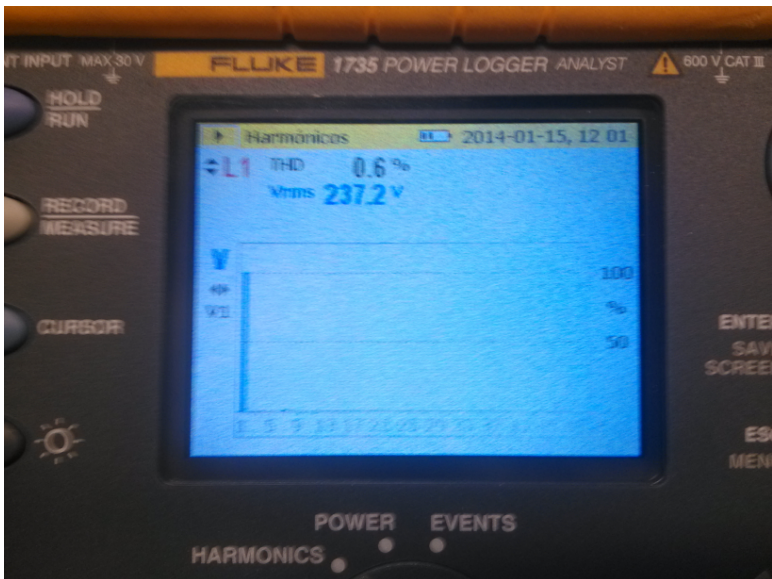

Figura 5.57: Medidas de los harmónicos

Como se observa el THD es muy bajo  $(0,6\%)$ , eso se debe a que la alimentación se realiza directamente desde la red.

# 5.5.3.5. Resultados osciloscopio

Se ha conectado una pinza amperimétrica y una sonda de tensión diferencial aislada mediante un osciloscopio. Se han registrado valores con el motocompresor en el momento del arranque y cuando está en funcionamiento nominal.

En la siguiente figura se tienen las formas de onda del motocompresor justo en el momento de arranque.

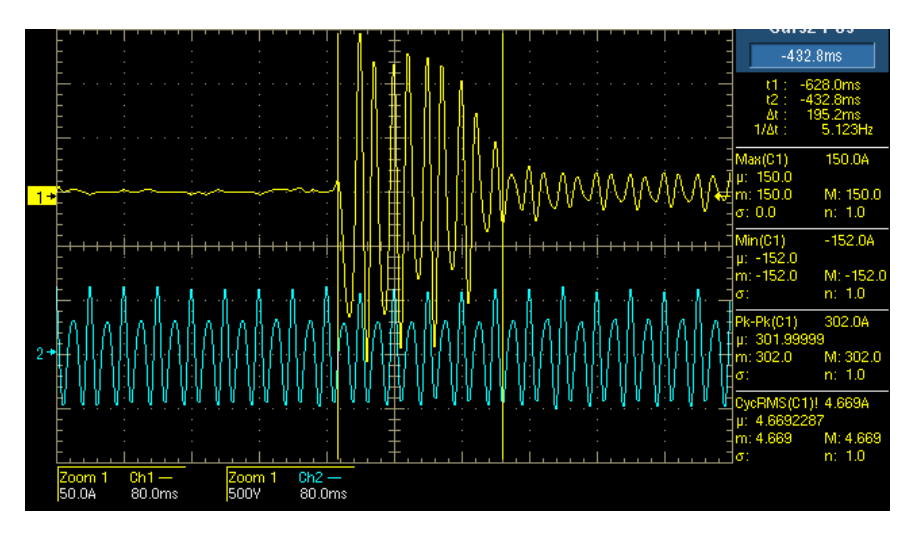

Figura 5.58: Formas de onda de la intensidad y tensión en el pico de arranque

La intensidad tiene un valor máximo de pico de 150 A y 300 A pico a pico. Este transitorio en el arranque dura alrededor de 200ms.

En la siguiente figura se muestran los valores de intensidad y tensión que se obtienen cuando el compresor está arrancado y se ha estabilizado la corriente.

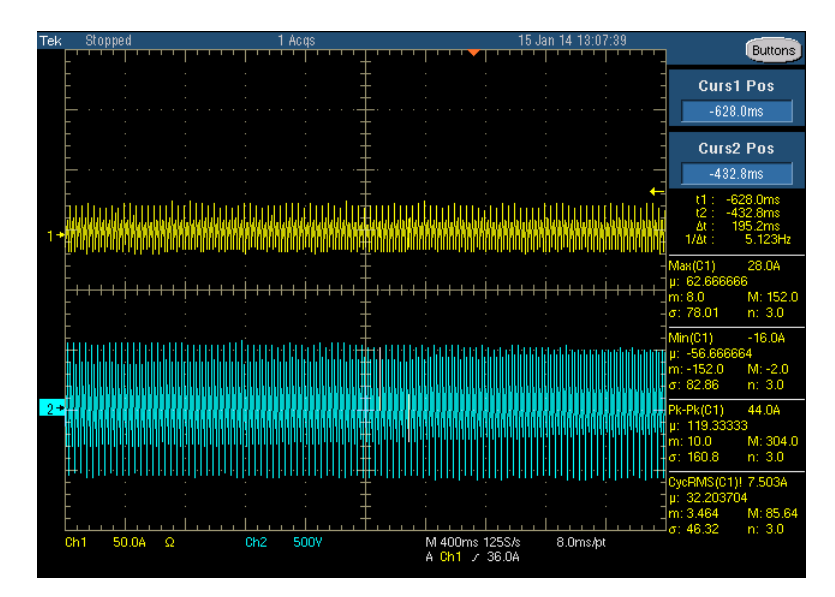

Figura 5.59: Formas de onda de la intensidad y tensión cuando está arrancado

Con el equipo en funcionamiento nominal la intensidad eficaz es de 7,5 A.

# 5.5.4. Pruebas de arranque con alimentación armónica mediante inversor

Para probar el funcionamiento de los detectores de tensión se pretende alimentar el compresor con una tensión con distorsión armónica. Esto se consigue mediante un inversor que proporciona una salida de tensión trifásica modulada en PWM.

En la siguiente figura se observa la tensión de fase de salida del inversor:

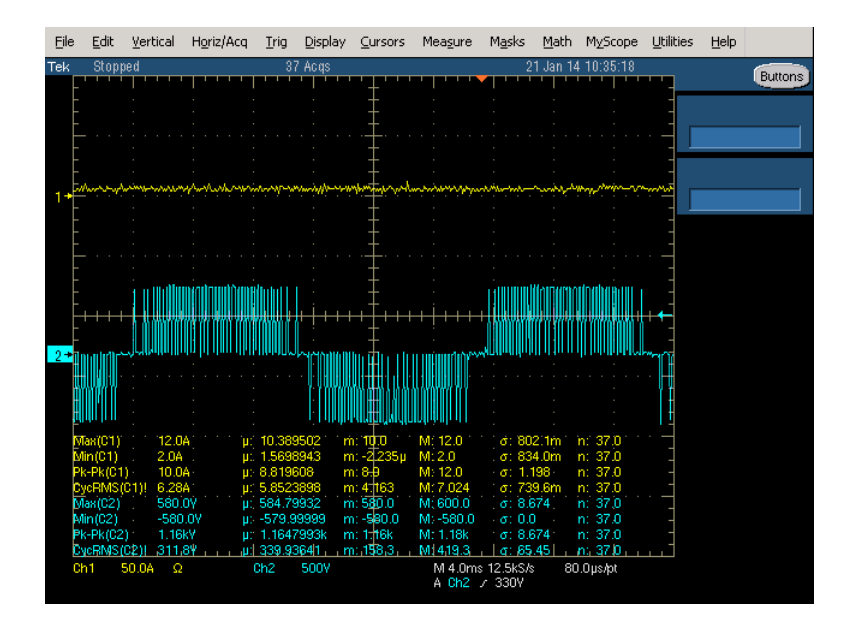

Figura 5.60: Tensión (azul) y corriente (amarilla) a la salida del convertidor.

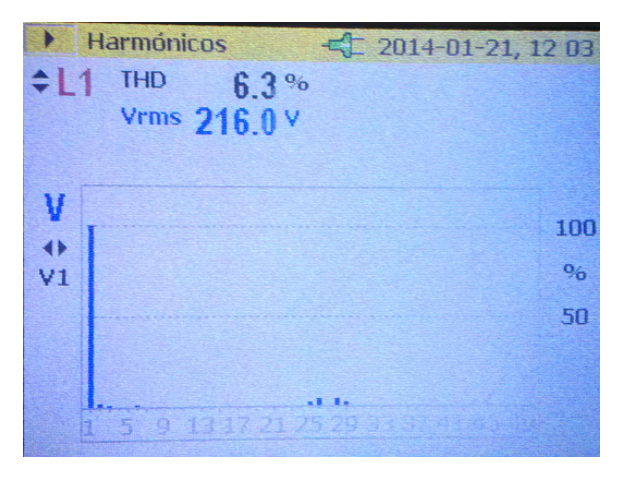

El THD es de un  $6.3\%$  los armónicos siguen la distribución que se indica en la figura [5.61.](#page-131-0)

<span id="page-131-0"></span>Figura 5.61: Distribución de armónicos y THD

Con estas pruebas no se consiguió que los comprobadores de tensión funcionasen. Esto puede ser debido a que son incapaces de autoalimentarse correctamente mediante tensión por pulsos. Se podría solucionar utilizando un inversor con mejores características o mediante un filtro.

# 5.6. Conclusiones y Trabajos Futuros

# 5.6.1. Conclusiones

La tarjeta realizada ha cumplido perfectamente las especificaciones de temperatura, como se ha demostrado en el punto [5.5.1.1](#page-121-0) con las capturas realizadas con la cámara termográfica.

El funcionamiento de la tarjeta sigue los requisitos que se exigieron desde el principio.

La implementación del Bootstrap Loader mediante bus CAN que se ha realizado es totalmente funcional y permite cargar y borrar programas dentro de la tarjeta.

Se han realizado las pruebas de validación correspondientes de la electrónica con resultados satisfactorios, por lo tanto, esta electrónica va a ser la que sustituya a la que se venía implantando en los trenes con compresores de tornillo. Además, el desarrollo de esta electrónica se ha ajustado a los precios y plazos establecidos.

# 5.6.2. Trabajos Futuros

#### 1. Mejoras en un futuro a corto plazo:

- Implementación de la descarga del programa de la tarjeta electrónica al PC.
- Desarrollo de la carga del programa a varios esclavos.

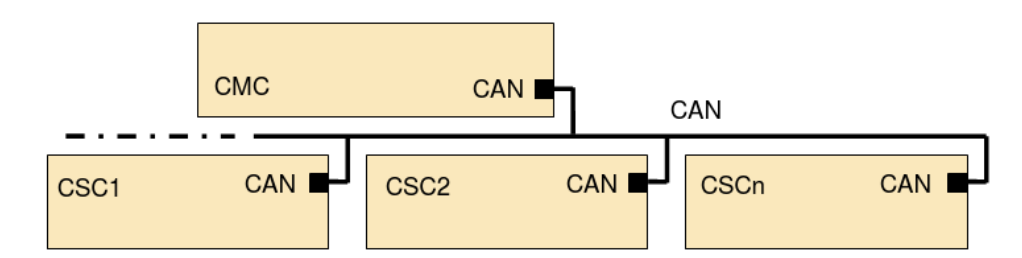

Figura 5.62: Comunicación maestro-esclavos por bus CAN

Obtener el estatus y report de incidencias a través del bus CAN.

#### 2. Mejoras a largo plazo:

- Sin rediseño de la tarjeta: implementación de la electrónica diseñada en un rack con el resto de la electrónica de control de freno.
- Con rediseño de la tarjeta: implementar un protocolo de comunicaciones inalámbricas para la carga del programa y obtención del estatus del sistema.

Capítulo 6

# Bibliografía

# **Bibliografía**

- [1] E. T. P. de Renfe Operadora, FRENADO FERROVIARIO 2a edición, ser. Colección RENFE. Marcombo, 2012. [Online]. Available: [http://books.google.es/books?id=](http://books.google.es/books?id=Kue3cQAACAAJ) [Kue3cQAACAAJ](http://books.google.es/books?id=Kue3cQAACAAJ)
- [2] R. A. DE FELIPE CALVO, *Fundamentos del freno en vehículos ferroviarios*. Knorr-Bremse, 2013.
- [3] A. Bueno, "Unidad didáctica: Neumática e hidráulica," [http://www.portaleso.com/](http://www.portaleso.com/usuarios/Toni/web_neumatica/neumatica_indice.html) usuarios/Toni/web [neumatica/neumatica](http://www.portaleso.com/usuarios/Toni/web_neumatica/neumatica_indice.html) indice.html, 2013.
- [4] "Compresores rotativos," [http://www.cifp-mantenimiento.es/e-learning/index.php?id=](http://www.cifp-mantenimiento.es/e-learning/index.php?id=29&id_sec=2) 29&id [sec=2,](http://www.cifp-mantenimiento.es/e-learning/index.php?id=29&id_sec=2) 2013.
- [5] L. G. B. y S. Ochoa Gómez, Modelo matemático y dimensional para el planteamiento óptimo de industrias de procesos. Fondo editorial ITM, 2007.
- $[6]$  J. Sánchez, *Instrumentación y control avanzado de procesos*. Editorial Díaz de Santos, S.A., 2013. [Online]. Available:<http://books.google.es/books?id=ekza40c2orUC>
- [7] G. I. T., "Compresores de tornillo," [http://www.git.uji.es/docencia/Apuntes/Tec](http://www.git.uji.es/docencia/Apuntes/Tec_Frig/TF_1_COMP_TORNILLO.pdf) Frig/TF 1 COMP [TORNILLO.pdf,](http://www.git.uji.es/docencia/Apuntes/Tec_Frig/TF_1_COMP_TORNILLO.pdf) 2013.
- [8] RX62T Group, RX62G Group User's Manual: Hardware, [http://www.renesas.eu/products/](http://www.renesas.eu/products/mpumcu/rx/rx600/rx62t/Documentation.jsp) [mpumcu/rx/rx600/rx62t/Documentation.jsp,](http://www.renesas.eu/products/mpumcu/rx/rx600/rx62t/Documentation.jsp) 2013.
- [9] Introduction to CAN, [http://documentation.renesas.com/doc/products/mpumcu/apn/](http://documentation.renesas.com/doc/products/mpumcu/apn/rej05b0804_m16cap.pdf) rej05b0804 [m16cap.pdf,](http://documentation.renesas.com/doc/products/mpumcu/apn/rej05b0804_m16cap.pdf) 2010.
- [10] "Railway technical web pages," [http://www.railway-technical.com,](http://www.railway-technical.com) 2013.
- [11] L. Mario, *Diccionario de Tecnología Ferroviaria.* BABEL 2000, 2007. [Online]. Available: <http://books.google.es/books?id=1CSdAAUJlBgC&hl>

Capítulo 7

# Anexos

# 7.1. Manuales de carga

La primera carga de la tarjeta tiene que realizarse mediante JTAG. Si se carga el Bootstrap Loader, la operaciones futuras se podrán realizar mediante el bus CAN, si se carga el programa sin Bootstrap Loader, la siguiente carga se tiene que reaizar mediante JTAG.

# 7.1.1. Manual de carga por JTAG

## Equipamiento necesario:

- PC con el programa HEW (Hight Performance Embedded Workshop) instalado.
- Renesas "E1" emulator.
- Archivos de Carga. (Proyecto "Carga STN39570").

# Procedimiento:

Se conecta el emulador al PC por USB y a la tarjeta por JTAG como se indica en la figura:

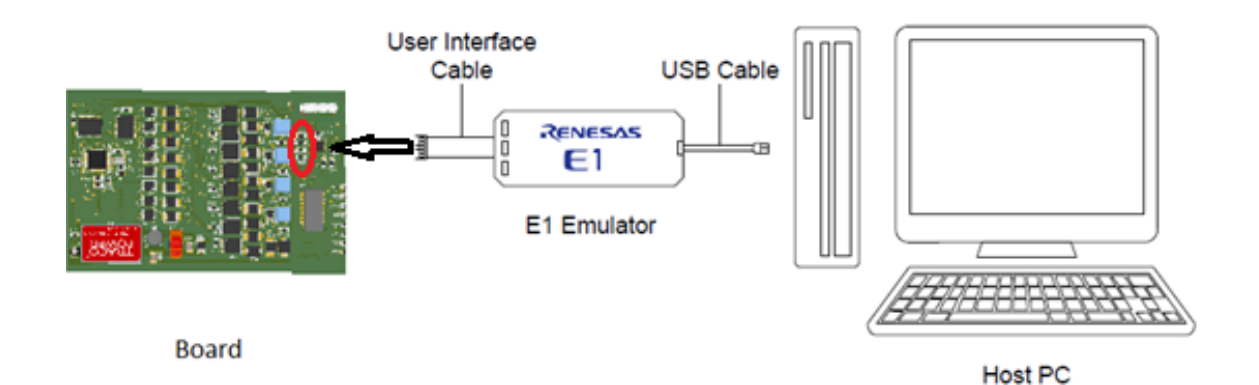

Figura 7.1: Conexión de los elementos

Se ejecuta el archivo "Carga STN39570.hws" o el del Bootloader. Dicho archivo va a abrirse en el programa HEW (Hight Performance EmbeddedWorkshop).

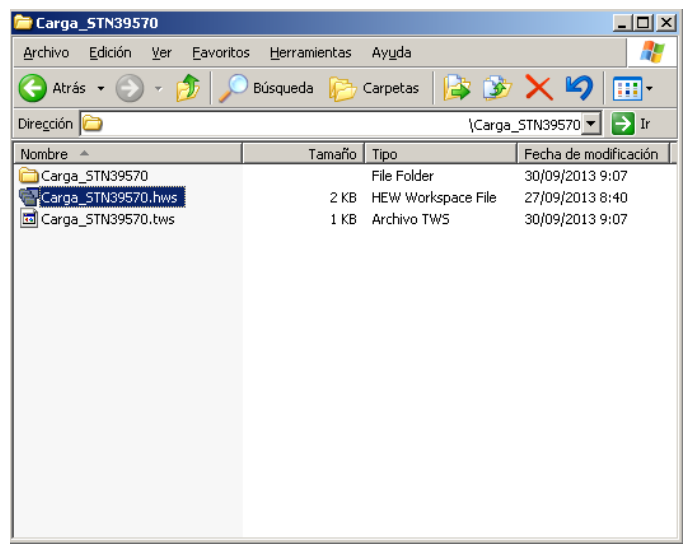

Figura 7.2: Fichero de proyecto

- Nada más lanzar el programa aparecerá la siguiente ventana: (Comprobar que todos los campos marcados en rojo coinciden).

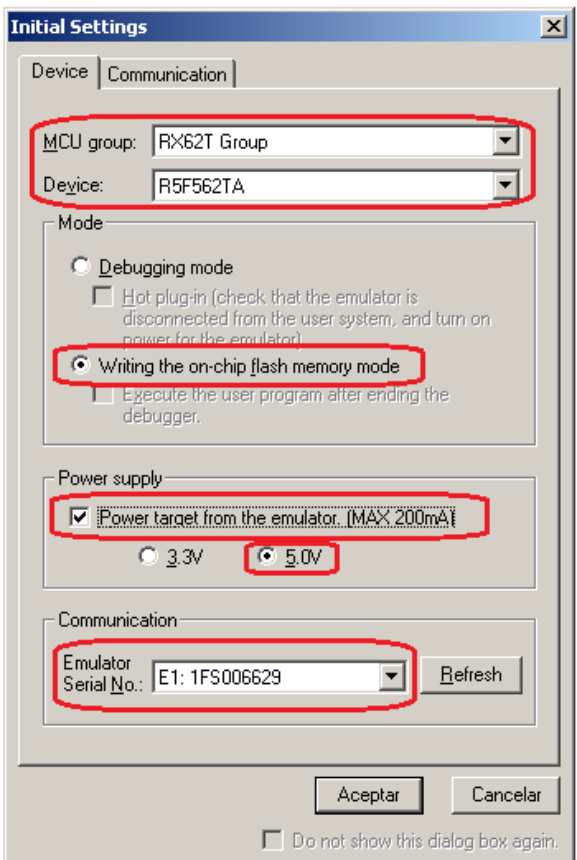

Figura 7.3: Selección de tarjeta

Una vez se ha dado a aceptar, aparecerá la siguiente ventana, que estará activa hasta que se termine de configurar el equipo:

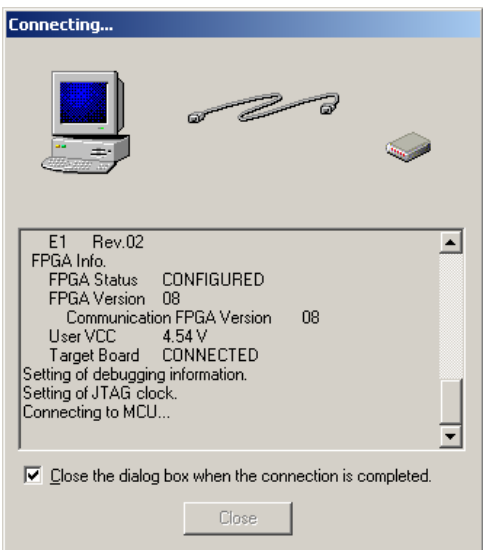

Figura 7.4: Proceso de comunicación entre tarjeta y PC

 $\blacksquare$  Para terminar la configuración de las comunicaciones se completan los parámetros como se indica en la figura:

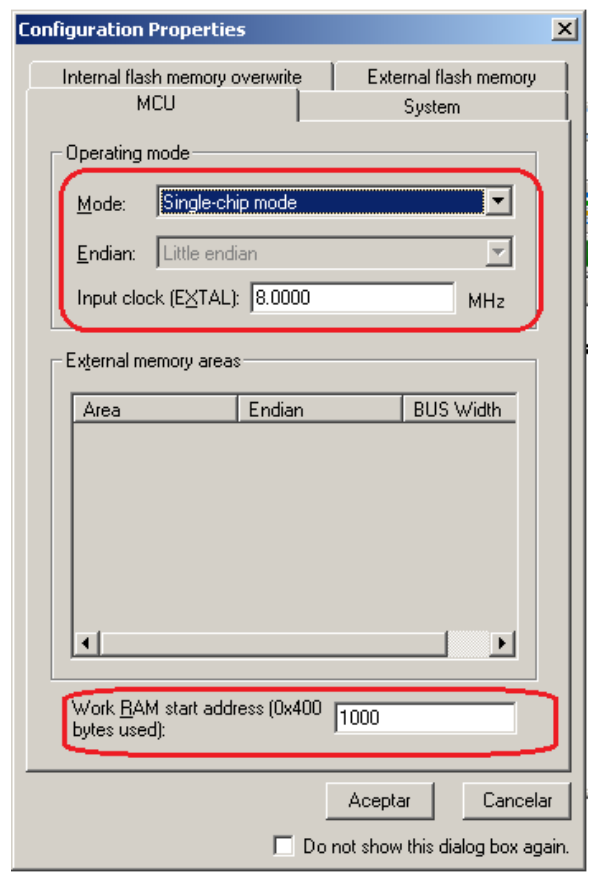

Figura 7.5: Selección del modo de programación

 $\bullet~$ En este momento se abrirá el entorno de desarrollo del HEW y se procederá a la carga del archivo STN39570.abs.

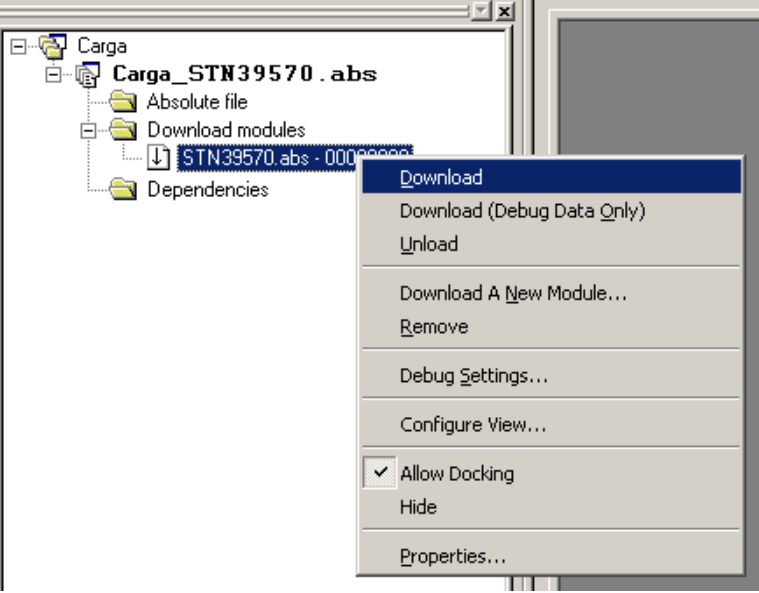

Figura 7.6: Descarga de fichero en la tarjeta

El proceso de carga se realizará de la siguiente manera: Se pincha con el botón derecho del ratón sobre el archivo deseado y se selecciona la opción de "Download".

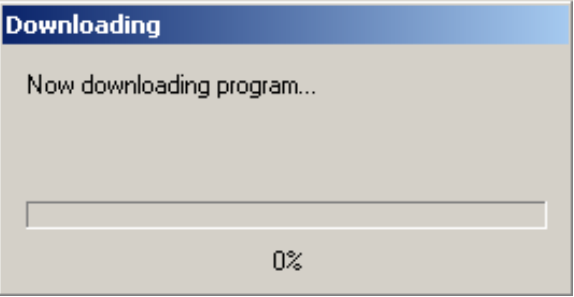

Figura 7.7: Barra de descarga

En ese preciso momento aparecerá una ventana con el proceso de carga:

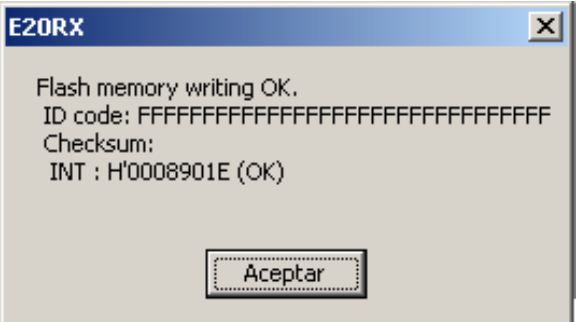

Figura 7.8: Comprobación del CheckSum
Después aparecerá la siguiente ventana

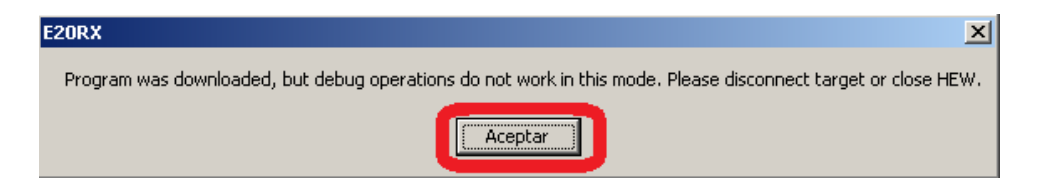

Figura 7.9: Cuadro de información de descarga

El programa ya se ha cargado y ahora se procede a cerrar el programa. Al cerrar el programa a veces puede salir un cuadro de dialogo: Se debe elegir la opción "No".

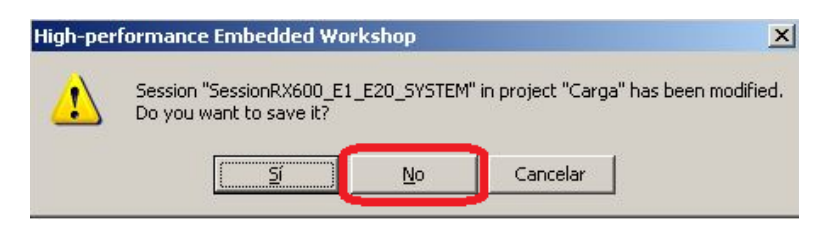

Figura 7.10: Cuadro de diálogo para salvar la sesión

Una vez cerrado el programa desconectamos el Renesas "E1" emulator del PC y de la tarjeta bajo pruebas.

# 7.1.2. Manual de carga por bus CAN

## 7.1.2.1. Equipamiento necesario:

- PC con:
	- Archivo binario del programa deseado.
	- Drivers del IXXAT USB-to-CAN instalados (en concreto el driver VCI2).
	- Programa para cargar por bus CAN "Candy Bootloader.exe"
- IXXAT USB-to-CAN compact.
- Dos resistencias de terminación de 120 Ohmios para puertos DB9.
- Cable de 120 Ohmios y con puertos DB9.

## 7.1.2.2. Procedimiento

Para poder realizar la carga por bus CAN es necesario que anteriormente se haya cargado el proyecto del Bootstrap Loader mediante JTAG, tal y como se explica en el manual anterior [7.1.1.](#page-140-0)

En la carga por bus CAN es necesario tener el siguiente montaje:

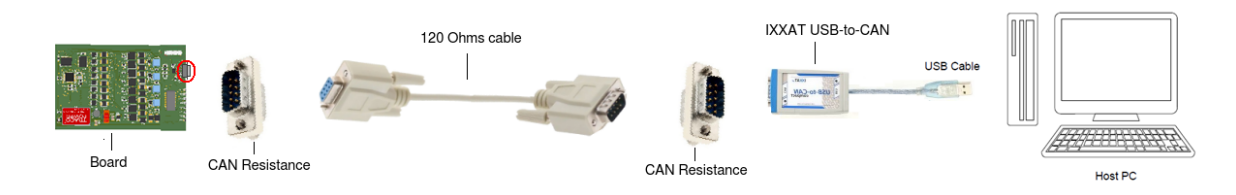

Figura 7.11: Conexionado de los elementos

Cuando está todo listo se arranca el programa "Candy\_BootLoader.exe".

|                         |                           |                                           | o<br>$\blacksquare$ |
|-------------------------|---------------------------|-------------------------------------------|---------------------|
| Ejecutable Candy        |                           | Buscar Ejecutable Candy<br>$-14$          | Q                   |
| Organizar v<br>a Abrir  | Compartir con v<br>Grabar | 胆<br>Nueva carpeta                        |                     |
| Favoritos               | ∽<br>Nombre               | Fecha de modif<br>$\overline{\mathbf{v}}$ | Tipo                |
| Descargas<br>Uń.        | Candy_Bootloader.exe      | 20/01/2014 20:33                          | Aplicación          |
| Escritorio              |                           |                                           |                     |
| Sitios recientes        |                           |                                           |                     |
|                         |                           |                                           |                     |
| <b>Bibliotecas</b><br>⊫ |                           |                                           |                     |
| 긬<br>Documentos         |                           |                                           |                     |
| Imágenes                |                           |                                           |                     |

Figura 7.12: Cuadro de diálogo para salvar la sesión

Entonces aparecerá la siguiente ventana:

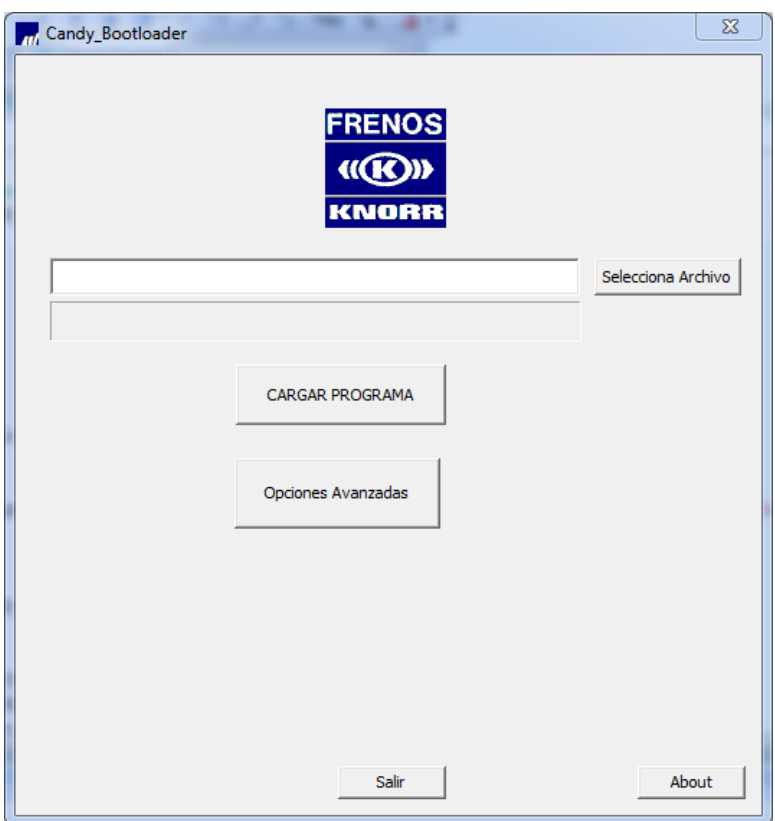

<span id="page-146-0"></span>Figura 7.13: Interfaz inicial del programa (Modo Básico)

#### 7.1.2.2.1. Modo de carga sencillo:

Al arrancar el programa se inicia en el "Modo Básico" de carga, en este modo solo basta con pulsar el botón de "Selecciona archivo" que aparece en la figura [7.13,](#page-146-0) y seleccionar el archivo de carga deseado dentro del explorar de archivos.

Una vez aparece la ruta del archivo en el campo a la izquierda del botón "Selecciona archivo" y esta es la deseada se pulsa el botón de "CARGAR PROGRAMA":

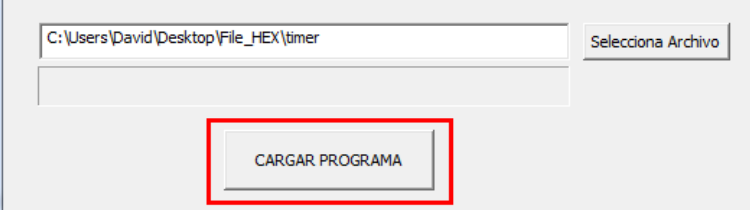

Figura 7.14: Botón de CARGA

Si se establece bien la conexión, el archivo del programa es correcto y no hay ningún problema con la tarjeta, antes de cargar el programa sale un cuadro de di´alogo indicando la cantidad de bytes que se van a cargar, como se indica en la siguiente figura:

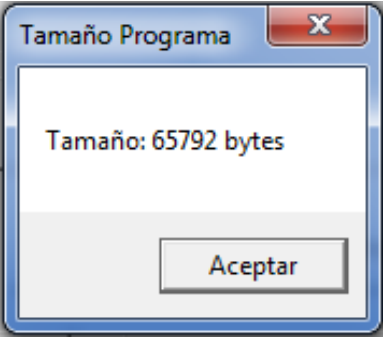

Figura 7.15: Cuadro de diálogo que muestra el tamaño del archivo a cargar

Una vez se pulsa en aceptar se inicia la carga del programa en la tarjeta. Durante este proceso se va llenando la barra de carga según el porcentaje que se vaya cargando:

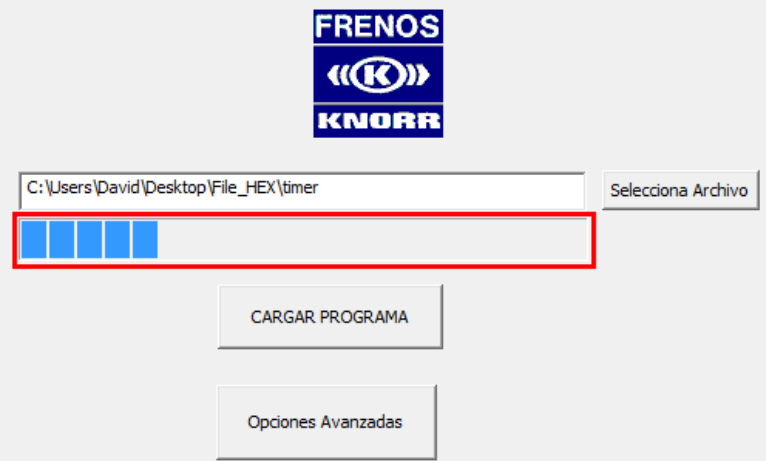

Figura 7.16: Barra de proceso de carga

Cuando se completa la carga, si esta es satisfactoria aparece el siguiente cuadro de diálogo:

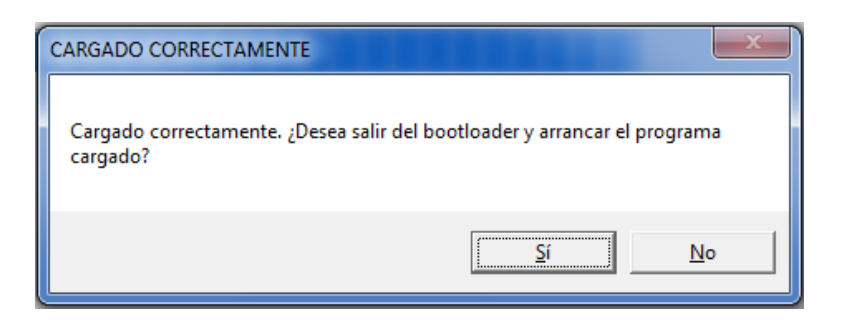

Figura 7.17: Cuadro de dialogo de final de carga

Se elige "Si", se reiniciará la tarjeta y ya estará lista para funcionar. En caso de elegir "No" la tarjeta no empezaría a funcionar hasta que se cerrase el programa "Candy\_Bootloader.exe".

7.1.2.2.2. Modo de Carga Avanzado Para entrar en este modo se pulsa en el botón de "Opciones Avanzadas" como se indica en la figura [7.18.](#page-148-0)

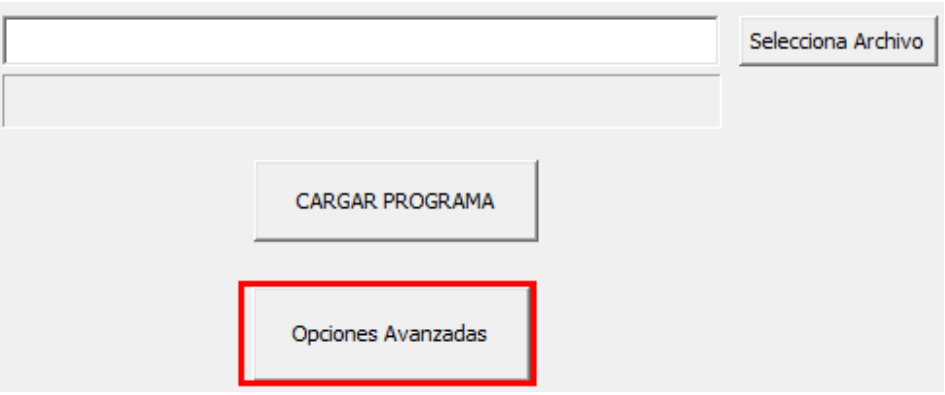

<span id="page-148-0"></span>Figura 7.18: Cuadro de diálogo para salvar la sesión

Tras esto, la ventana del programa cambiará su aspecto quedando de la siguiente manera:

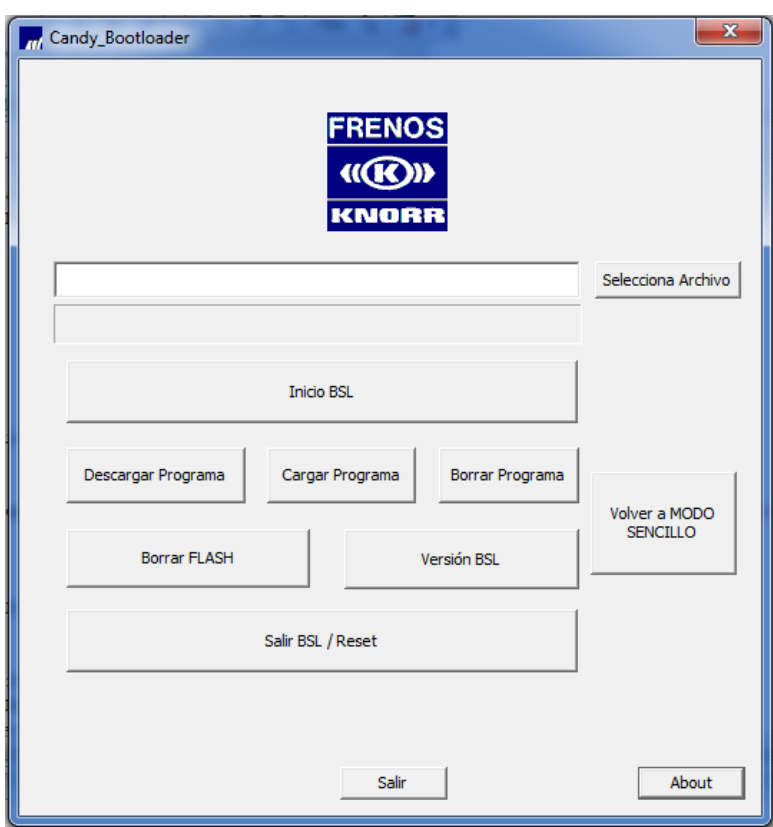

<span id="page-148-1"></span>Figura 7.19: Cuadro de diálogo en Modo Avanzado

En este modo las operaciones de comunicación se realizan manualmente. Para iniciar las comunicación con la tarjeta se pulsa el botón de "Inicio BSL" de la figura [7.19.](#page-148-1) Si dicha comunicación se inicia correctamente salta la siguiente ventana:

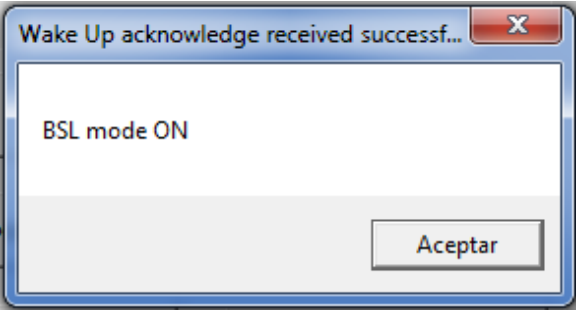

Figura 7.20: Ventana con la versión del BSL

Se pulsa aceptar y ya se pueden realizar las funciones que ofrecen el resto de botones. Mediante el botón de "Versión BSL" se obtiene el número de la versión del BSL que tiene cargada la tarjeta.

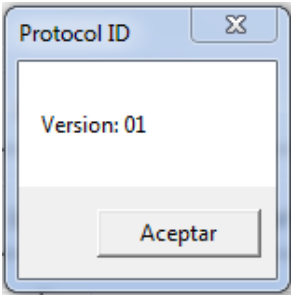

Figura 7.21: Cuadro de diálogo para salvar la sesión

Para cargar el programa es necesario borrar previamente la memoria de la tarjeta, para ello se pulsa el botón de "Borrar Programa". Si esta se ha borrado correctamente aparece la ventana siguiente:

<span id="page-149-0"></span>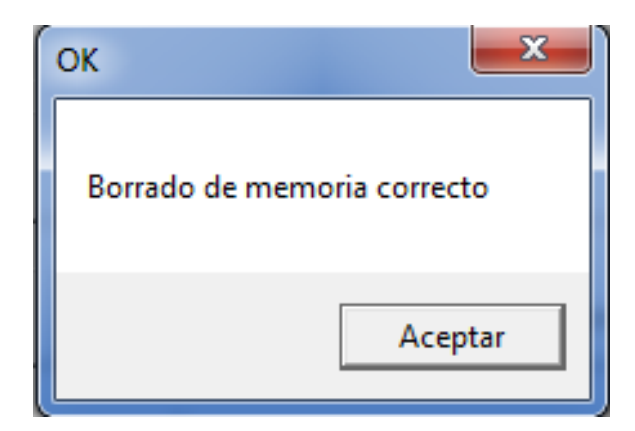

Figura 7.22: Ventana de borrado correcto de la memoria

Cuando se tiene un borrado correcto de la memoria (fig [7.22,](#page-149-0) ya se puede cargar el programa, para ello se selecciona el archivo que se quiera cargar y se pulsa el botón "Cargar Programa" como se indica en la siguiente figura:

| C:\Users\David\Desktop\File_HEX\timer | Selecciona Archivo |                 |                 |  |
|---------------------------------------|--------------------|-----------------|-----------------|--|
| <b>Inicio BSL</b>                     |                    |                 |                 |  |
| Descargar Programa                    | Cargar Programa    | Borrar Programa | Volver a MODO   |  |
| <b>Borrar FLASH</b>                   |                    | Versión BSL     | <b>SENCILLO</b> |  |
| Salir BSL / Reset                     |                    |                 |                 |  |

Figura 7.23: Cuadro de diálogo en Modo Avanzado para la carga del programa

Si el archivo seleccionado es correcto se notifica con la siguiente ventana:

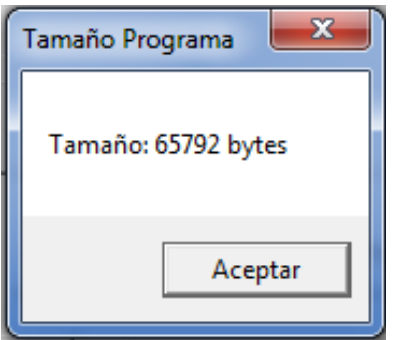

Figura 7.24: Cuadro de diálogo que muestra el tamaño del archivo a cargar

Una vez se pulsa en aceptar se inicia la comunicación del PC con la tarjeta mediante bus CAN y se va llenando la barra de carga según el porcentaje que se vaya cargando:

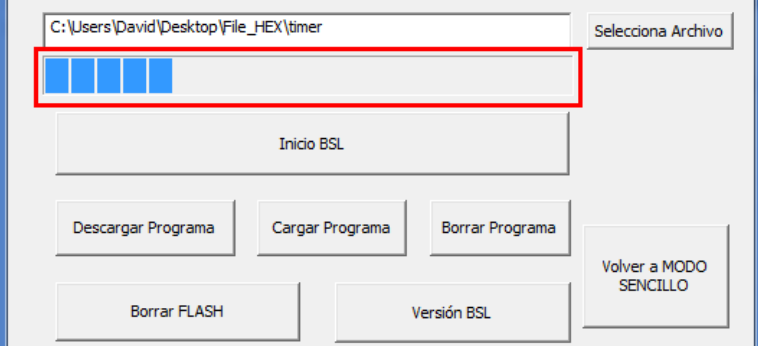

Figura 7.25: Barra de carga de programa

Cuando termina de cargar, si el programa se ha cargado correctamente aparece la ventana siguiente:

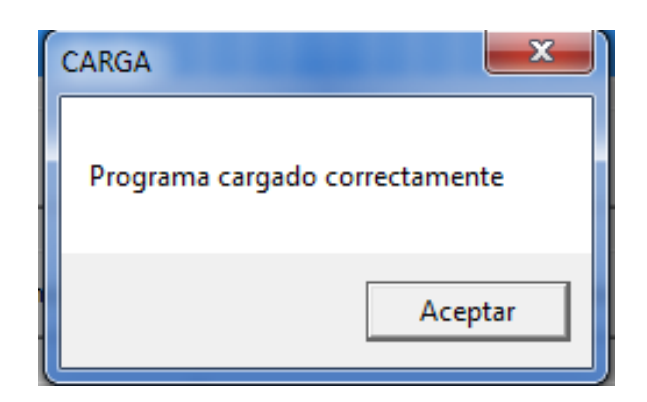

Figura 7.26: Carga correcta

Mediante el botón "Salir BSL / Reset"de la figura [7.19,](#page-148-1) se terminan las comunicaciones con del PC con la tarjeta, por lo tanto se sale del mode BSL y se hace un reset del programa.

#### 7.1.2.2.3. Errores Comunes

Error de inicialización del driver: Este error ocurre al ejecutar el programa de carga cuando no se ha conectado correctamente el IXXAT. También puede deberse por no tener instalados los drivers de éste.

Error BSL: Se produce cuando hay un problema en las comunicaciones, no esta bien conectada la tarjeta, o no esta lista para recibir los comandos del BSL.

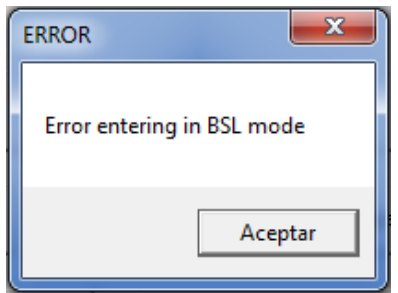

Figura 7.27: Error de comunicaciones.

Error Save: Aparece cuando se intenta cargar un programa en una tarjeta cuya memoria no ha sido borrada previamente.

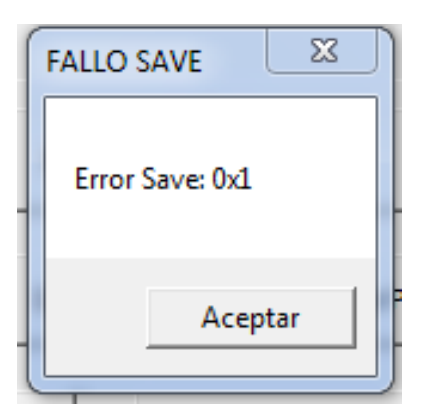

Figura 7.28: Error al sobrescribir en memoria